## **Rate Handling Methods in Variable Amplitude Fatigue Cycle Processing**

**By** 

#### **RYAN O'KELLEY**

**A Thesis submitted in partial fulfillment of the requirements for the Honors in the Major Program in Mechanical Engineering in the College of Engineering and Computer Science and in the Burnett Honors College at the University of Central Florida Orlando, Florida** 

**Summer Term 2010** 

**Thesis Chair: Dr. Ali P. Gordon, Ph.D.** 

© 2010 Ryan O'Kelley

## **ABSTRACT**

Predicting fatigue failure is a critical design element for many engineering components and structures subject to complex service conditions. In high-temperature and corrosive environments, many materials exhibit rate dependent phenomena that can significantly alter safe service life predictions. Existing cycle processing techniques such as Peak Counting, Simple Range, and the Rain Flow method are able to resolve complex service histories into sets of simple cycles, but these methods are unable to handle timerelated parameters such as engage rate and cycle sequence. To address this, a cycle processor was written in FORTRAN 95 later termed the Multi-Algorithm Cycle Counter (MACC). This code was utilized as a platform to develop, test, and study various methods of extracting and interpreting rate parameters extracted from cycles defined by existing counting algorithms.

### **ACKNOWLEDGMENTS**

First and foremost I'd like to thank my thesis chair, Dr. Ali P. Gordon for introducing me to the research field of engineering and pushing me to pursue excellence in my academic and professional careers. His mentorship, enthusiasm, and encouragement have opened opportunities in academia and industry that I otherwise would not have been able to pursue. I'd also like to thank my thesis committee members Dr. Seetha Raghavan and Dr. Ahmed Khalafallah for their involvement and support in this research. Lastly, thanks to Scott Keller of the Mechanics of Materials Research Group for his insight and advice on the procedures and expectations of academic research at UCF.

A special thanks to my family and friends whose love, support, and gratitude kept me going during difficult times and deflating setbacks.

# **TABLE OF CONTENTS**

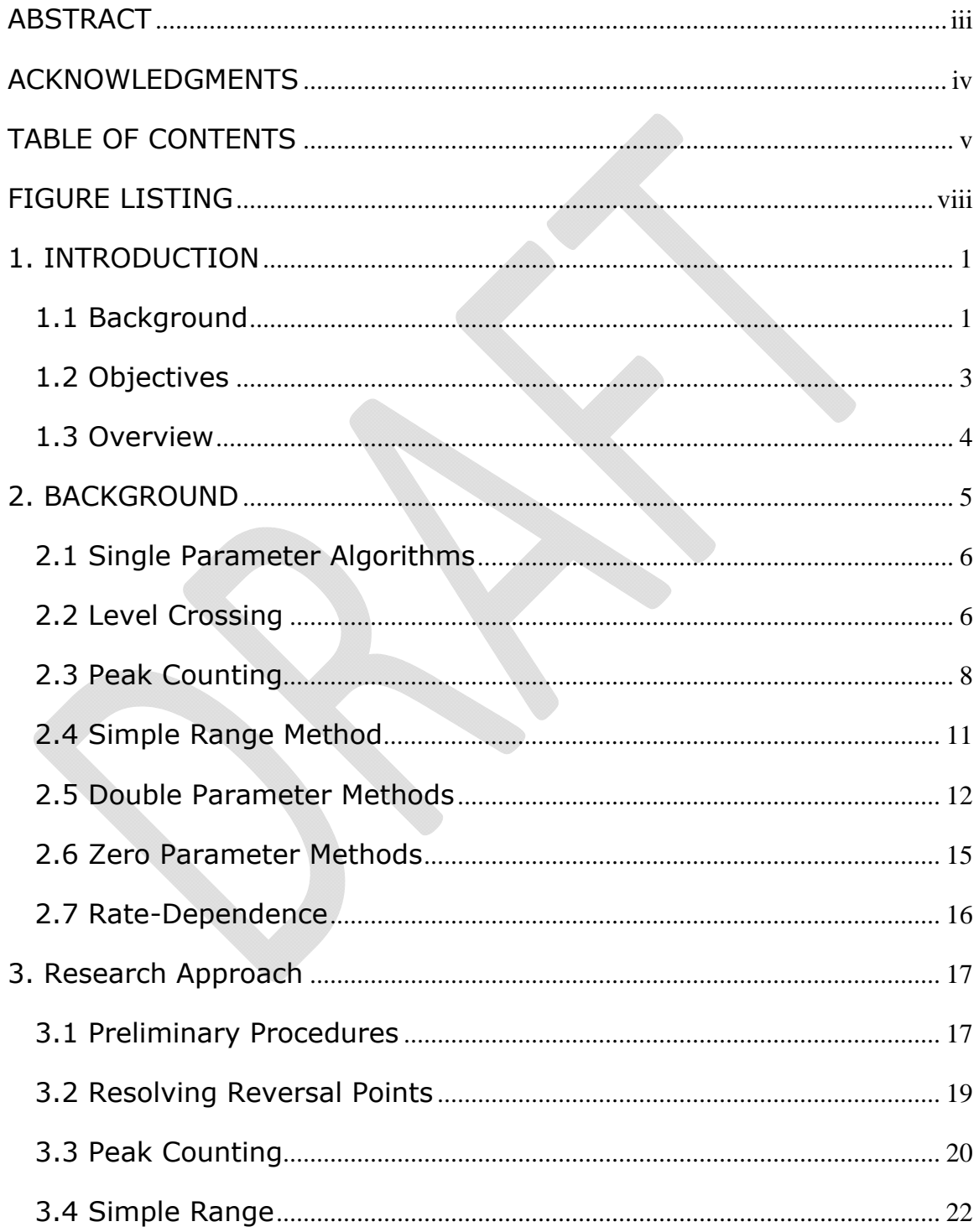

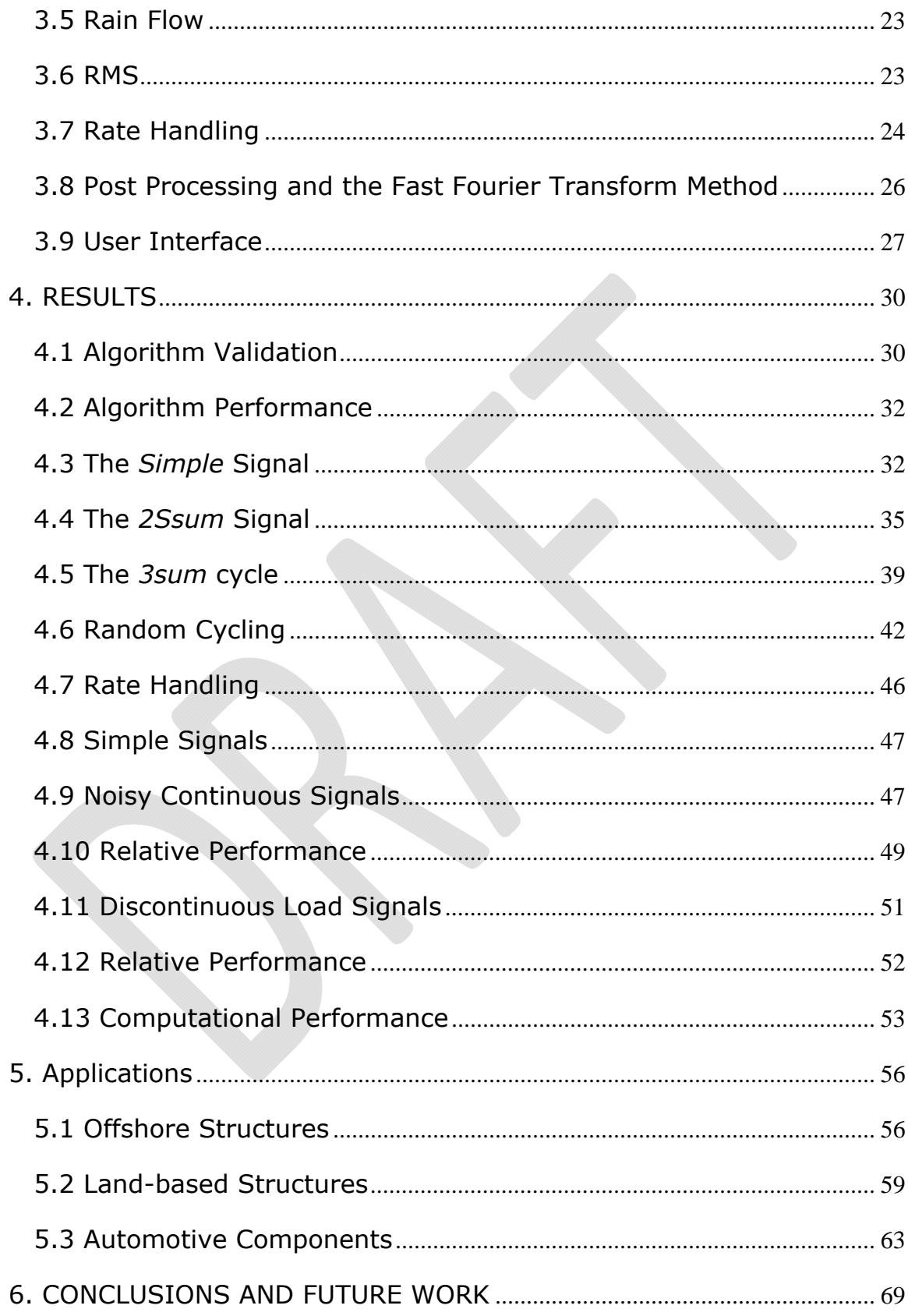

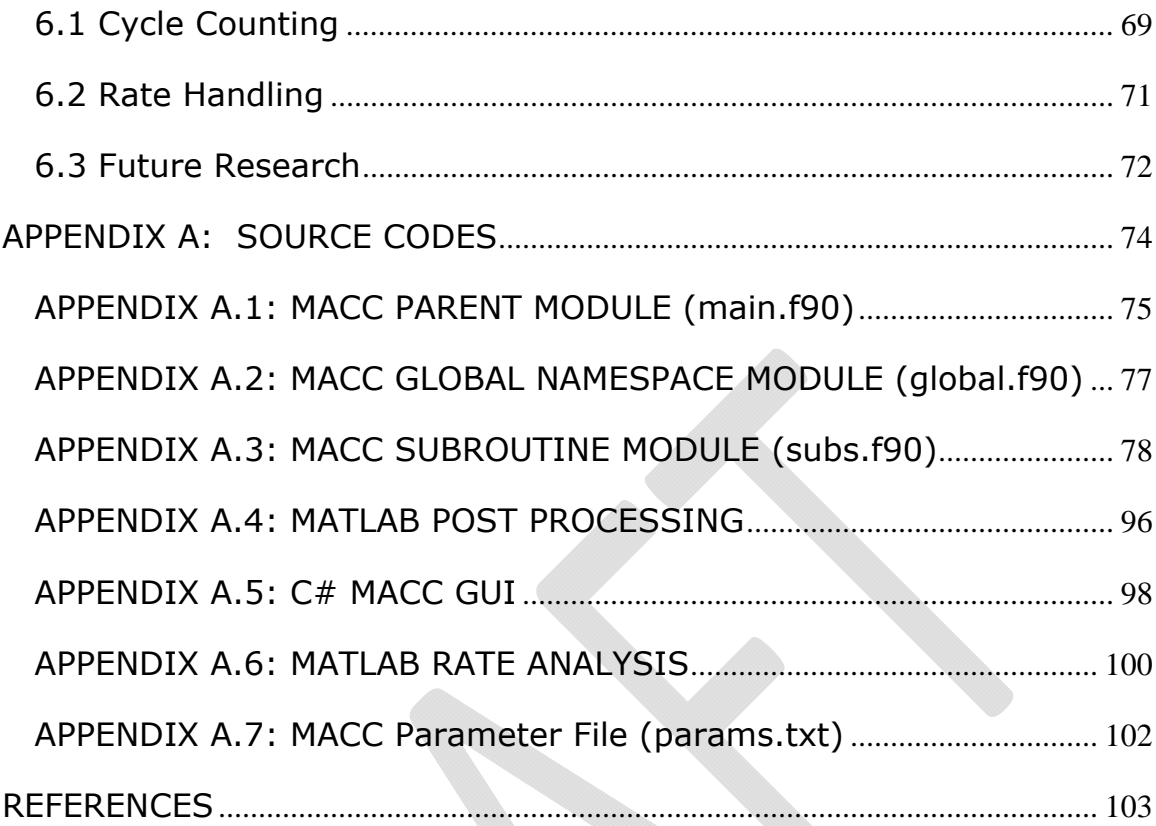

## **FIGURE LISTING**

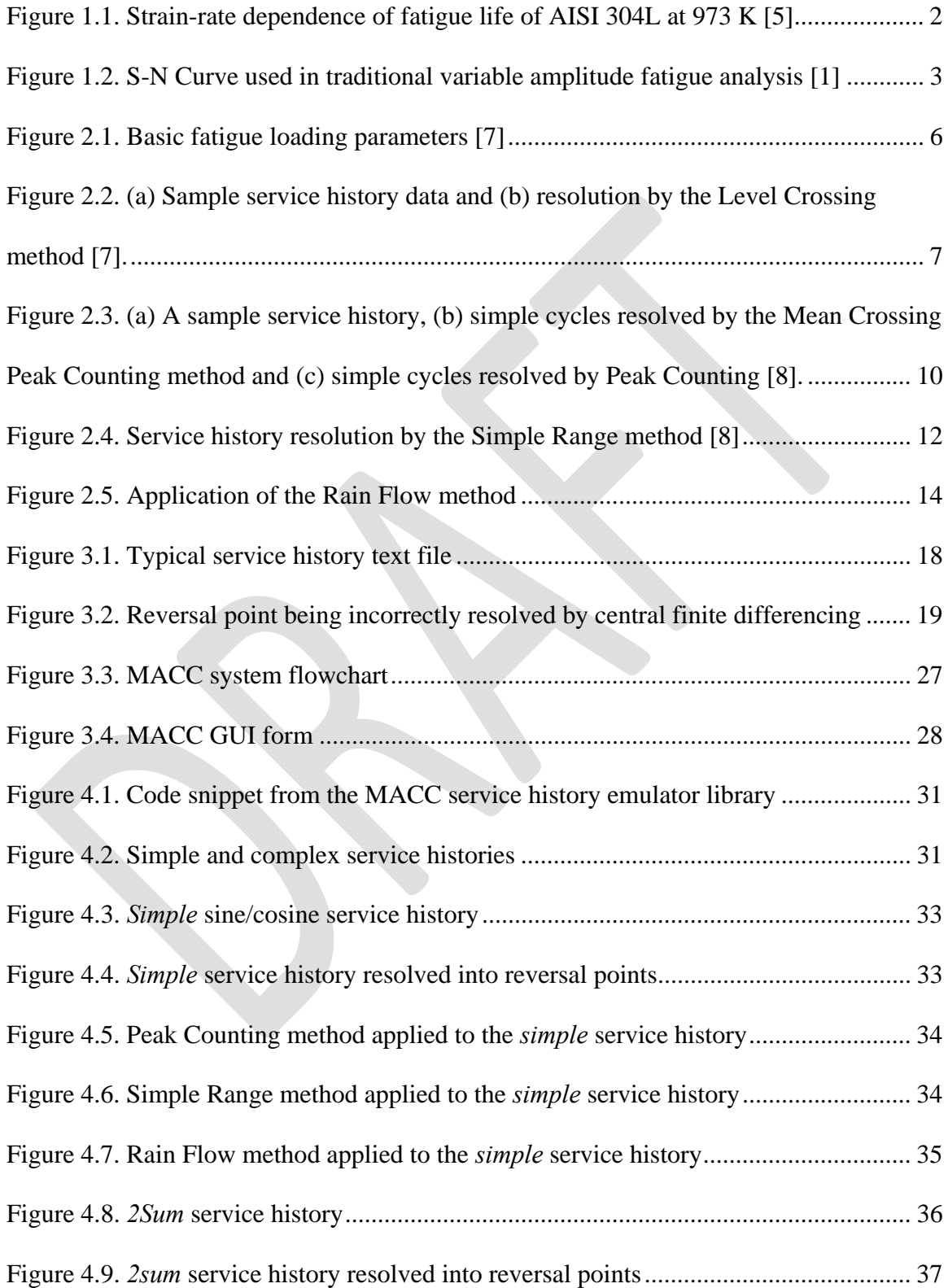

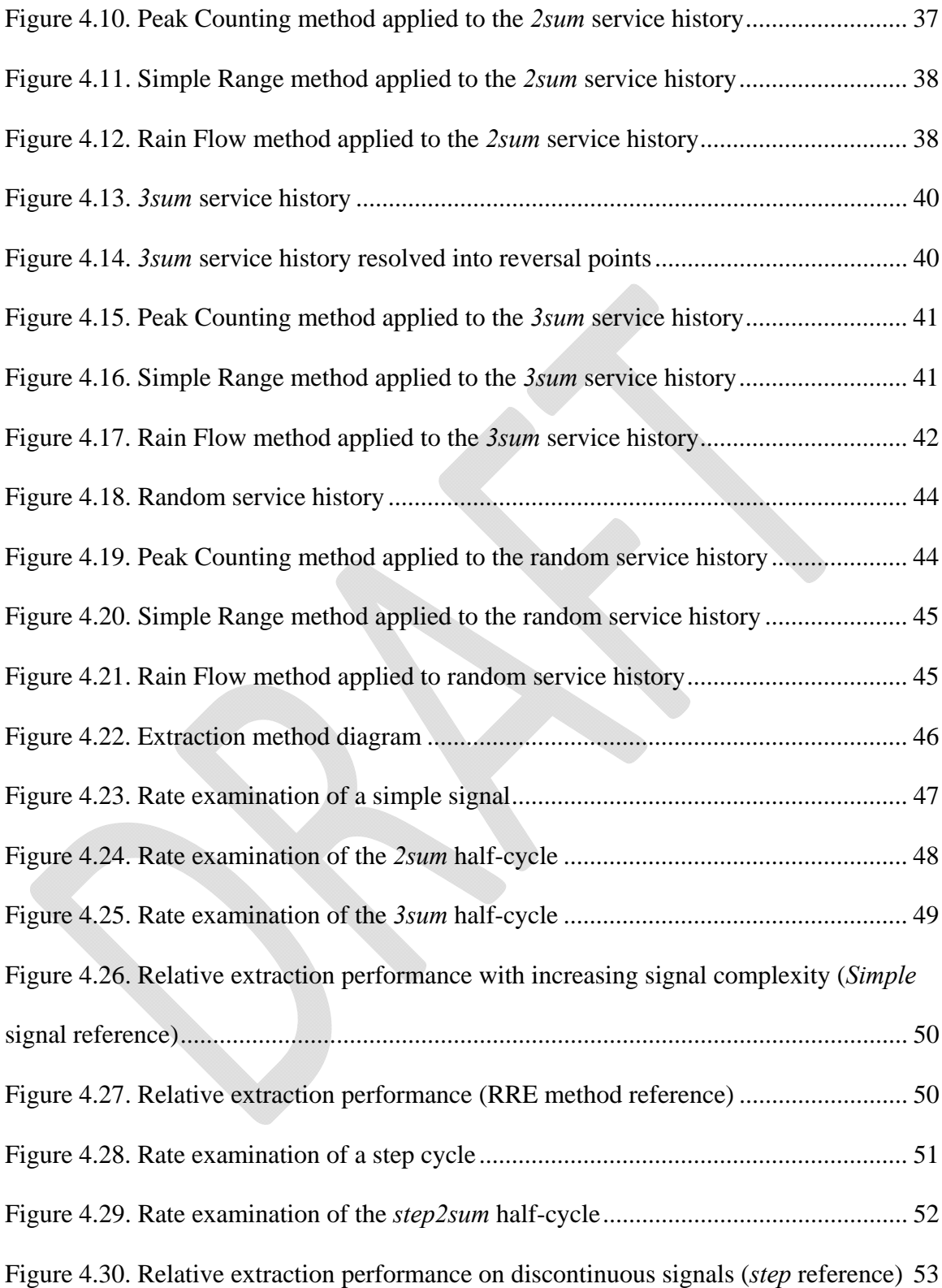

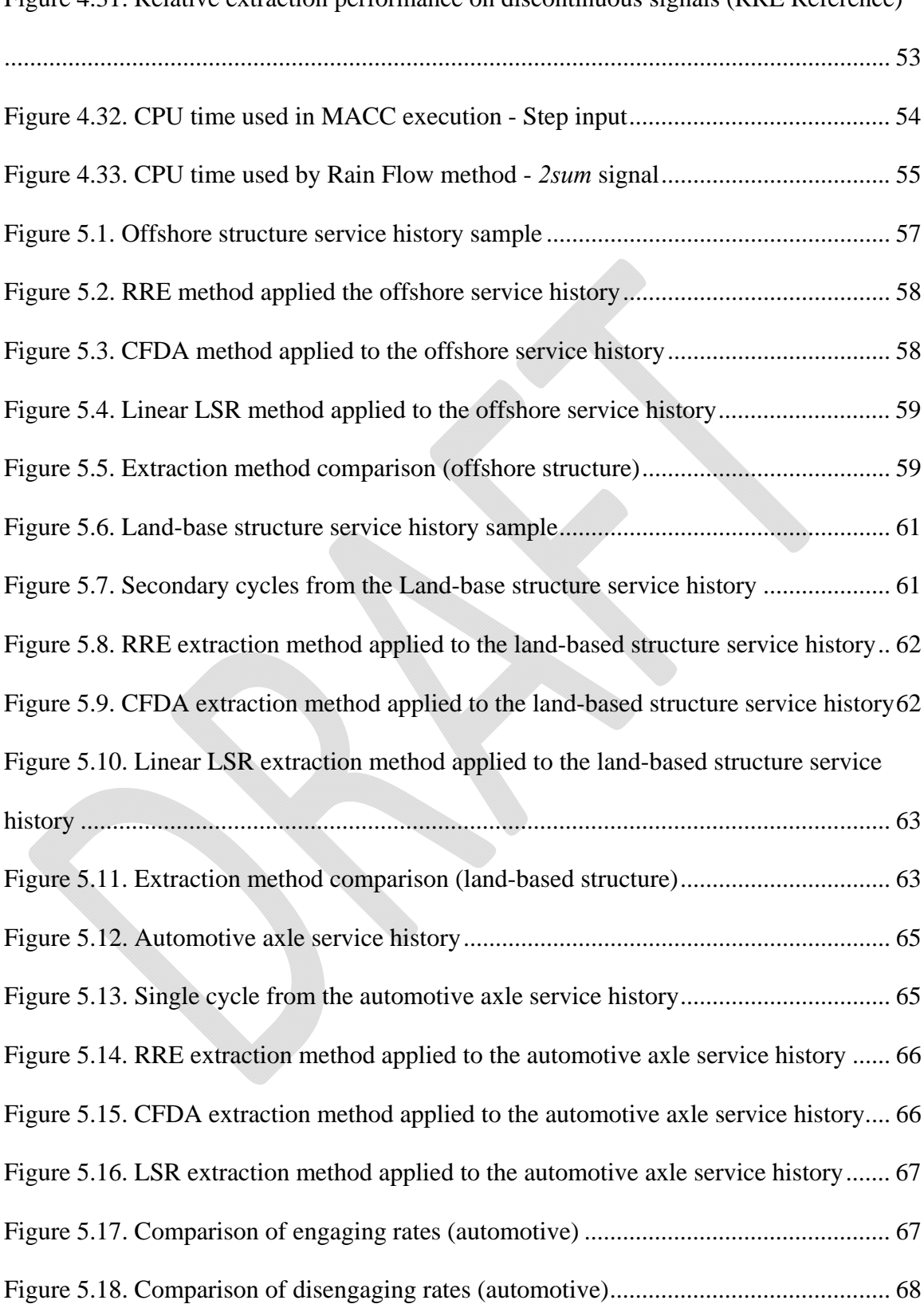

Figure 4.31. Relative extraction performance on discontinuous signals (RRE Reference)

## **1. INTRODUCTION**

#### **1.1 Background**

It could be argued that fatigue failures are inevitable in mechanical systems. If a component subject to cyclic loading does not fail due to overload, shock, corrosion, wear, or other modes of failure, it will eventually succumb to fatigue. Generally, designs of components are over-engineered to ensure that the life cycle of the product outlasts any warranty or legal liability. These oversights very often increase production and life-cycle costs, while decreasing product performance. One goal of further fatigue research is to develop methods that lead to maximum utilization of mechanical products.

A component or structure subject to cyclic loading either has or has not failed by some arbitrary definition (i.e., visible crack formation). The nature of the failure criterion is generally discreet, but the time-dependent relationship suggests that the phenomenon is actually continuous with time; a mechanical component appears to be able to withstand a certain number of loading events before sudden failure. This sets the stage for various constructs to bridge the gap between the failed and functional states—the ultimate goal of these constructs being to rate the remaining functional service life of the component.

The facet of interest in this research is the improvement of fatigue failure prediction through more thorough service history analysis. More specifically, this research concentrates primarily on improving the existing cycle counting methods used to analyze service history data. Pivotal concepts and assumptions used in such approaches are:

- Elements subject to variable amplitude service have a finite service life [1]
- $\bullet$  Service life can be estimated by (1) condensing the service history data into cycle events (cycle counting) [2], (2) estimating damage incurred be each cycle event [3], and (3) accumulating the damage incurred by each event [1].

Continuing developments in the power generation industry have lead to larger, higher temperature and higher pressure gas and steam turbines that require more robust components than ever [4]. Because the material prices of austenitic stainless and Ni-base superalloys continues to rise, many manufacturers aim to optimize component designs to reduce initial manufacturing costs, and reduce life-cycle costs by increasing time intervals between inspection outages. One such opportunity for optimization is increasing the service life of a component by accounting for rate-dependence in fatigue life estimation. Figure 1.1 shows a typical example of fatigue life dependence on strain rate. Here the material exhibits two distinct regions of strong and weak strain-rate dependence. If rate data is not included in analysis, there are two possible consequences: (1) assuming fatigue resistance from the weak region will lead to overly conservative life estimates when high rate events are superimposed with low rate events or (2) assuming fatigue resistance from the strong region will result in non-conservative estimations of fatigue life.

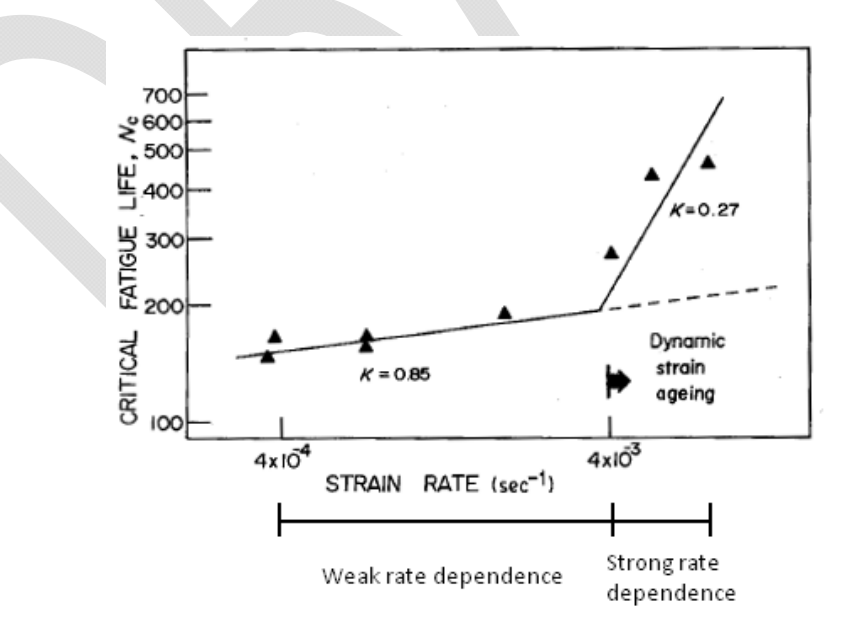

**Figure 1.1. Strain-rate dependence of fatigue life of AISI 304L at 973 K [5]** 

In the typical setting, single-variable S-N data is used to develop a relationship between fatigue strength and number of repetitions to failure shown in Figure 1.2. In this data, material composition, condition, temperature, pressure, and cycle rate are assumed constant. Specific to this application, each load event magnitude is cast as a fatiguestrength, and the relationship is used to determine  $N_f$ , the number of repetitions to failure.

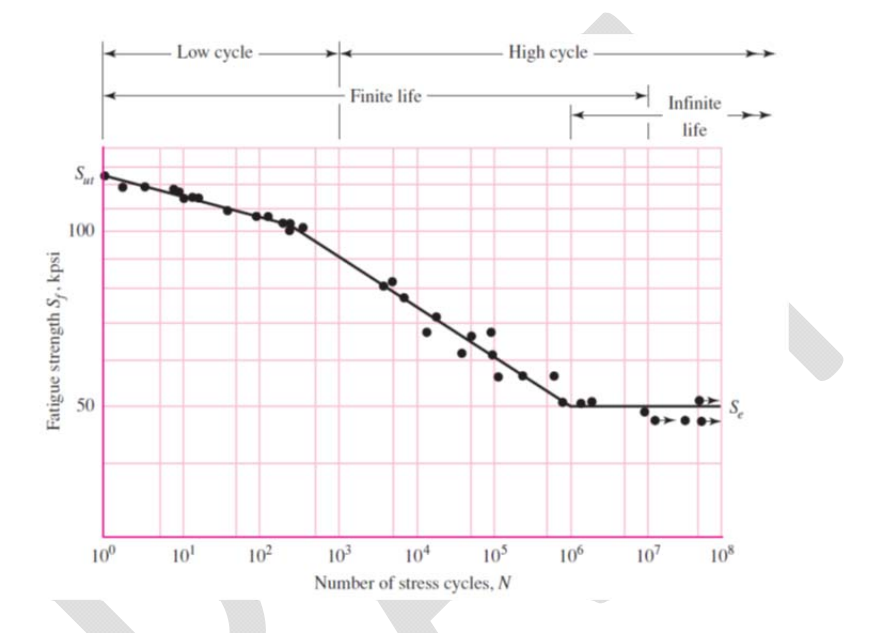

**Figure 1.2. S-N Curve used in traditional variable amplitude fatigue analysis [1]** 

Knowing this, and the number of repetitions that occurred during a service history, Miner's linear damage accumulation rule is used to establish the percentage of functional life consumed by the load event [3,4,6]. This procedure is repeated until all loading events are resolved and accounted for. Although the analysis of damage accumulation theory is outside the scope of this research, it is the primary motivating factor behind the incorporation of rate parameters.

#### **1.2 Objectives**

Rather than utilizing a single parameter relationship to determine  $N_f$ , the number of repetitions to failure, this research aims to explore complementing this quantity with a rate dependent metric derived from the complex service history. Capturing rate along with cycle magnitude can more accurately model the accumulation of damage throughout a complex service history. The main obstacle in utilizing such a technique is the lack of support for extracting cycle rate parameters in existing counting procedures [7]. The primary objective of this research is to develop and characterize methods for extracting rate parameters from post-processed service histories. In order to make any substantial observations about the validity of the rate extraction methods to be developed, the fundamental operation of the employed counting algorithms needed to be understood to develop a consistent and meaningful definition of a cycle. To exhibit and address the issue of cycle rate extraction in existing cycle processing algorithms, existing cycle counting procedures were developed, tested, and modified.

#### **1.3 Overview**

Once the algorithms of interest had been developed into programmable procedures, they were integrated into the Multi Algorithm Cycle Counter (MACC) code and subjected to a range of simple and idealized service histories. Performance characteristics such as processing time, number of cycles identified, feature expandability, and cycle validity were documented to serve as a comparison metrics to rank methods included in the MAAC program. The next chapter of this thesis details pertinent prior research on fatigue cycle counting. Afterwards, the analytical approach of this research is discussed and in Chapter 4 the test results of standard and modified counting algorithms are covered. Chapter 5 applies these results in industry-specific case studies to examine the aggregate performance of the rate extraction methods.

## **2. BACKGROUND**

Cycle counting in this context is the resolution of a complex service history that is either too long or too complicated to count visually into a series of simple cycles that can be processed by a damage accumulation rule. The ASTM standard E 1049 [7] provides an adequate definition of some commonly used algorithms, but it does not mention a procedure for selecting an algorithm or the environment-dependence of their performance. Other fatigue texts also only outline the basic procedures of the various counting algorithms [3,6,8]. Industry publications such as the ASM International Handbook on Fatigue and Fracture [9] only mention the use of an "adequate" cycle counting method and do not formally define criteria for such a counting method. The above mentioned literature also provides little insight into developing these concepts into numerical procedures for practical use; analysis of this literature reveals a considerable gap between the formal definition of these methods and programming solutions required for their implementation. The prospect of rate and sequence extraction also goes virtually unmentioned. The literature referenced in this work served mainly to define the framework of the cycle counting methods as there has apparently been very little or no known research resulting in publications relevant to the main scope of this project. An exhaustive literature review has resulted in no widely available works addressing rate extraction. The counting algorithms are commonly grouped by the number of potential cycle parameters taken into consideration when the cycle is being defined. The single, double, and zero-parameter methods are described in the following sections.

#### **2.1 Single Parameter Algorithms**

The single parameter approaches are more often used in demonstration than in industrial application [6,7,10]. This algorithm group analyzes a single parameter (i.e., difference between points, point value, etc.) to reconstruct a simple cycle and typically cannot properly resolve noise, secondary signals, or other highly complex signals.

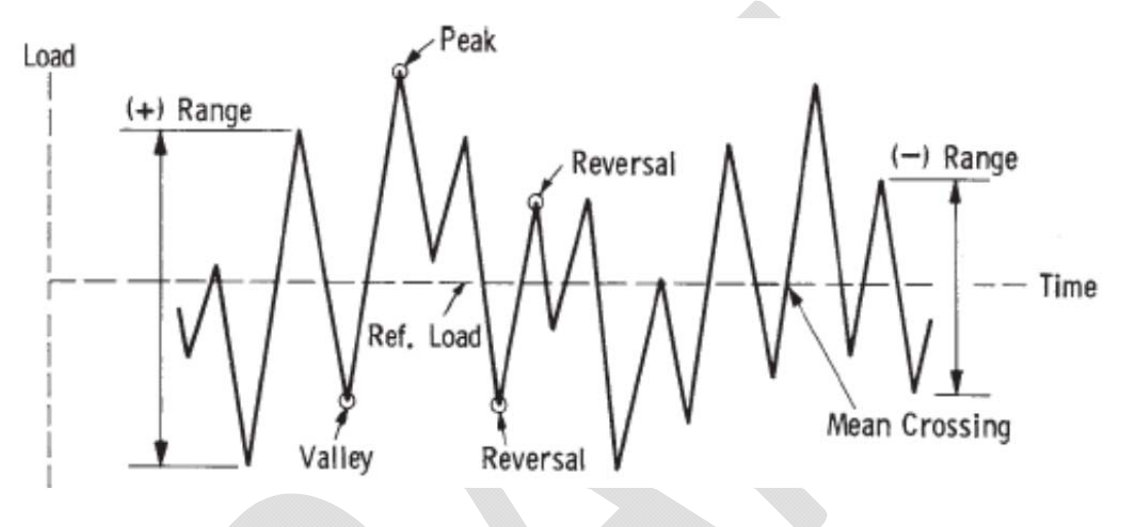

**Figure 2.1. Basic fatigue loading parameters [7]** 

#### **2.2 Level Crossing**

When single parameter methods are defined, level-crossing counting almost universally appears first. The Level Crossing procedure starts with the definition of a reference load level. The load space (or axis) must then be divided into a meaningful number of subdivisions. Two categories of counts are defined: when the load data crosses a division line with a positive slope, a Category I count is made. When the load data crosses a division line with a negative slope, a Category II count is made. Once all sections of the load data are resolved, the elements are reassembled to form the most damaging cycles. Starting at the reference load level, sequentially larger Category I counts are assembled until there are no larger values. Starting at the last level, sequentially smaller Category II counts are assembled until the reference load level is

reached. This procedure is repeated in the negative load direction until all sections are accounted for. Figure 2.2 shows a typical service history before and after the application of the Level Crossing method. In this figure, the reference load level is assumed to be zero which imposes the requirement that each cycle stem from and return to this level. Reconstruction of the service data reveals the high magnitude master cycle, but combines several of the slave cycles into a more damaging, high amplitude cycle. Only two noise cycles are identified; several are lost in the load space subdivisions and others are consumed by higher magnitude cycles.

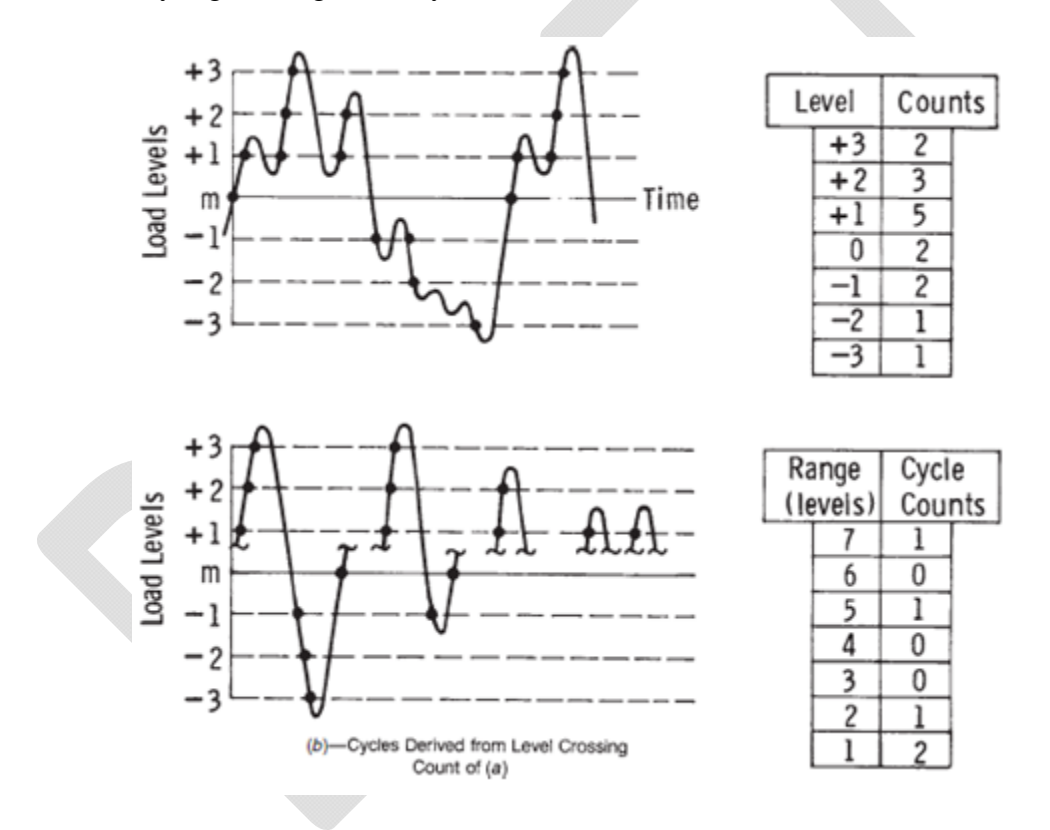

**Figure 2.2. (a) Sample service history data and (b) resolution by the Level Crossing method [7].** 

Visually, and without any consideration of error tolerances, the Level Crossing technique is relatively simple but extremely tedious to execute. The method dissects the service history into differential elements and reconstructs simple cycles using these elements. In practice, this method yields some impressive obstacles. A reoccurring theme

among this and other single-parameter methods is the definition of a reference load level. Among relatively simple service histories this may be observed visually (i.e., overall average load), but this idea in principal contradicts the motivation behind utilizing such an algorithm: to resolve complex service histories (i.e., situations where the history cannot be resolved visually). In common with many other single-parameter methods is the complete rearrangement of load values, invalidating any rate or sequence information. Further, dividing the load space into a "meaningful" number of sections is not formally defined in literature. For a given service history, the number of divisions could be increased until the cycle count does not exhibit any significant change; however, this also contradicts the underlying goal of these algorithms as the count would be performed indefinitely until an optimal environment is created. Further still, the method does not actually define any procedure for the counting of cycles. Only cycle reconstruction is outlined in this method. An additional procedure such as Peak Counting or Simple Range must be used on long service histories where the reconstructed cycles cannot simply be counted visually.

#### **2.3 Peak Counting**

One of the more intuitive single-parameter methods is Peak Counting. In common with the majority of the algorithms, the Peak Counting method cannot operate directly on service data. The service data must first be resolved into reversal points (i.e., local maxima and minima) [7,8,10]. There are several variations of the Peak Counting method found in literature. The most commonly used variation evaluates only local maxima above the reverence level and local minima below the reference level. These points are later paired to form cycles (Figure 2.3 (b)) [7]. This variation can lead to highly non-

conservative damage estimation as a large portion of reversal points can potentially be discarded. This method imposes the assumption that all cycles must cross through the reference level. Another variation simply pairs the largest available sets of maxima and minima to form cycles (Figure 2.3 (c)) [7]. This variation tends to yield more conservative damage estimations in that many secondary or noise cycles can be counted as reference level-crossing, high magnitude cycles. Because this research aims to use this method as an upper bound for counting solutions, the latter is further explained in detail.

The procedure starts with the definition of a somewhat arbitrary reference load level. Often times, the overall history average is used. Similar to many cycle counters, the load data must be resolved into reversal points. The largest and smallest reversal values are then paired until all points have been accounted for in a cycle. The difference between each pair is recorded as the cycle range and the mean can be recorded as the average of the pair. The cycle mean will by nature be biased toward the reference level and therefore, is generally disregarded. A demonstration of the Peak Counting method is shown in Figure 2.3. In this figure, because the service history is identical to that of Figure 2.2 (a), the reference strain level is assumed to be zero. Figure 2.3 (b) shows the Peak Counting method correctly resolving the high amplitude master cycle. Like the Level Crossing method, the Peak Counting method implicitly combines portions of noise cycles to form a medium amplitude cycle (cycle F-G) but yields a significantly more conservative counting solution as noise is cast as higher magnitude cycles.

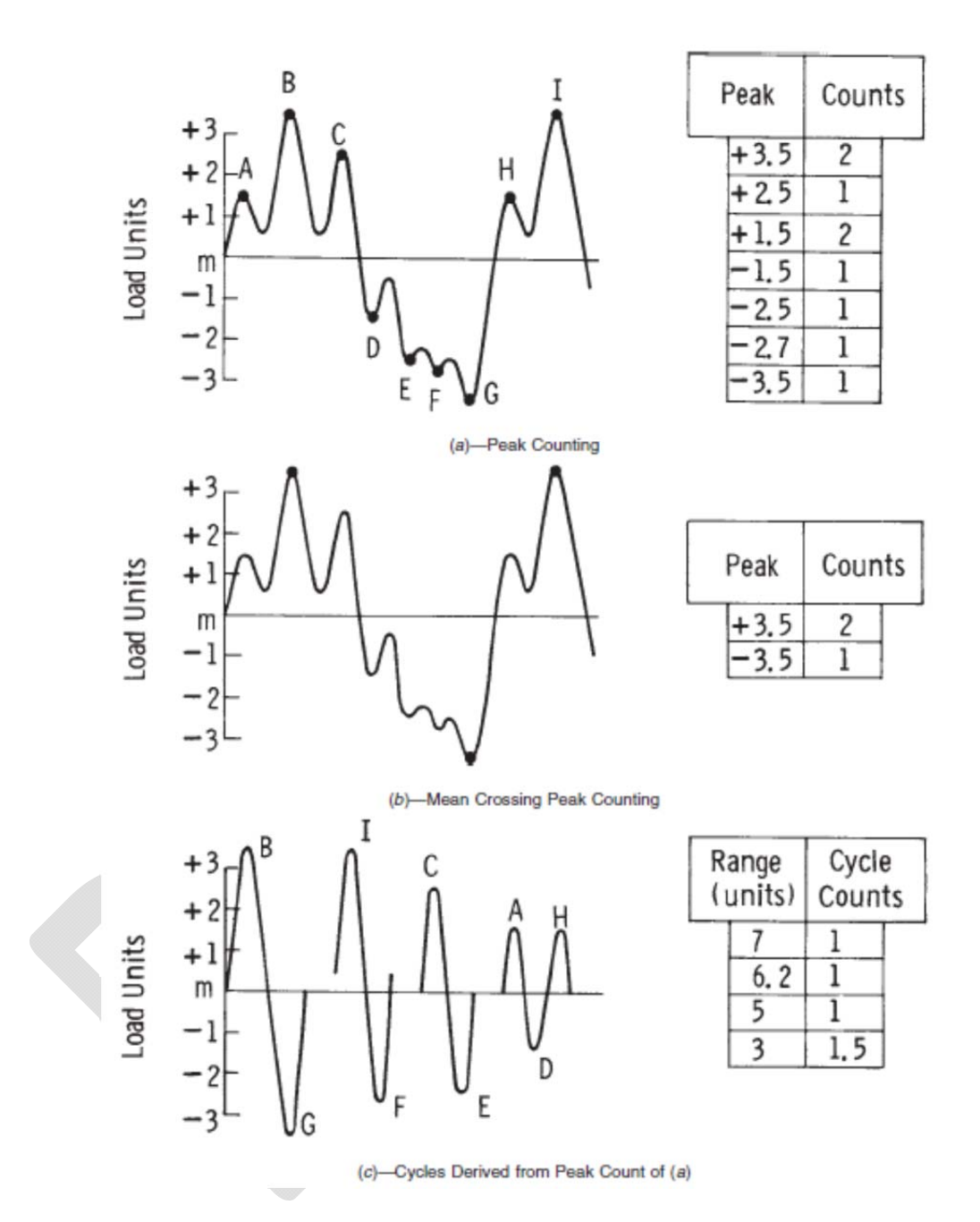

**Figure 2.3. (a) A sample service history, (b) simple cycles resolved by the Mean Crossing Peak Counting method and (c) simple cycles resolved by Peak Counting [8].** 

As with the Level Crossing technique, there is no formally defined method to determine a meaningful reference load level when using the Peak Counting method. In principal, the Peak Counting method assumes that the service history begins at the

reference load level, moves to a high peak value, back to the reference load level, moves down to a low peak value, and back to the reference level once again to form a complete reversal using only the peak and valley points as evidence. These assumptions propagate each cycle average to the overall history average, and therefore mean stress or strain effects cannot be accounted for. In common with the Level Crossing technique, this method also requires the complete rearrangement of load data, invalidating all rate and sequence information.

#### **2.4 Simple Range Method**

The Simple Range method is one of the more sophisticated single-parameter cycle counting algorithms. Similar to the Peak Counting method, the Simple Range algorithm cannot operate directly on service history data so it must first be resolved into a set of reversal points. Where the Level Crossing method divides the history into differential units, and the Peak Counting method examines peaks, the Simple Range method examines ranges, or differences between sequential reversal points. The difference between sequential points is calculated and each value is counted as a half cycle. Figure 2.4 demonstrates this method on a complex service history. In this figure, the simple range method fails to correctly resolve noise and secondary cycles to uncover the master cycle (range D-G). The master cycle is misrepresented and masked by noise at a range of six units. Visual inspection reveals the master cycle at a range of nine units.

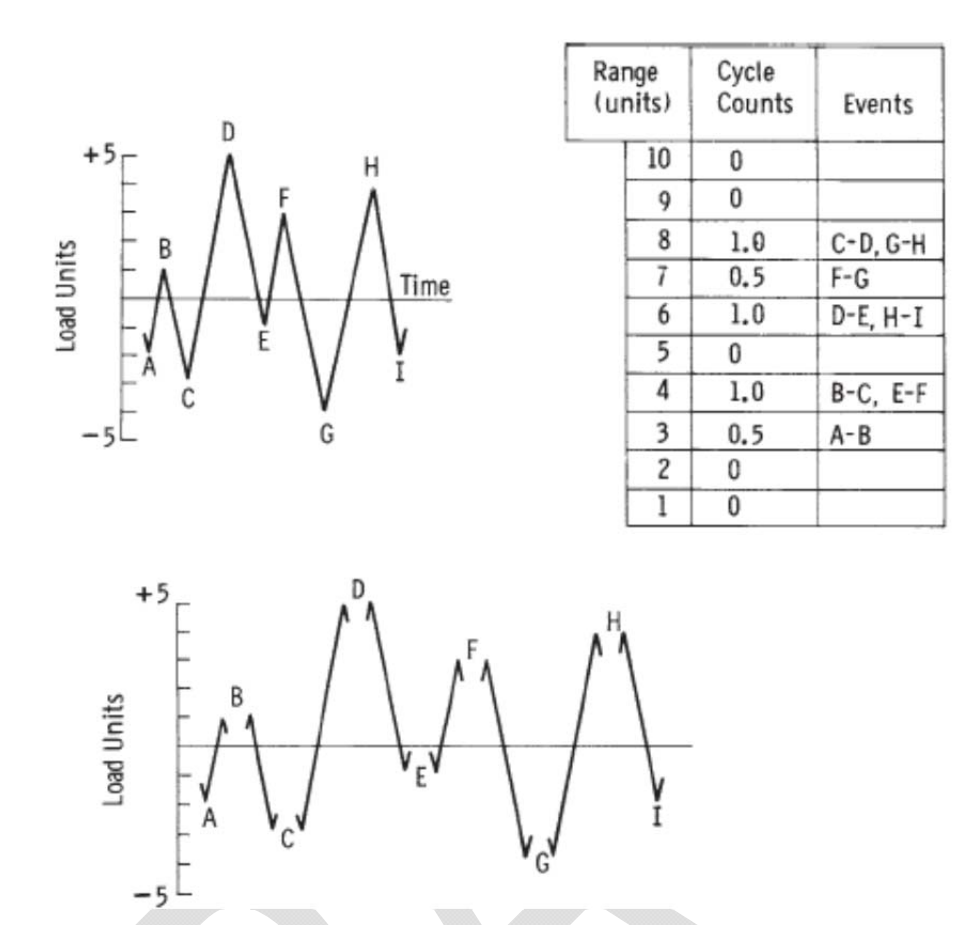

**Figure 2.4. Service history resolution by the Simple Range method [8]** 

 At the fundamental level, there are no major application issues stemming from the Simple Range method. An arbitrary reference level is not required, few operational assumptions are made, rate and sequence information are preserved, and partial cycles are handled in an effective manner. However, signals with a large amount of noise will completely mask underlying high-amplitude cycles as each reversal pair is discarded after being resolved as a half-cycle.

#### **2.5 Double Parameter Methods**

The double parameter methods generally yield the most accurate and reliable cycle counts [10]. In this group of counting algorithms, pairs of cycle parameters are

analyzed for cycle candidacy which allows for the proper resolution of noise and secondary cycles. The algorithm that best characterizes the double parameter methods is the Rainflow method developed by Endo and Matsuiski [11]. Although this method is not possible to implement numerically the way Endo and Matsuiski describe it, there are multiple numerically compatible adaptations available [3,6,8]. This algorithm adequately resolves noise, identifies hysteresis behavior [10], and is capable of retaining time data for cycles.

The ASTM standard E 1049 [7] contains a definition of the Rain Flow method that is much simpler than the Rain Flow analogy used in many texts [6,8,10] . Similar to previously mentioned methods, this procedures starts with the resolution of the load data into reversal points. The first, second, and third reversals are cast as points i, j, and k, respectively. The procedure continues by evaluating the difference (or range) between points i and j, and points j and k. If the j-k range is larger than that of the i-j range, the i-j range is counted as a full cycle and the point j is discarded from further analysis. The procedure continues by recasting the i-j-k indices onto remaining reversal points and repeats this procedure until only two reversal points remain. The range of this remaining pair is counted as a half-cycle. There are also some exceptions to this procedure. If point i is the beginning entry in the reversal data and a cycle is discovered, point i is discarded rather than point j. Figure 2.5 is a visual representation of the ASTM Rain Flow procedure with the starting point exception in use. Starting at Point B, the A-B range is counted as a reversal because the B-C range is larger. Because Point A is a starting point, it is discarded rather than Point B. Upon visual inspection, this method appears to correctly unmask the high amplitude master cycles without altering the lower magnitude

secondary cycles. Because the reversal data is not rearranged or altered in the process, the counted cycles also retain their mean, sequence, and rate parameters.

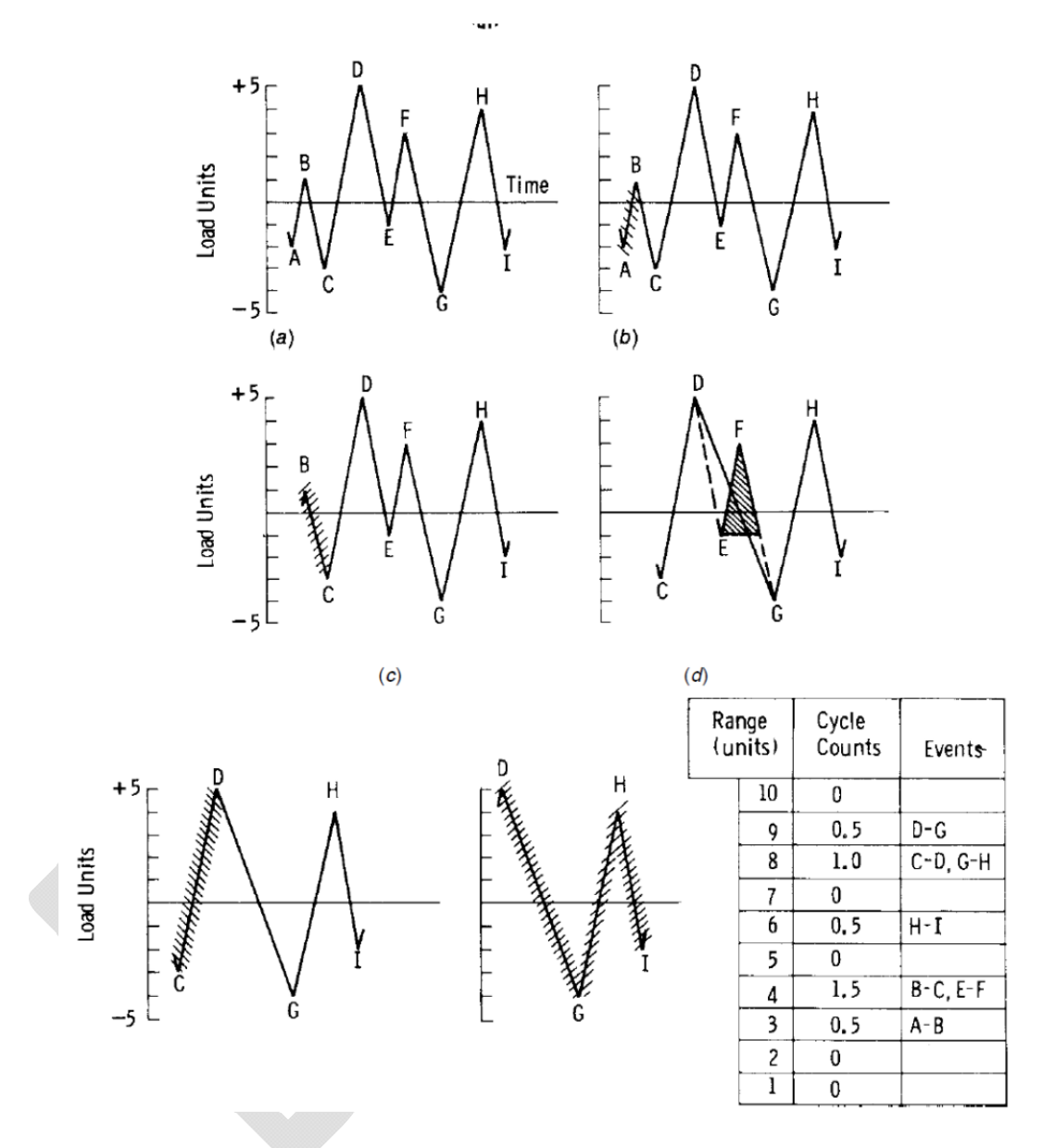

**Figure 2.5. Application of the Rain Flow method** 

The vast majority of the double parameter methods yield closely grouped results when applied to the same service history. Hayes Method, Range Pair, Ordered Overall Pair, Racetrack, and the Hysteresis Loop method all yield virtually identical cycle counts as the Rainflow method when load data is arranged in the same manner [7]. The double

parameter methods are all driven by the same objective: the identification of hysteresis loops and the extraction of their parameters.

#### **2.6 Zero Parameter Methods**

The zero parameter cycle counting algorithms are best employed in scenarios where more in-depth analysis would not be meaningful or economical. Long, random and invariant loading histories where the primary objective is to study the effects of noise and vibration on fatigue life are typical candidates for the Zero Parameter methods. Two commonly used algorithms are the RMS Method and the Fourier Transform Method.

Applications primarily subject to vibration or high-speed, random loading where the amplitude of oscillation is significantly larger than any discontinuous events in the service history may be represented via the Root Mean Square (RMS) method. The proper use of the RMS method is neither widely published nor standardized, but most of its applications construct an equivalent, constant amplitude master cycle based on the RMS value of the high and low reversal points. The number of reversal points is assumed to be directly proportional to the number of cycles [3,12]. Once the RMS equivalent range is computed, pairs of reversal points are counted as complete cycles. This method removes all time related information from the load data and refines it to only two parameters: RMS equivalent range and the number of cycles.

Applications that are subject to a sum of time-continuous, sinusoidal load signals based on an analytic function can benefit from the use of a Fourier transform [13,14,15]. By transforming the load signal from the time domain to the frequency domain, the amplitude and frequency of major sinusoidal load events can be extracted by identifying

the peak points in the transformed function. Knowing the frequency of a signal allows for an interpolation of the number of repetitions that occur in a fixed time frame.

Relative to other commonly used methods, Fourier analysis has the narrowest of applications. Any non-periodic events will be neglected, and any non-sinusoidal signals will be erroneously represented as low-amplitude noise due to the nature of the Fourier Transform.

#### **2.7 Rate-Dependence**

Rate dependence of materials is well known and documented facet of materials testing [5,16,17,18]. Monotonic room temperature experiments on high-performance steels show increases in yield strength on the order of 10% and more [19]. Materials subject to high-rate conditions appear to react to loading events with higher strength as potential dislocations within the material do not have adequate time to reach a steady state and permeate [18]. Further research shows that the overall effect of an increased cycle rate on fatigued components in high-temperature environments can dramatically increase fatigue life. More importantly, the effect of low cycle rates is significantly decreased fatigue life [5] which may lead to premature failure. This study aims to develop a framework in which these effects can be accounted for by analyzing various cycle definitions used in literature and using these algorithms as a platform for developing rate handling procedures for further testing.

## **3. Research Approach**

In order to analyze cycle data, programmable algorithms are required. Existing software such as AFGROW, RAINFLOW from Durability, Inc. and STOFLO contain adequate cycle counters, but generally no commercially or publically available source codes are available to utilize as a platform for further research and development of the cycle counting methods. A small software package outlined in Figure 3.3 was written as a part of the current study to investigate rate handling procedures. The Multi-Algorithm Cycle Counter (MACC) given in Appendix A.1-A.3 accurately implements the cycle counting algorithms outlined in the ASTM E 1049 standard and allows for augmentations such as the addition of rate extraction procedures.

The remaining sections of this chapter detail with structure and operation of the MACC code and conclude with a discussion of the research approach. In the final section it will be clearly stated how the hypothesis will be proven or disproven.

#### **3.1 Preliminary Procedures**

 As is the case with most cycle counters, the MACC program is coded under the assumption that the service history data has already been collected and is assembled in either a comma separated, space separated, or tab separated values in an ASCII text file where column zero contains the time stamp, and column one contains the service data, either stress, strain, force, torque, etc.

|      | stress.txt - Notepad                                                          |                                                                                                    |  |  |
|------|-------------------------------------------------------------------------------|----------------------------------------------------------------------------------------------------|--|--|
| File | Edit Format View                                                              | Help                                                                                                    |  |  |
|      | 0<br>1234567<br>8<br>9<br>10<br>11<br>12<br>13.<br>14<br>15<br>16<br>17<br>18 | 1.053945<br>1.178642<br>1.275998<br>1.295784<br>1.237799<br>1.151865<br>1.104747<br>1.135866<br>1.231128<br>1.332186<br>1.375000<br>1.332186<br>1.231128<br>1.135866<br>1.104747<br>1.151865<br>1.237799<br>1.295784<br>1.275998 |  |  |

**Figure 3.1. Typical service history text file** 

Only one channel of service history is used in the current study. For the case of multi-axis loading, multi-channel analysis would need to be implemented into the MACC code and is saved for future study. Using the FORTRAN *inquire* command, the service history text file is probed to ensure any exceptions are handled and the user is returned a meaningful error message in case the file was not found, or unavailable. Once the availability of the file is ensured, it is opened and checked by stepping through each line and counting the number of entries. If no entries are found, the exception is handled by returning an error message and terminating the program. If the file has at least one entry, a dynamic array is allocated to match the dimensions of the text file and its contents are loaded into memory. Due to the potentially large number of entries to be loaded for long service histories, the heap memory segment is utilized rather than the default stack segment resulting in a slight decrease in performance but great increase in reliability when handling large arrays. In addition, program parameter and material property texts files are loaded into arrays to complete the initialization of the program.

#### **3.2 Resolving Reversal Points**

 Because the vast majority of the counting algorithms cannot operate directly on service data, the first major operation in the MACC code is the resolution of reversal points. Resolving the service history into reversal points was accomplished using a relatively primitive technique. Preliminary attempts required the use of central finite differencing. Using a series of loops and conditional statements, points central to a minimum derivative were identified as local maxima and minima. However, when relatively low resolution load data was fed into the program this procedure routinely misidentified peak points with an error of  $\pm 1$  indexed entry. Figure 3.2 illustrates such an example: the numerical first derivative minimum occurs at index number two, but the reversal point clearly occurs at index number one.

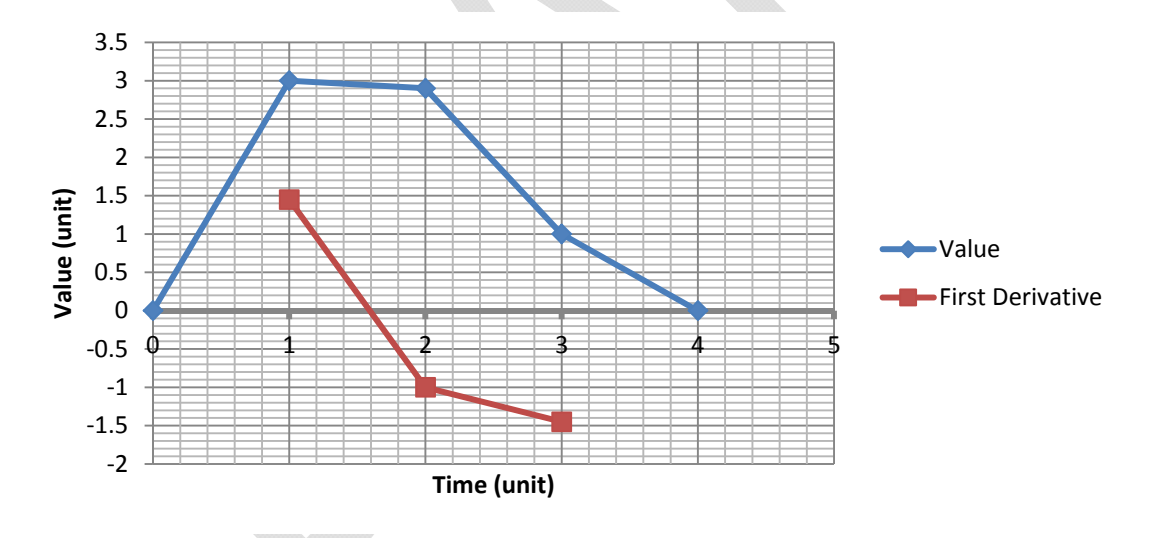

**Figure 3.2. Reversal point being incorrectly resolved by central finite differencing** 

In light of this situation, a more primitive approach was taken to resolve the reversal points. The routine in the MACC program steps though the history array and observes the surrounding two nearest indexed values to see if they are either both greater than or less than the value at the index in question. If both surrounding values are greater than the

value in question, the point is defined as a local minimum. The same logic applies for local maxima. Because the number of reversal points cannot be determined in advance, pre-allocating the storage array for this information is not possible. Therefore, this routine requires two passes to complete. The first pass simply counts the number of reversal points and allocates resources for a properly sized array. The second pass re-identifies the reversal points and dumps the time stamp and value of each point to a local maxima/minima array declared *local*. A more efficient protocol that could be used in place of this method is array flagging. The initial service history array could have been allocated with an additional empty column. The reversal point locating routine simply could have flagged reversal points by adding a flag value to the array at the index location of a reversal. However, this method would have significantly complicated referencing reversal points from other subroutines.

#### **3.3 Peak Counting**

Of the cycle counting methods focused on in this thesis, Peak Counting (Appendix A.3) is the most computationally expensive. To initialize the procedure, a reference load level must be defined. Because there are no published guidelines for defining the reference level, the MACC program is coded to take the overall average of the reversal values. Once the reference level is defined, the routine aims to sort the reversal points into two bins: points above the reference load level, and those below. A reoccurring theme in the development of this chapter is memory management. Because the size of the bin arrays is not known a priori, this procedure also requires two passes to execute; each is described.

The first pass steps through the *loca*l array to count the number of points above the reference level, and those below. Once complete, the second pass dumps the values into the *max* and *min* arrays without their respective timestamps. The next step in the procedure is by far the most computationally expensive routine in the MACC program. To reiterate, the goal of this method is to combine the reversal points in such a way that each cycle incurs the maximum possible damage without reusing any points. In order to achieve this, a sorting algorithm was employed to arrange the high and low bins in a way such that their values could be paired sequentially by stepping through each array and simply extracting and pairing the next value. For the scope and application of this program, a simple bubble sort routine was employed to sort the bins from their highest to lowest values. The routine looks at the first value of an array for an initial value and steps though the array to find the largest value using a series of conditional statements and circular references. Once the largest value is found, the value is copied to the first available index in a new array, and the procedure is repeated until all values are resolved. A similar procedure is performed on the low-value bin array.

Once the new sorted bins are filled, values from each bin at the sequential row indices are paired to form cycles. For example, the largest value from the high-bin is paired with the lowest value from the low-bin to from a cycle. These points are discarded and the next set of points are paired to form a cycle. This procedure continues until all points are resolved. If the high-bin and low-bin arrays are not equal length, the trailing value is paired with the reference level to form a half cycle. The only cycle parameter that can be extracted using this method is amplitude. Because the procedure assumes that

the load signal stems and returns to the reference level, nearly every cycle average will be either at or very close to the reference level.

The bubble sort routine may be one of the least efficient implementations of a sorting algorithm known to computer science [20] but has been integrated into the Peak Counting subroutine shown in Appendix A.3. If the MACC program were to be prepared for application in industry, this routine would undoubtedly need to be replaced by either the *Quicksort* or *Heapsort* routines [21], depending on the length of the service history in question, to achieve more reasonable computational efficiency.

#### **3.4 Simple Range**

 As the name implies, the Simple Range method reduces to a relatively simple programming procedure. The routine steps though the *local* reversal array, observes the first and second values, computes their difference and dumps this value into a new array. This procedure is repeated until all reversal points are resolved and each value in the new difference array is counted as a half cycle. Additionally, the average of each reversal pair can be cast as the cycle mean. The average half-cycle rate is also extracted by dividing the cycle amplitude by the difference in time stamps between the parent reversal points. Memory management is also exceptionally simple in this method; the size of the *difference* array can be determined by dividing the size of the *local* reversal array by two. If the reversal array contains an odd number of entries, the trailing value must be discarded as there is no meaningful procedure to handle what is effectively a quartercycle. The text version of this algorithm is shown in Appendix A.3.

#### **3.5 Rain Flow**

The Rain Flow analogy could be one of the least straightforward methods to convey the method, and unfortunately is used almost universally to explain the concept behind this procedure. A more concise definition is found in the ASTM E 1049 standard for cycle counting standard practices, and such was utilized in the development of the MACC application. The fundamental operation of the Rain Flow routine is simple: the second index in the reversal array is used as a starting point. Next, the difference between this point, the next index value and the previous index value are computed. A series of conditional statements evaluates if the next range greater than the last. If this statement returns true, a full cycle is counted whose amplitude matches that of the previous range, and the current central point is discarded. The procedure was implemented by means of array flagging. First, the reversal array is copied to a new working array with an additional blank column. When a cycle is identified in this new working array, a flag is added into the blank column at the index of the central value effectively discarding the value. The cycle amplitude, mean, timestamps, and original array indexes are dumped to a new array for later analysis. Because the *working* array has now effectively been modified, the routine must restart from the first available index and start over, avoiding flagged indexes—characteristic of the Rain Flow algorithm. The FORTRAN routine is provided in Appendix A.3.

#### **3.6 RMS**

There are two instances of the RMS method in the MACC program. The first is based on the technique outlined in the ASTM STP 748 publication on the subject [22], and the second uses the RMS calculation in its typical sense for comparison. The ASTM method requires that the load reversal array be sorted into *max* and *min* bins before operation. The sorting criteria for these bins are largely undefined. Based on examples from the publication, and in other deployments [12] the routine used in the MACC code was designed to sort based on a reference level similar to the Peak Counting routine. Once the load reversal array was sorted into high and low bins, the RMS of each was calculated. The difference in the RMS value from each bin is cast as the master cycle range, and the number of counts is defined as half of the number of reversal points. Because the RMS value is always positive, the code transfers the signs of the means of the reversal points to the RMS values before computing their difference.

The second instance of the RMS method utilizes the RMS calculation in its typical sense. This routine calculates the overall RMS magnitude of the service history. The RMS value is cast as the master cycle magnitude, and the number of counts is defined similarly to the ASTM method. Both methods are included in the MACC source code given in Appendix A.3.

#### **3.7 Rate Handling**

Methods in the MACC program that supported the meaningful extraction of average rate information were modified to do so. In the single parameter methods, this was accomplished by simply dividing each cycle amplitude by the difference in time stamps from the parent reversal points (change in value per change in time). Because the Rain Flow method is a double parameter method constructed of three points (and therefore, two segments) separate increasing and decreasing rates were extracted for each cycle. In all cases, rate information was augmented to the cycle count array for each method. This technique operates at the reversal level and was termed RRE, for reversal

rate extraction. Issues mentioned later in this paper prompted the need for additional rate extraction techniques, the first of which was a load-level average rate extraction (as opposed to peak-level rate extraction). Rather than operating on the reversal points to obtain rate parameters for a cycle, this method averages the first time-derivative of the service history data within each cycle window and records this value as the average cycle rate. This was implemented in the MACC program by augmenting the service history array with a central finite difference time derivative of the load values and was termed the Central Finite Difference Average (CFDA) method. Each applicable cycle counting routine was modified to call such a routine during operation. During counting operations the original array indices from the service history data were used to map a window to the load rate data. Once this window was defined, the statistical mean and standard deviation were computed and recorded for later analysis and the counting routine continued. Similar to earlier mentioned methods, the single parameter procedures yield a single rate per cycle, and the double yield two rates per cycle (load and unload). The rate handling subroutine was developed to run in several different modes triggered by the parameter file (params.txt) during startup. The routine operates in either RRE, CFDA, Linear LSR mode.

Linear LSR (least squares regression) mode extracts the rate data from a more advanced statistical approach. Using the same load window defined above, the series of points are fitted with a linear least squares regression line and the slope is recorded as the cycle rate (or cycle engage and disengage rates for double parameter methods). The mathematical definitions are given in Equations 1-3. In these equations, the symbol *α* (alpha) represents the service history value (stress, strain, load, deflection, etc.) and *n*

represents the cycle window indices. Text versions are given in the MACC source code (Appendix A.1-A.3).

$$
\dot{\alpha}_{RRE} = \frac{\alpha_f - \alpha_i}{t_f - t_i} \tag{1}
$$

$$
\dot{\alpha}_{CFDA} = \frac{\sum_{n_1}^{n_2} \dot{\alpha}(i)}{t_f - t_i}
$$
 (2)

$$
\dot{\alpha}_{LSR} = \frac{\sum_{n_1}^{n_2} t(i) * \alpha(i) - \sum_{n_1}^{n_2} t(i) * \bar{\alpha}_{n_1}^{n_2}}{\sum_{n_1}^{n_2} t^2(i) - \sum_{n_1}^{n_2} t(i) * \bar{t}_{n_1}^{n_2}}
$$
\n(3)

#### **3.8 Post Processing and the Fast Fourier Transform Method**

Due to the complexity and narrow application of the Fast Fourier Transform (FFT) method, this method was not included into the MACC code. Instead, this method was employed in the post processing phase of analysis through MATLAB. Once the MACC program had been successfully executed on a service history, the input and output data files were passed to MATLAB for further analysis and plotting. Once these data files are loaded into the MATLAB environment, the built-in FFT function (Cooley-Tuckey algorithm [23]) is used to analyze the service history [24]. The result of this is a plot of the transformed load data from the time domain to the frequency domain. The remainder of post processing operations are the sorting of the cycle parameter packages (amplitude, mean, and rate) into bivariate histograms with cycle amplitude and cycle mean as the variations. These diagrams were used to exhibit the relative performance of each
counting method included in the MACC program. The MATLAB post processing code is given in Appendix A.4.

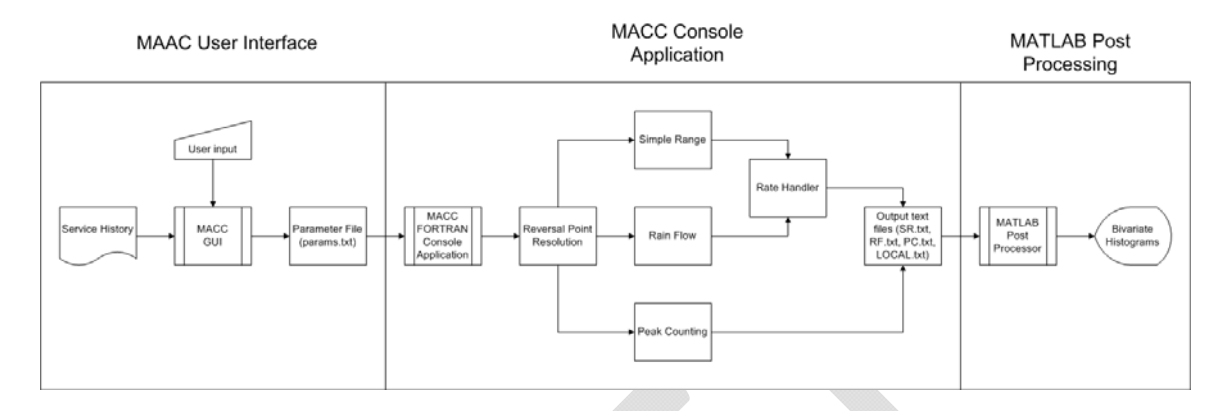

**Figure 3.3. MACC system flowchart** 

## **3.9 User Interface**

 To simplify operation, a GUI was written in Microsoft's Visual C# language. Without this element, experimentation could only be performed through the manipulation of the MACC source code. Because C# is a relatively powerful language compared with FORTRAN, for development was handled largely by Microsoft's .NET code framework. The form allows the selection of a service history text file, the selection of an output folder, and variation of various MACC runtime parameters such as counter selections, units, etc. The program uses the user defined switches and values to write a MACC runtime parameter file (Appendix A.7) used to define various processing options.

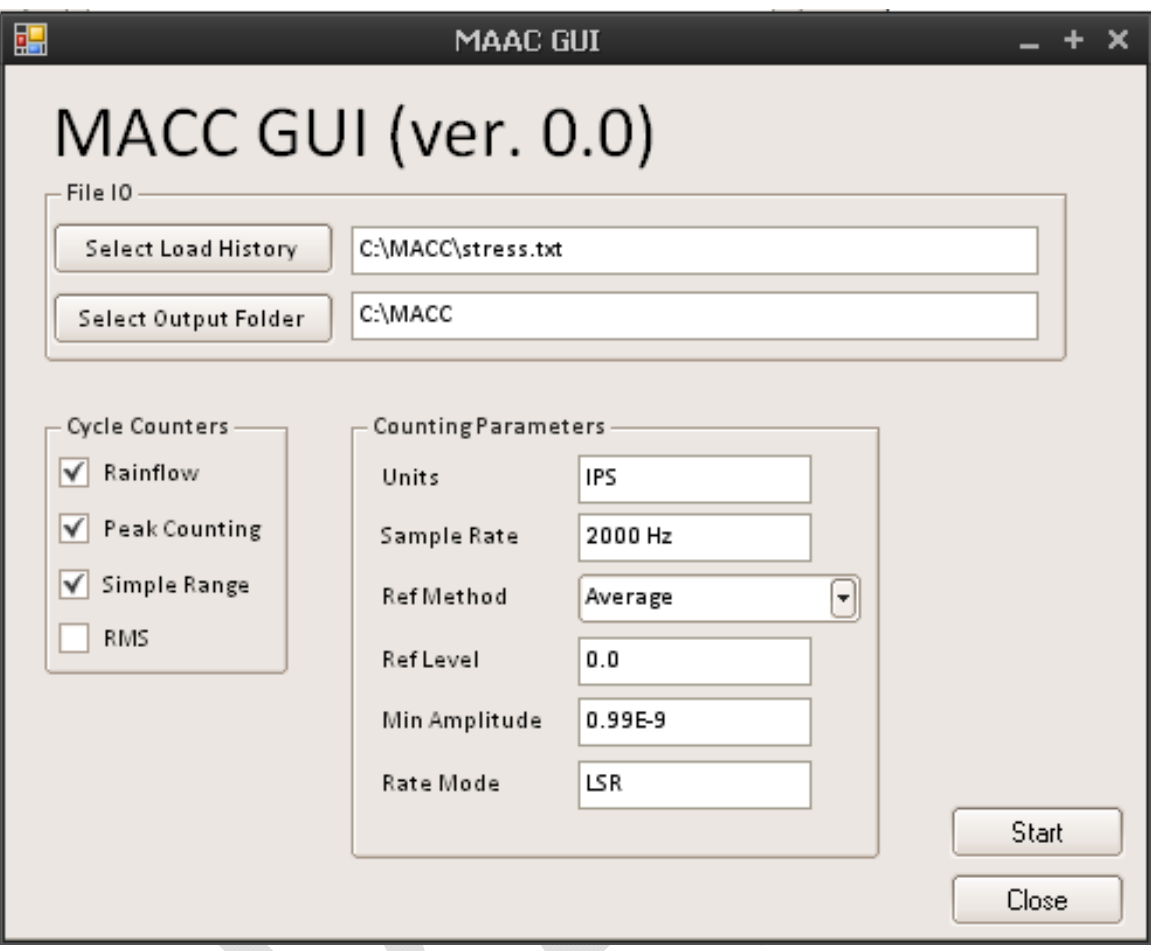

**Figure 3.4. MACC GUI form** 

 To interact with the parameter file, many of the MACC program variables were passed to the global namespace module; this greatly simplified the movement of information throughout the system. The GUI and console system assumes that the GUI executable and the MACC console executable are run in the same directory. This would likely be handled by an installation program or a read-only runtime device. The parameter file loading procedure starts by probing the parameter file for existence using the *inquire* command in FORTRAN. If the file is not found, the exception is handled by returning an error message through the console and terminating the program. If the parameter file exists, it is examined line by line for compatibility by reading the version

number and checking content compliance through the file. As each element of this procedure is completed, the pertinent information from each line is loaded and assigned to its relevant variable.

# **4. RESULTS**

This chapter documents the results of two types of tests performed in this research. The first sections characterize the counting solutions of the four cycle counters included in the MACC code. Idealized service histories (Figure 4.1) were analyzed in an attempt to reveal the signal-specific behavior of these algorithms. The latter sections characterize various rate extraction techniques on these idealized service histories to document their performance in commonly encountered scenarios. The next chapter applies these findings in case studies to document the aggregate performance of the rate extraction techniques developed in this research.

### **4.1 Algorithm Validation**

True quantitative validation of a cycle counting algorithm appears to be impossible due to the self-referential definitions of the cycle criteria; the definition of a cycle varies with the method of cycle counting in use [7] and there is no reference definition available for comparison. Figure 4.2 (a) is an example of a simple service history where visual verification can be performed based on knowledge of trigonometric functions. In simple service histories such as this, the loading events are clear and can be compared with the output of a cycle counting algorithm. However, these are not the cases that actually require the use of a cycle counting algorithm and provide limited insight into validation on truly complex signals. Figure 4.2 (b) is an example of a complex service history where a manual count cannot be performed without assuming a cycle definition. In the case of a complex service history, a cycle counting algorithm must be employed to: (a) define the cycle and (b) count the cycles while extracting their parameters. Because

the algorithm provides the working definition of the cycle, there is no meaningful *true*

count to compare with.

```
if (f == "simple") then
y = cos(w*(x-dt))go = .true.elseif (f == "2sum") then
y = cos(w*(x-dt)) + (1./8.) *cos(slave*w*(x-dt))
go = .true.elseif (f == "3sum") then ! first term is a super-master cycle
 y = cos(w/slawe*(x-dt)) + (1./4.) * cos(w*(x-dt)) + (1./8.) * cos(slawe*w*(x-dt))go = .true.elseif (f == "impulse") then
y = int(cos(w^*(x-dt)))go = .true.elseif (f == "step") then
y = int(1.9*cos(w*(x-dt)))go = .true.elseif (f == "stepsum") then
y = int(1.9*cos(w*(x-dt))) + (1./8.)*cos(slaw*wt(x-dt))
```
**Figure 4.1. Code snippet from the MACC service history emulator library** 

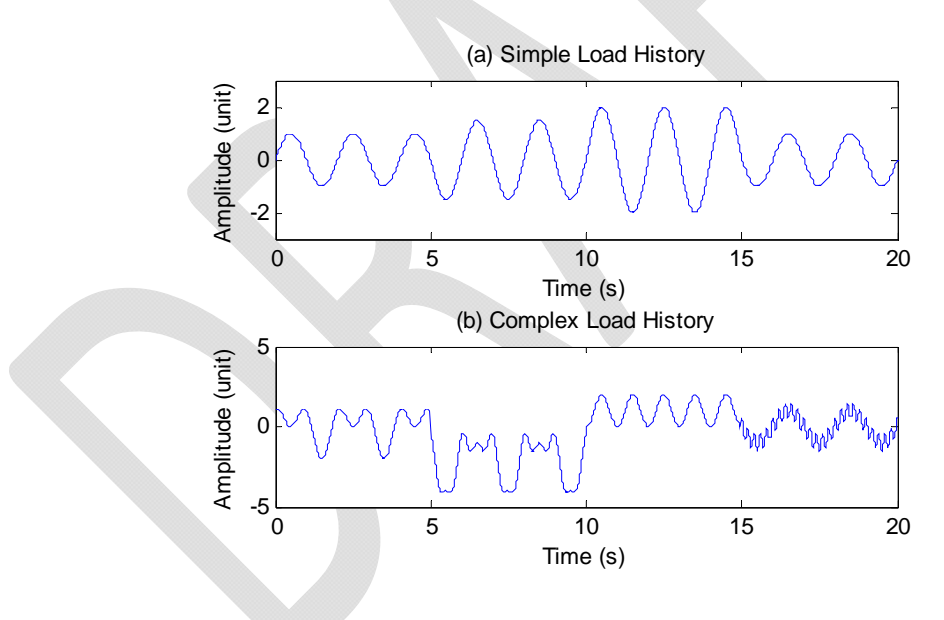

**Figure 4.2. Simple and complex service histories** 

An alternative validation method could utilize the empirical results of a controlled fatigue test counted by algorithms of interest. The algorithm responsible for the closest approximation of the fatigue life could be considered the most accurate for the specific scenario. However, by nature this methodology may yield unclear results; a direct

comparison cannot be made between fatigue test results and the output of a cycle counting algorithm due to the required use of a damage summing rule. This type of validation would only compare predicted failure and actual failure as opposed to the algorithm cycle count and the actual cycle count, yielding a strictly empirical relationship. In light of these obstacles, only highly situational qualitative and relative quantitative comparisons can be made between algorithms.

### **4.2 Algorithm Performance**

 The initial phase of this research consisted of hypothetical simulations to evaluate the performance of each algorithm included in the MACC code. This evaluation was conducted in two sub-phases: sub-phase one of the simulations consisted of analyzing various summations of trigonometric and discontinuous functions to explore signalspecific cases of counting solutions handled by the MACC program. Simulated experiments were conducted with increasingly complex signals to exhibit the performance of each algorithm as service histories became more difficult to resolve. Subphase two of simulation explored the performance of the counting algorithms on quasirandom service data. The goal of this phase was to observe the underlying patterns in the bivariate histograms yielded by the counting algorithms included in the MACC code.

#### **4.3 The** *Simple* **Signal**

The *simple* signal shown in Figure 4.3 is based on a cosine function with a frequency of 10 Hz and amplitude of one unit. This signal was properly resolved into reversal points by the MACC code as shown in Figure 4.4. Visually, the service history shows eight reversals at a magnitude of two units. The counts made in Figure 4.5 Figure 4.7 also show eight full reversals at a magnitude of two units (noting that the Simple

32

Range counts half-cycles). Because the load signal occurs at constant magnitude and contains only simple cycles, the RMS method also resolves eight cycles at a magnitude of two load units.

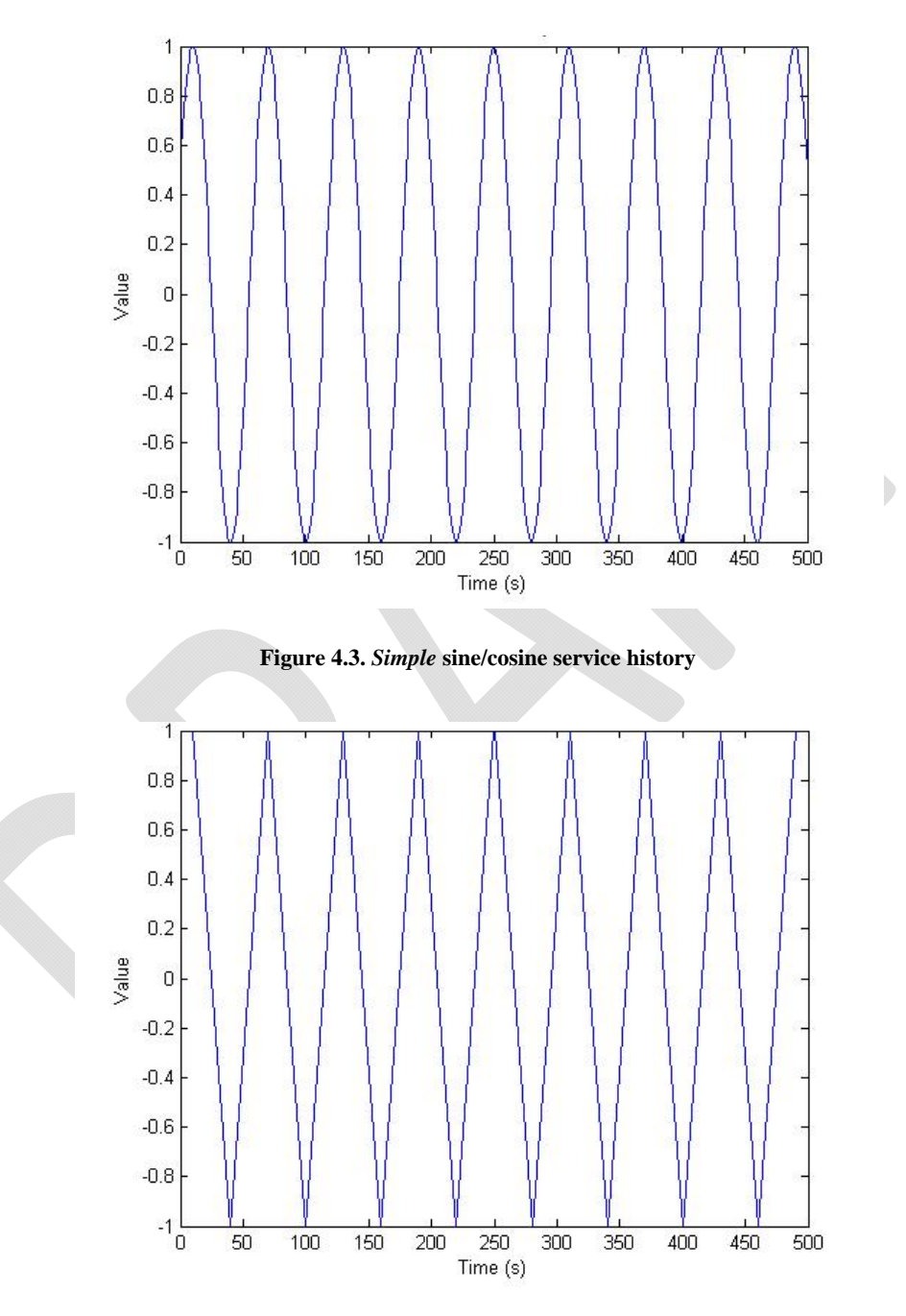

**Figure 4.4.** *Simple* **service history resolved into reversal points** 

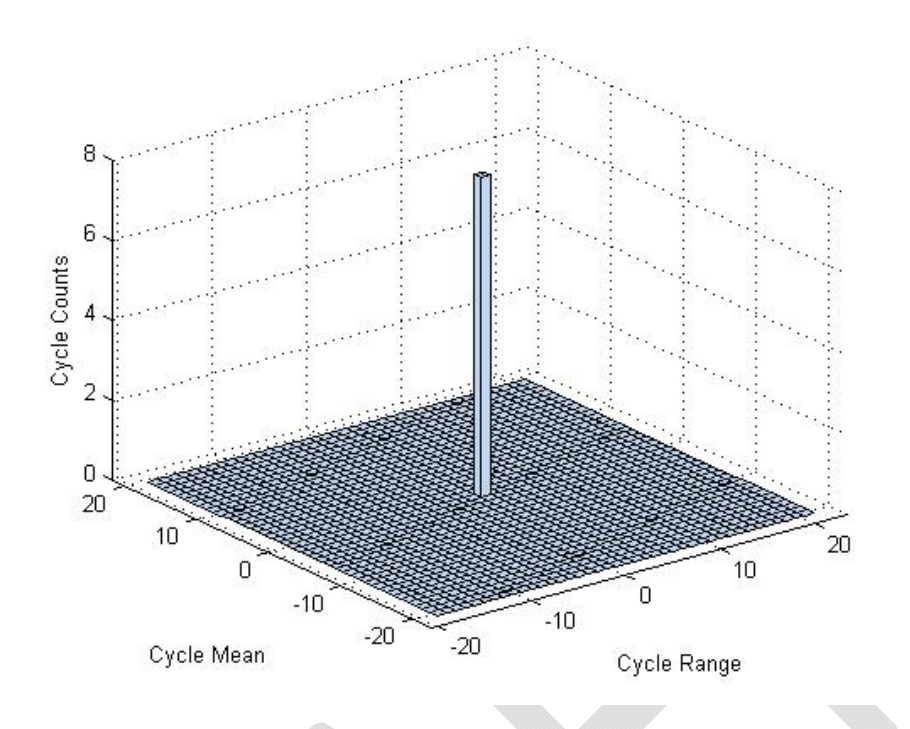

**Figure 4.5. Peak Counting method applied to the** *simple* **service history** 

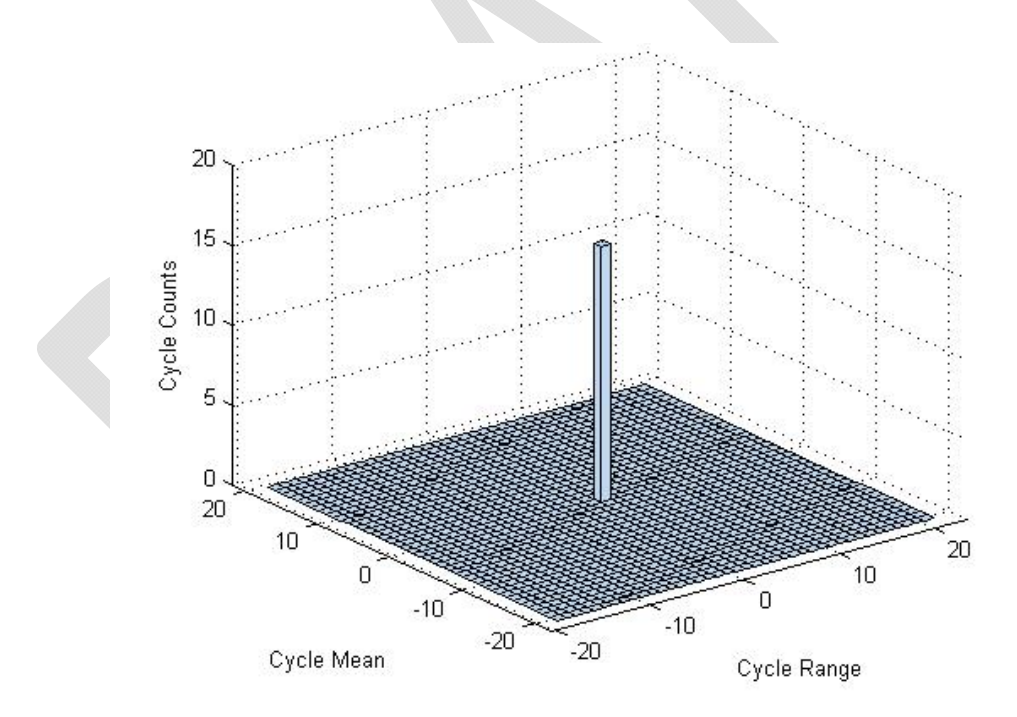

**Figure 4.6. Simple Range method applied to the** *simple* **service history** 

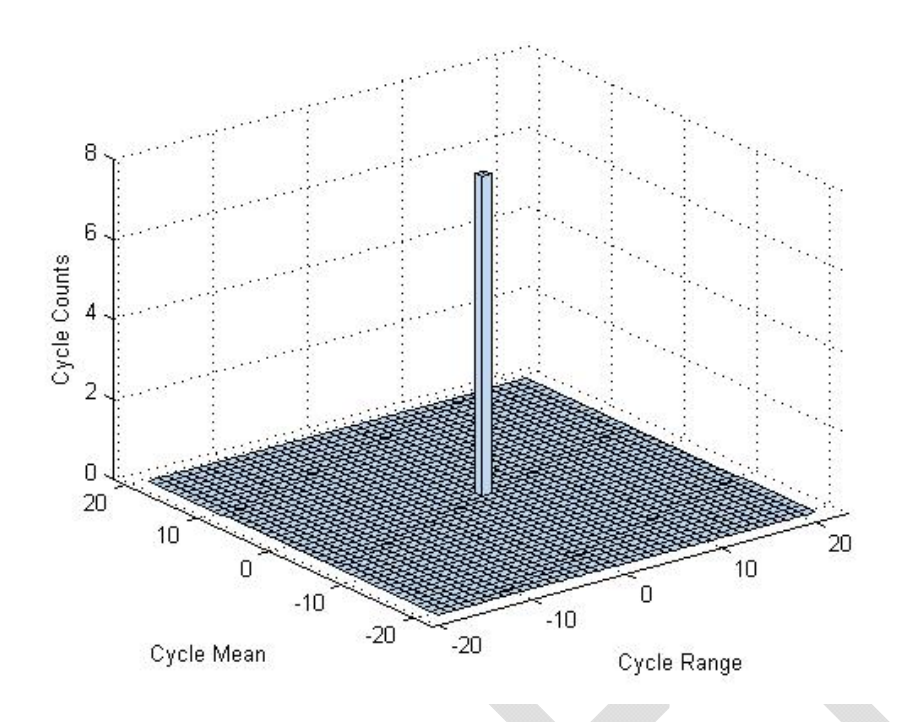

**Figure 4.7. Rain Flow method applied to the** *simple* **service history** 

### **4.4 The** *2Ssum* **Signal**

 The *2sum* signal is the sum of a master and slave cosine signal of different magnitudes and synchronized frequencies (Figure 4.8). Comparison of Figure 4.8 and Figure 4.9 exhibits the early evidence of signal cancellation where the low-amplitude slave signal is partially absorbed by the high-amplitude master signal. Figure 4.10 shows the Peak Counting method resolving a highly conservative cycle count; each reversal caused by the slave signal is resolved as a virtually full magnitude cycle. Figure 4.11 shows the result of the Simple Range method on this service history. Although this method performs a count of marginally higher quality, it is clear that the master cycles are not completely resolved and masked by the slave signals. This is one of the simplest examples of master cycle masking in the Simple Range method. Figure 4.12 shows the result of the Rain Flow method on this service history. The Rain Flow method correctly

resolves the master cycles at eight counts, but because sixteen of the slave cycles are cancelled by the master cycle the remaining count does not match the function definition. This is a prime example of the self-referential definitions implied by the cycle counting methods; the cancelled cycles are not resolved in these methods because they operate only on reversal data, and therefore these partial cancellations are not cycles by the definitions imposed by the counting algorithms. If the Level Crossing technique had been employed in this analysis, the partial cancellations could have been used to reconstruct a larger cycle. Employing the ASTM RMS method on this signal yields a master cycle of 1.67 range and 0.03 mean at 50 counts. Although detailed comparison is difficult, it could be argued that this method yields a counting solution at least as conservative as the Peak Counting method as the distribution along the mean and range axes are simply condensed to an approximately average value.

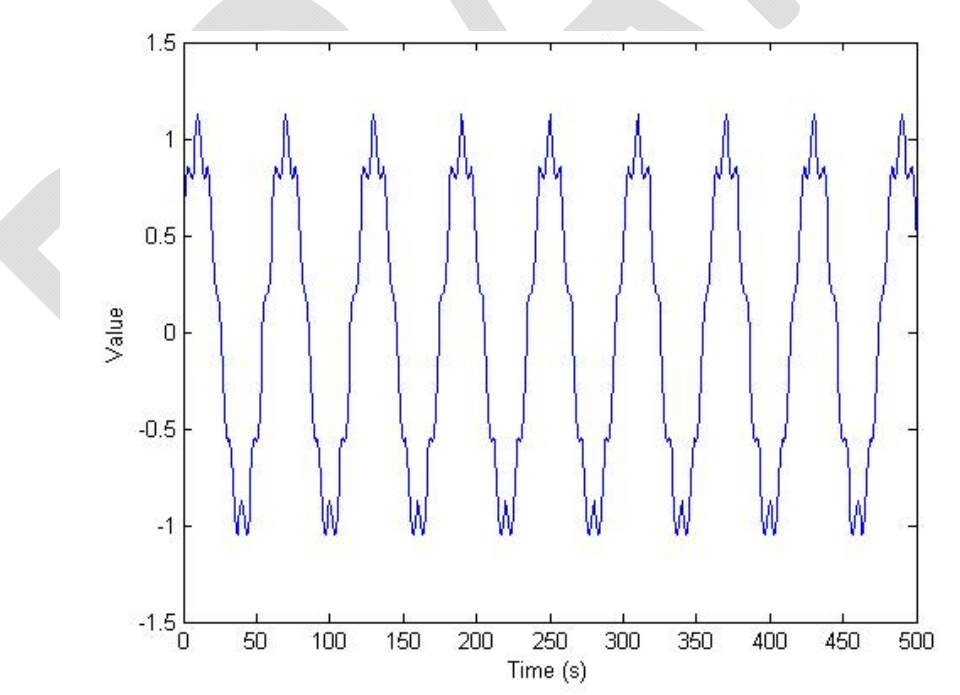

**Figure 4.8.** *2Sum* **service history** 

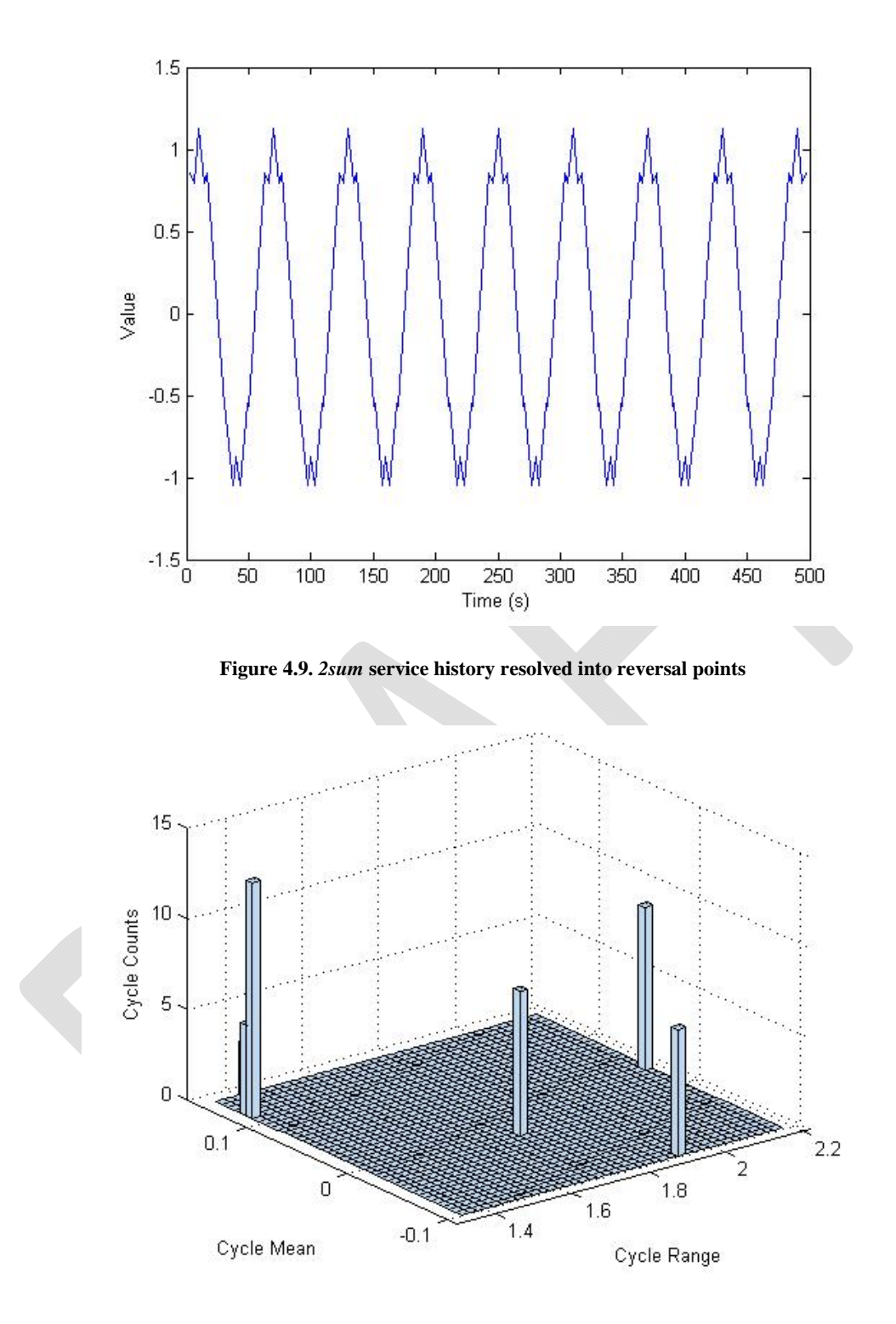

**Figure 4.10. Peak Counting method applied to the** *2sum* **service history** 

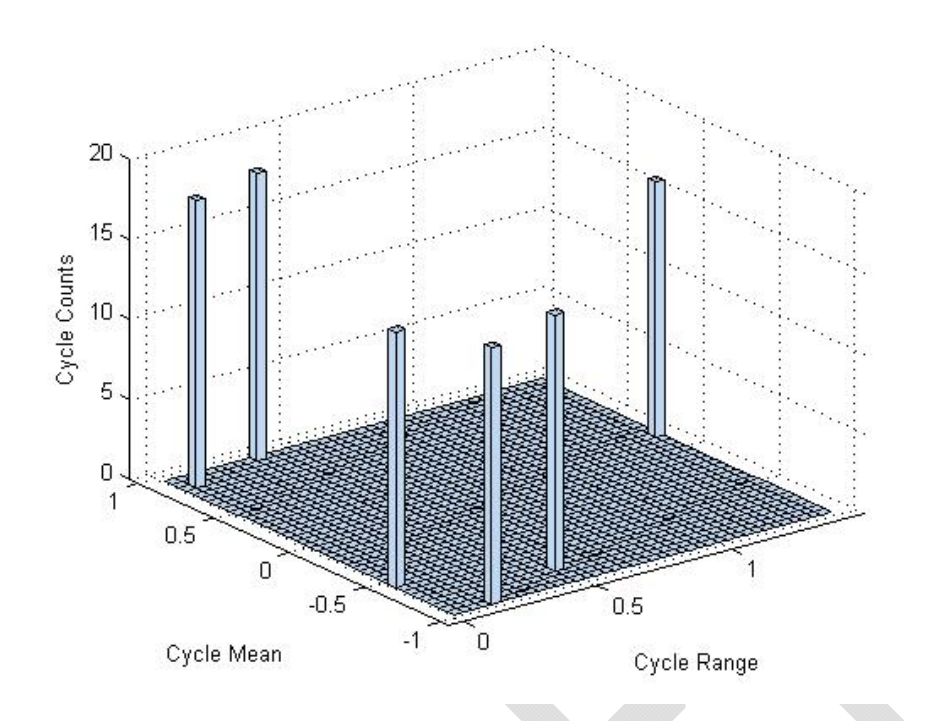

**Figure 4.11. Simple Range method applied to the** *2sum* **service history** 

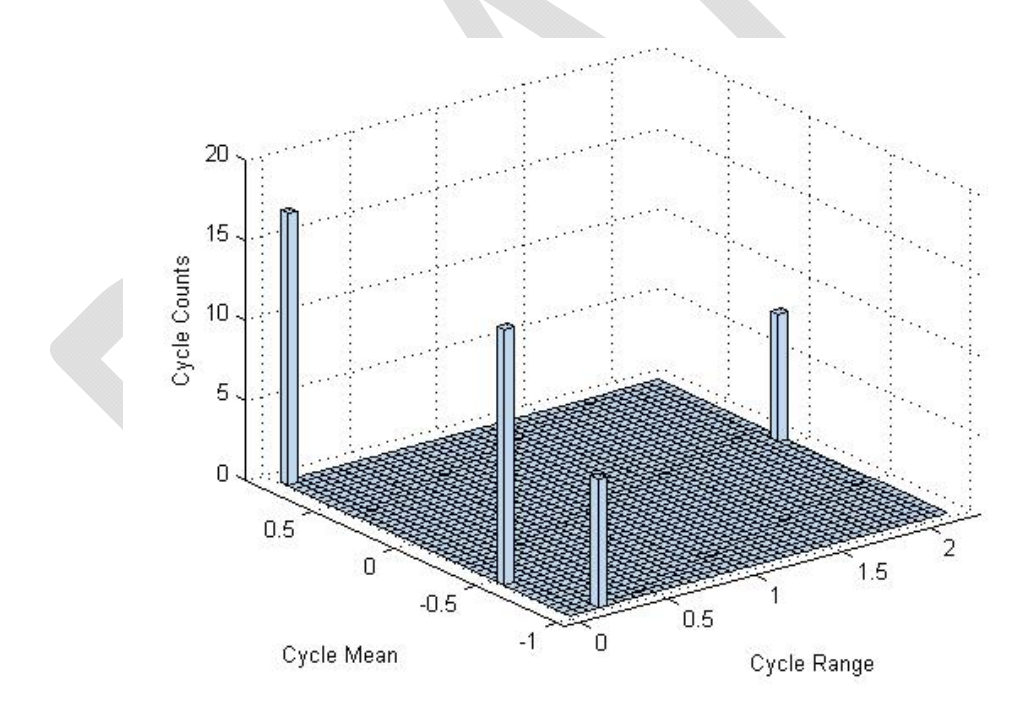

**Figure 4.12. Rain Flow method applied to the** *2sum* **service history** 

### **4.5 The** *3sum* **cycle**

The *3sum* signal further exemplifies issues with secondary slave signals, most notably in the single parameter methods. Comparison of Figure 4.13 and Figure 4.14 shows that there are no partial cancellations overlooked by the resolution of reversal points. Figure 4.15 shows the highly-conservative result yielded by the Peak Counting method; each reversal is assumed to cross the reference level and is paired with a reversal value opposite of the reference level. The Simple Range method yields a polar opposite result shown in Figure 4.16; the master cycle of approximately three units range is completely masked by the secondary slave cycles. Because only sequential half-cycles are constructed by this method, the highly damaging, high amplitude cycle is severely misrepresented by this method. The Rain Flow method shown in Figure 4.17 exhibits the service history correctly deconstructed and resolved. A large number of low-range and a lesser number of medium range secondary slave cycles are correctly resolved by this method. More importantly, the Rain Flow method correctly reconstructs the single, highamplitude master cycle that spans the history. Again, the RMS method yields a counting solution at least as conservative as the Peak Counting method with sixty-six cycles at 1.53 range (3.06 amplitude) and 0.05 mean. The RMS master cycle occurs approximately at the center of the Peak Counting mean and range distributions.

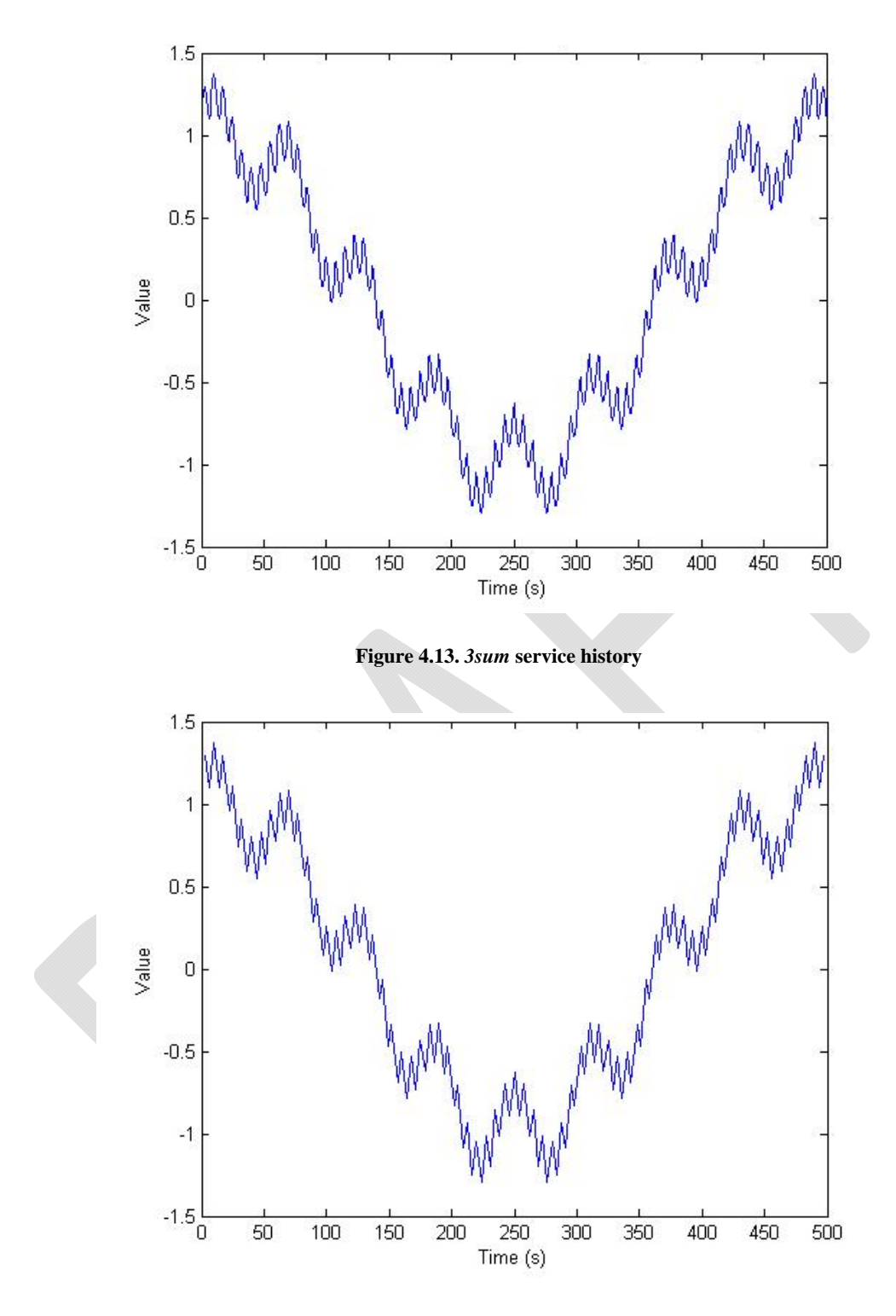

**Figure 4.14.** *3sum* **service history resolved into reversal points** 

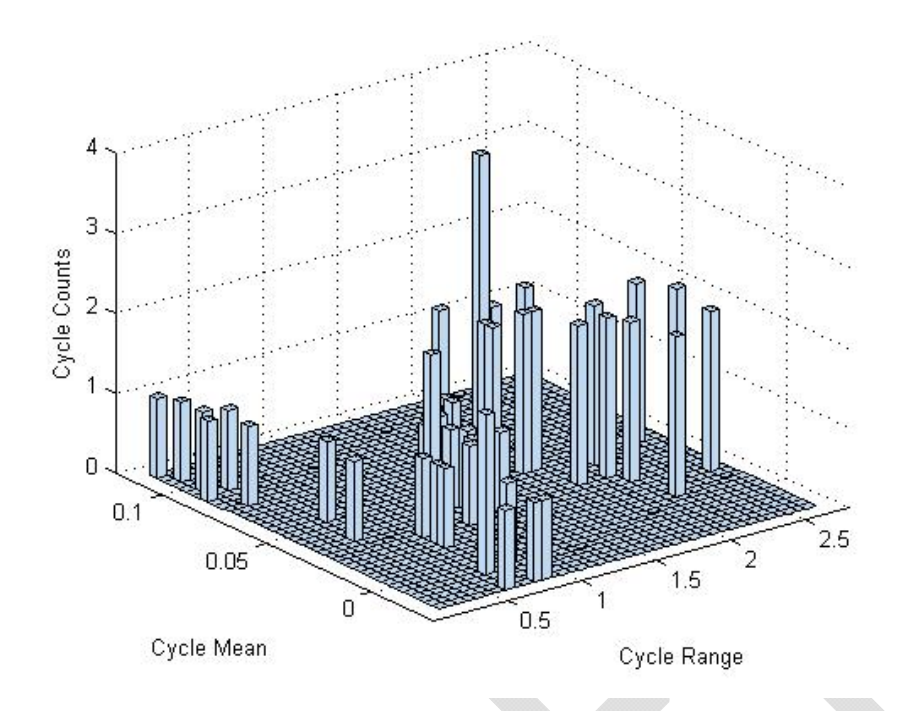

**Figure 4.15. Peak Counting method applied to the** *3sum* **service history** 

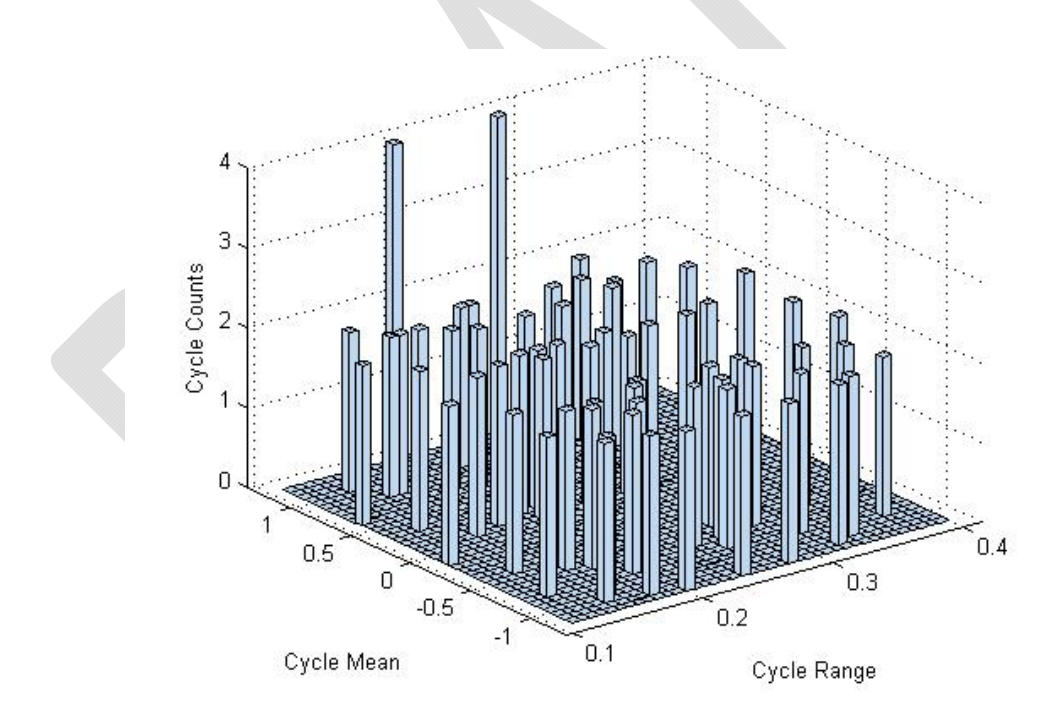

**Figure 4.16. Simple Range method applied to the** *3sum* **service history** 

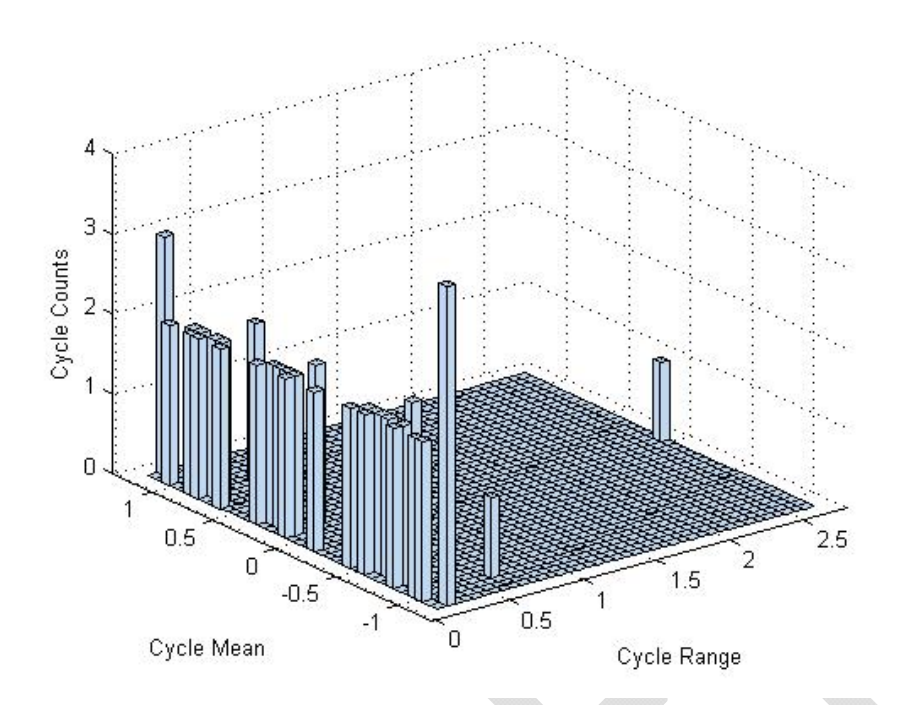

**Figure 4.17. Rain Flow method applied to the** *3sum* **service history** 

## **4.6 Random Cycling**

 The random cycling results exaggerate the underlying bivariate histogram trends found in the specific signal simulations. Figure 4.18 shows a typical random service history with upper and lower bounds of  $\pm 20,000$  load units and a running average of zero units. Figure 4.19 shows the result of the Peak Counting method on this load signal and exhibits a trend on the mean-range plane. There is a clear sinusoidal oscillation of the cycle mean along the range axis. Starting at zero range moving in the positive direction, the cycle mean completes four quasi-sinusoidal cycles in the mean axis. The pattern is likely caused by the nature of the service history; it is only *quasi*-random and has artificial upper and lower imposed boundaries. The cycle count yielded by the peak counting method is somewhat less conservative than in previous tests as many of the reversal pairs *do* cross the reference level. Relative to methods that follow, the Peak counting method still yields a conservative result.

 The result of the Simple Range method applied to the random service history is shown in Figure 4.20. Here a linear distribution along the range axis and a quasi-normal distribution about the mean axis is exhibited. Again, this shape is likely a reflection of the upper and lower-bounds imposed to the random number generator used to generate this service history. Full range cycles swing from the lower-bound to the upper-bound limits, which are symmetric similar to the distribution about the mean axis. This implies that a full magnitude cycle must occur at or very near a zero mean.

 The results of the Rain Flow method in Figure 4.21 exhibit more complex shapes along the range and mean axis. Similar to the Simple Range method, a quasi-normal distribution is observed along the mean axis but is also likely a reflection of the artificial boundaries imposed on the random number generator used to produce this service history. However, the range axis exhibits a quasi-Weibull distribution along the range axis in combination with a higher number of full-range cycles. This result is a prime example of the ability of the Rain Flow method to handle noise in an appropriate manner. Although few statements can be made about the actual service history, it may be argued that the full-range cycles have not been masked by noise, and noise has not been counted as full-range cycles as with the Peak Counting method.

The RMS method summarizes the distribution from the Peak Counting method with 164 counts at 261240 range and -8581 mean. Further study may be able characterize the quality of this counting solution by estimating the damage yielded from this count compared with that of the Rain Flow, Simple Range, and other counting methods.

43

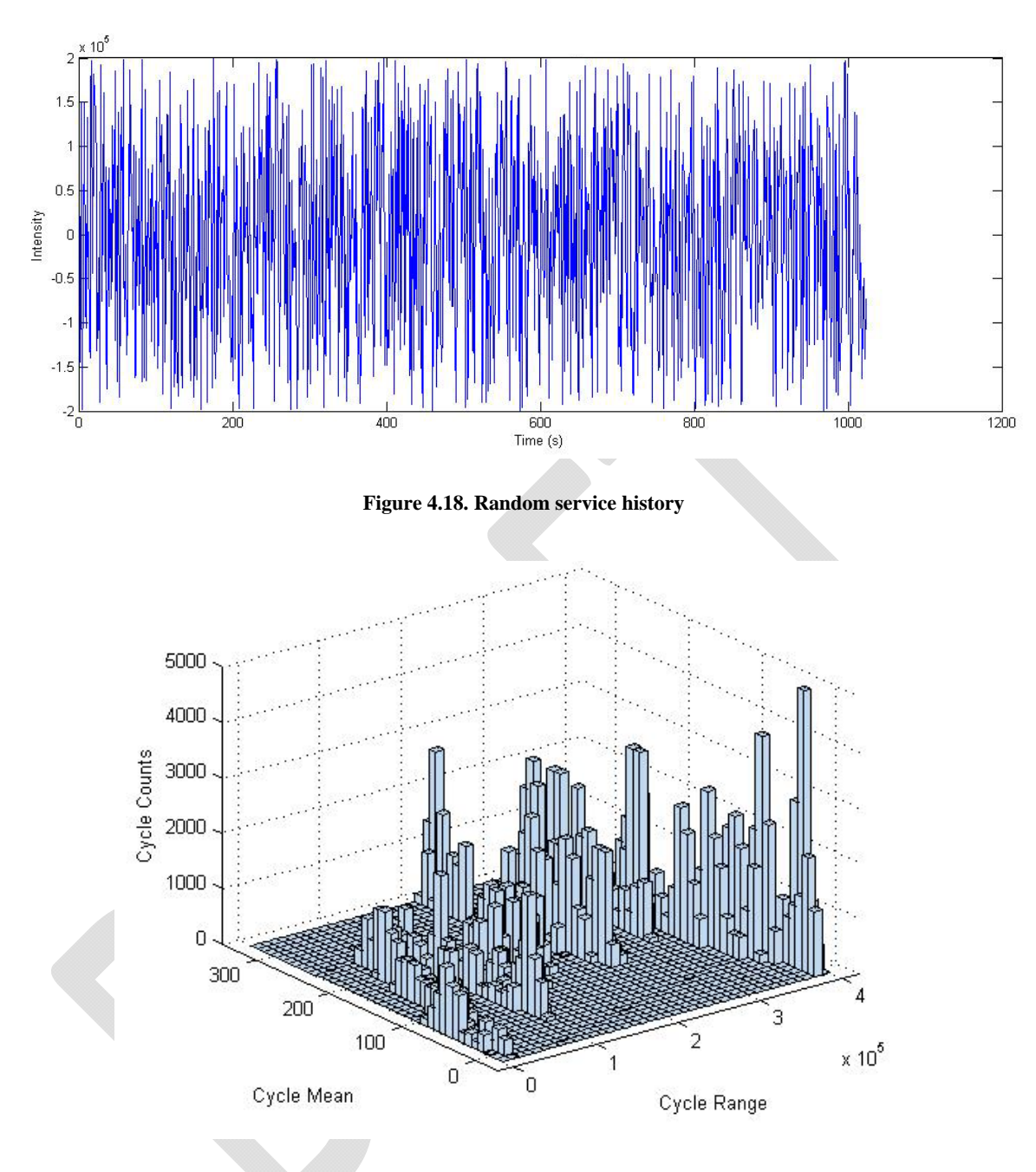

**Figure 4.19. Peak Counting method applied to the random service history** 

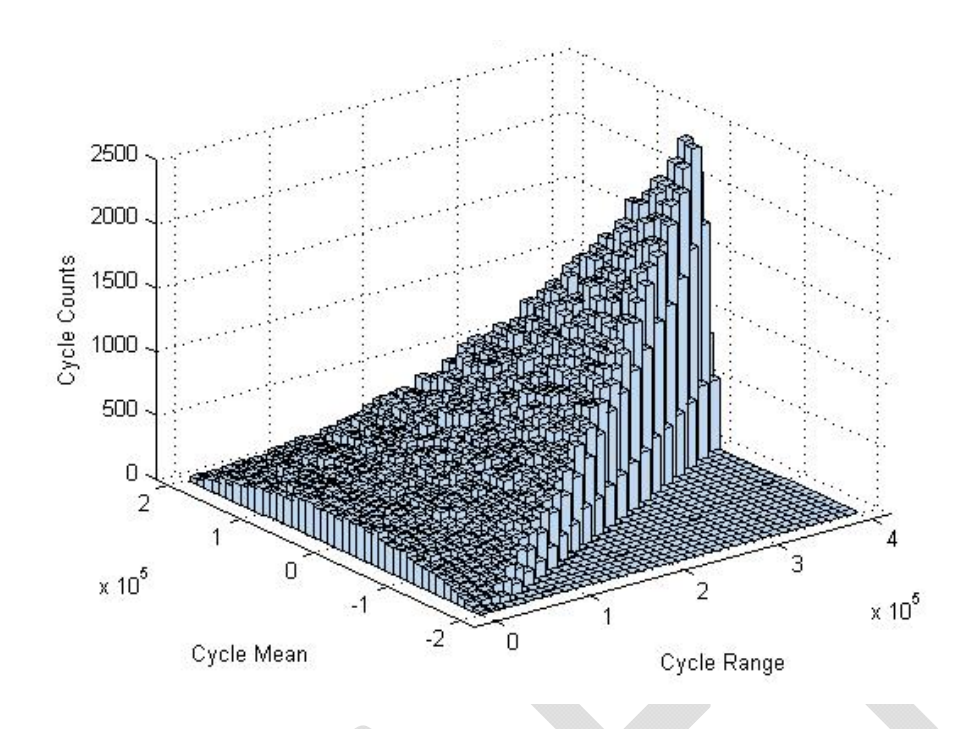

**Figure 4.20. Simple Range method applied to the random service history** 

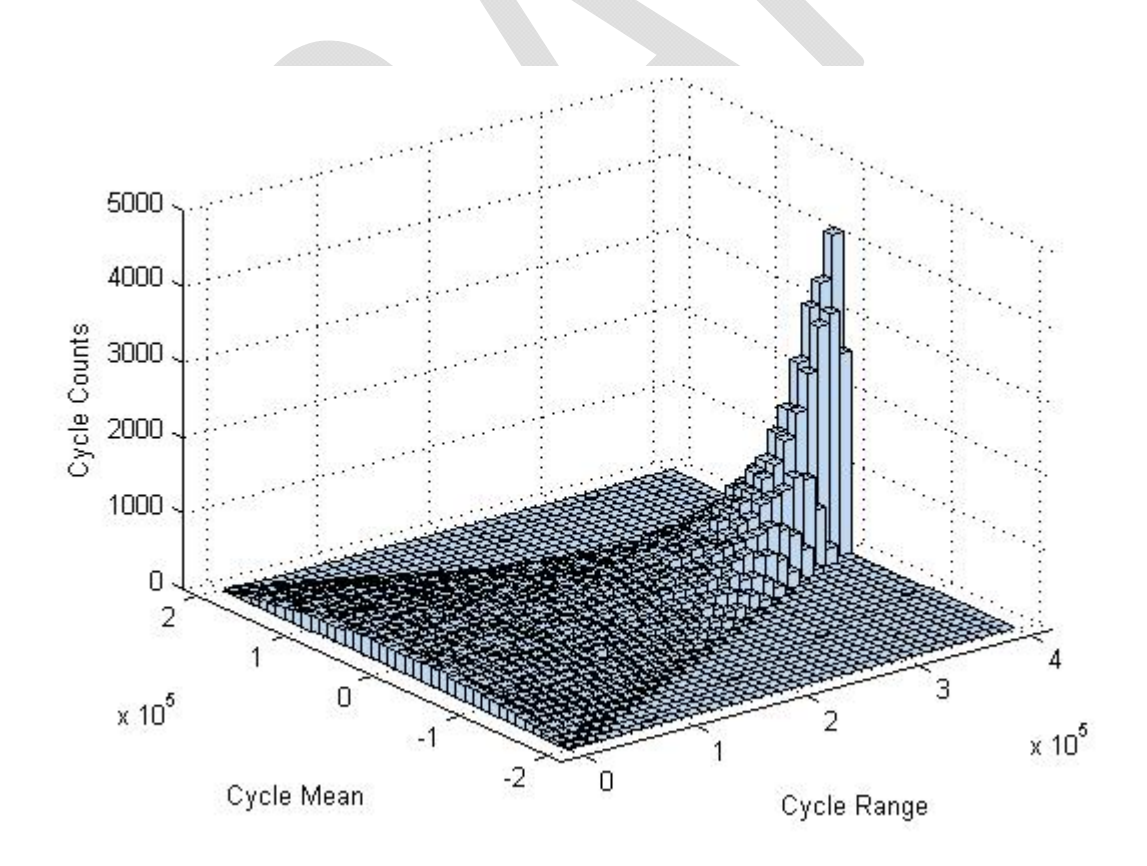

**Figure 4.21. Rain Flow method applied to random service history**

#### **4.7 Rate Handling**

 The latter phase of simulation in this research was the development and evaluation of various rate extraction methods. This phase required that the scope of evaluation be limited to a single, superior cycle counting method identified in previous experimentation. Mentioned later, the algorithm selected was the ASTM Rain Flow method for its ability to properly resolve load noise and unmask full-amplitude master cycles. Further, these simulated experiments are conducted in three sub-phases: subphase one evaluates a noise-free master cycle, sub-phase two evaluates combination master-slave cycles to further exhibit issues in the extraction of rate parameters and subphase three evaluates discontinuous, noisy cycles. To analyze the effects of noise, signals from sub-phases one and two share a common master cycle of two load units in range and a zero mean. Rates from all signals are extracted using the RRE, CFDA, and Linear LSR methods defined in Chapter 3 (Equations 1-3) and shown in Figure 4.22.

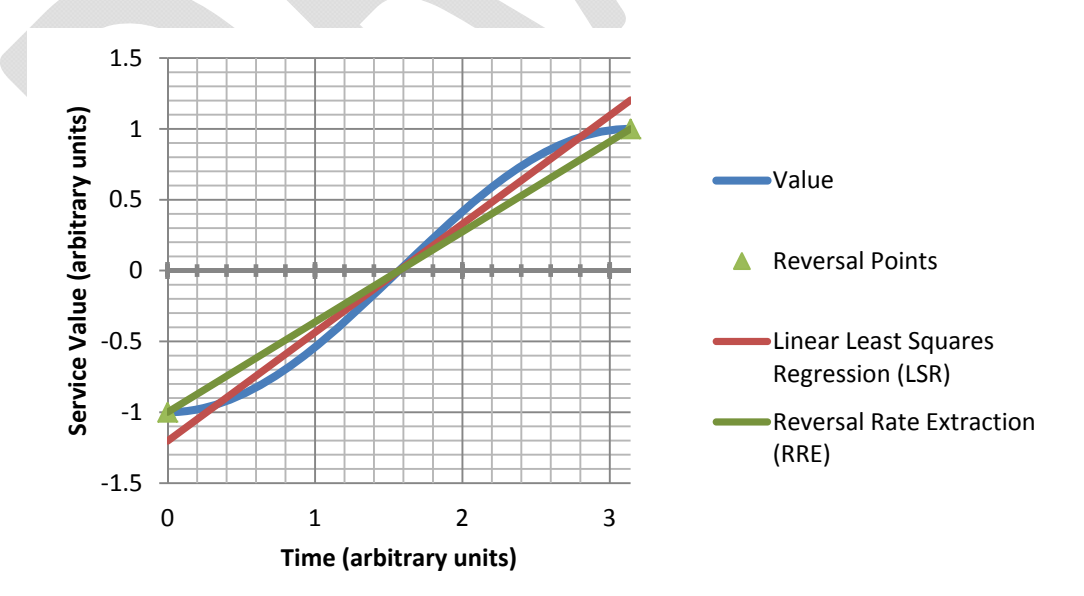

**Figure 4.22. Extraction method diagram** 

### **4.8 Simple Signals**

 The goal of extracting rate parameters from any cycle is to summarize the loadrate data in a single parameter that can be referenced along with range and mean parameters to determine fatigue life for a given load event. The pivotal issue in this scenario is that even simple, sinusoidal load signals exhibit rate data that is inherently difficult to reduce to a single parameter. In Figure 4.23 the rate of a sinusoidal half-cycle is summarized by the RRE, Linear LSR, and CFDA techniques. Visually, the linear LSR method appears to best summarize the cycle rate by accounting for derivative dwell time; the cycle rate is approximately constant for a large time frame near the center of the cycle. Using the RRE method as a reference, the CFDA method yields a rate approximately two percent faster. Similarly, the Linear LSR method yields a rate twenty percent faster. Because the linear LSR method yields a higher rate for this type of signal, this cycle type could potentially be cast as less damaging than if it had been analyzed using the RRE or CFDA techniques [18]. Relative rate data is given in Figure 4.26.

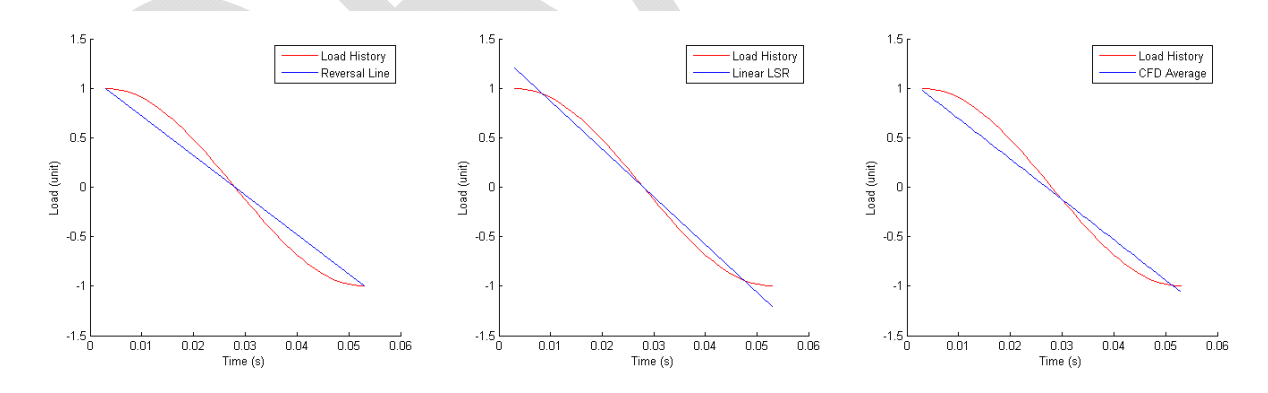

**Figure 4.23. Rate examination of a simple signal** 

#### **4.9 Noisy Continuous Signals**

The analysis of noisy continuous signals starts with the *2sum* signal used in previous sections. Figure 4.24 shows the half-cycle sample used for rate extraction

analysis. Using the RRE method as a reference, the CFDA technique only yields a slightly higher cycle rate with a one percent increase. Similarly, the linear LSR method yields a rate approximately twelve percent faster than the RRE method. This is likely due to the statistical insignificance of the final points in the cycle which take a relatively sharp turn in the positive load direction. Analyzing the underlying master cycle, the *2sum* signal yields virtually the same result when the RRE and CFDA methods are applied. However, the LSR method yields a 6.2% decrease in extracted load rate, potentially casting the common master cycle as more damaging compared to the simple signal.

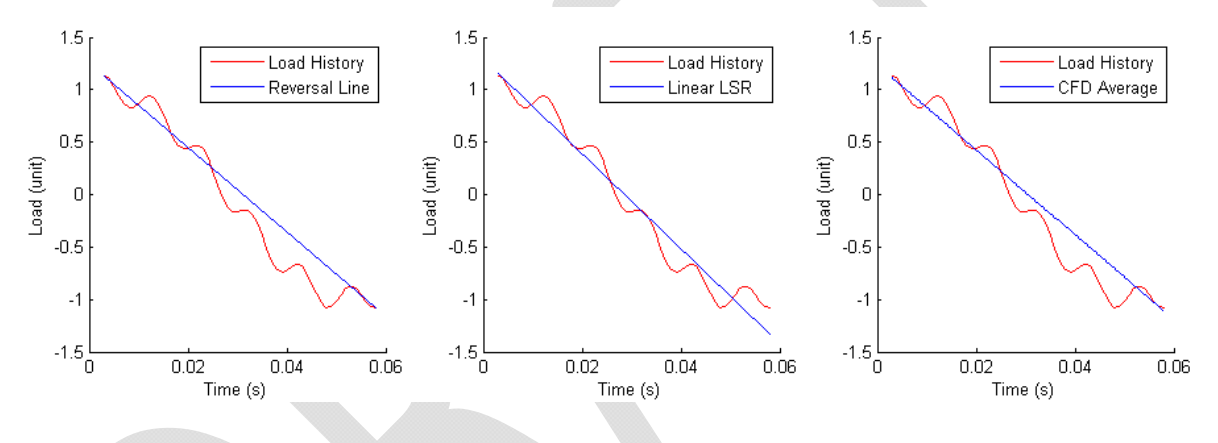

**Figure 4.24. Rate examination of the** *2sum* **half-cycle** 

To further exhibit the effects of noise on cycle rate extraction, the *3sum* signal from Chapter 3 was analyzed using the three extraction methods. Compared with the simple and *2sum* results, this signal exhibits more closely grouped results. Again using the RRE method as a reference, the CFDA method yields a rate 0.8% slower rate, and the linear LSR method yields a 7.8% slower rate. Using the simple signal as a reference to analyze the common master cycle, the RRE and CFDA methods both measure an approximately 22% faster rate. In contrast, the linear LSR method measures a 5.2% slower master cycle rate which again casts this cycle as potentially more damaging than the RRE and CFDA methods.

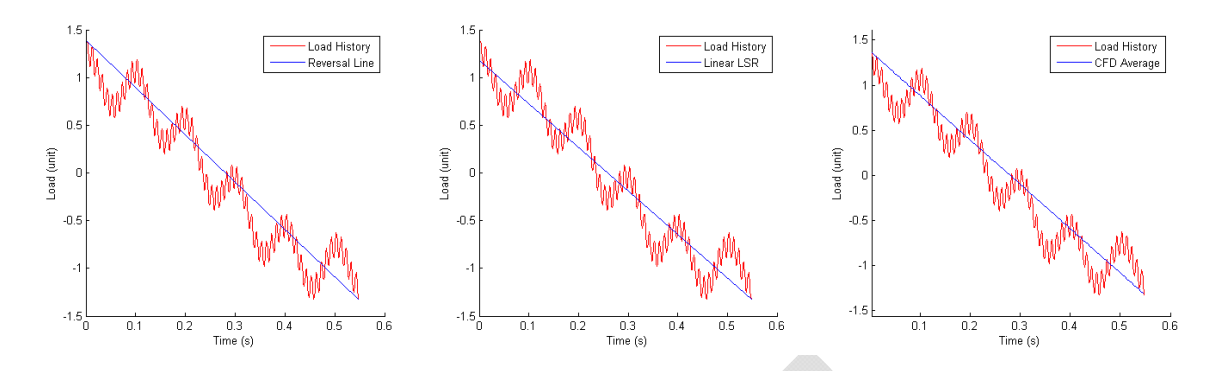

**Figure 4.25. Rate examination of the** *3sum* **half-cycle** 

#### **4.10 Relative Performance**

The relative performance of the continuous signals and counting methods used in sections 4.8-4.9 are shown in Figure 4.26Figure 4.27. Figure 4.26 utilizes the simple signal as a reference rate. In this figure, the RRE and CFDA methods yield a sharply increasing rate with increasing noise and complexity added into the master cycle. The Linear LSR method yields a less distinct pattern, but exhibits the highest stability as it extracts the master cycle rate within 6.2% of the actual rate. This may imply that the RRE and CFDA methods could yield considerably less conservative damage estimates compared with that of the Linear LSR method. However, the effect of noise on fatigue life is outside of the scope of this research.

Figure 4.27 uses the RRE method as a reference for each signal. In this figure, the CFDA method extracts a slightly higher rate (+1.9%) from the *simple* signal that decreases with increasing complexity to reach a 0.8% slower rate. The linear LSR initially extracts a 20% faster rate than the RRE method on the *simple* signal, but decreases with increasing complexity to a 7.2% slower rate than the RRE method.

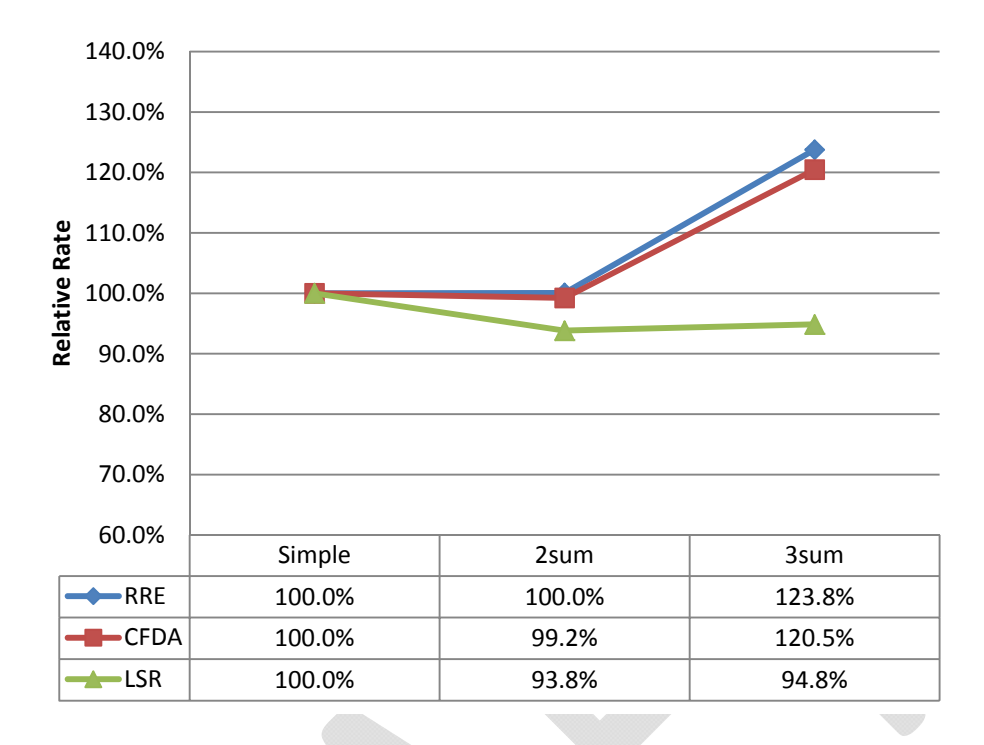

**Figure 4.26. Relative extraction performance with increasing signal complexity (***Simple* **signal reference)** 

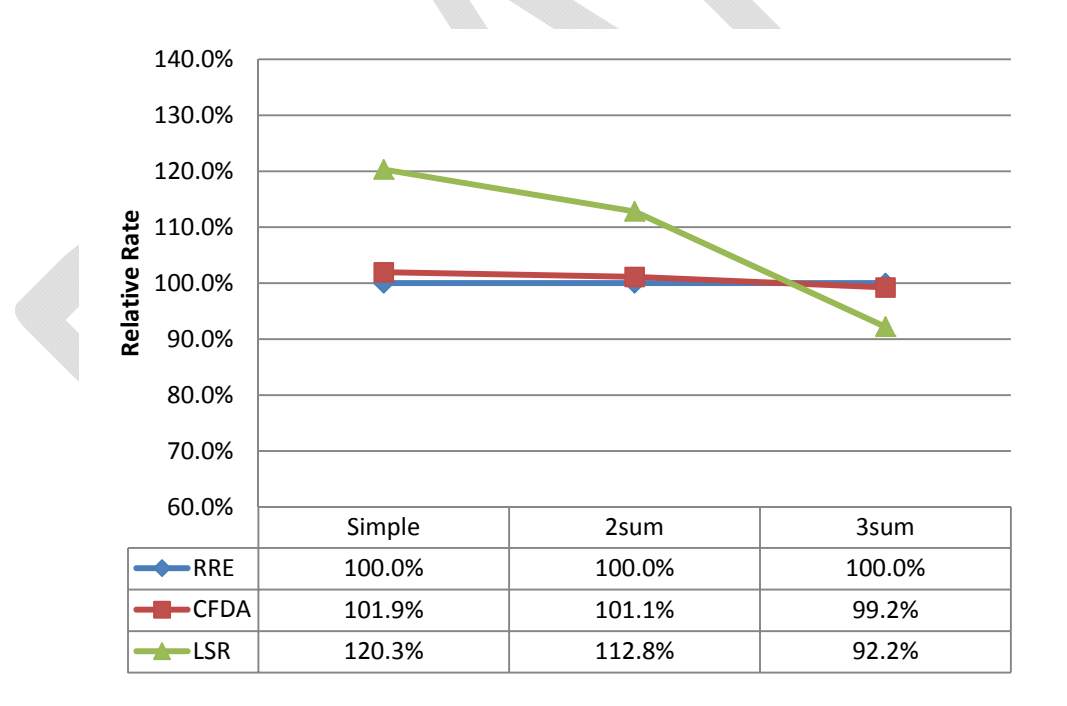

**Figure 4.27. Relative extraction performance (RRE method reference)** 

#### **4.11 Discontinuous Load Signals**

 Sudden or discontinuous cycle events are commonly encountered in fatigue analysis [1,3,10,13] and present a relatively complicated set of issues in cycle counting and rate extraction. Figure 4.28 shows a pure step load event as identified by the Rain Flow cycle counting method. Based on the cycle identification made by the Rain Flow method, the cycle includes not only the cycle event, but an extended dwell time which is not properly resolved. The inclusion of these dwell points causes considerable skewing of the RRE, CFDA and linear LSR methods, which visually appear to be invalid. This scenario represents the fundamental issue in handling discontinuous service events. Further research in discontinuities and dwell handling may resolve problematic results such as these.

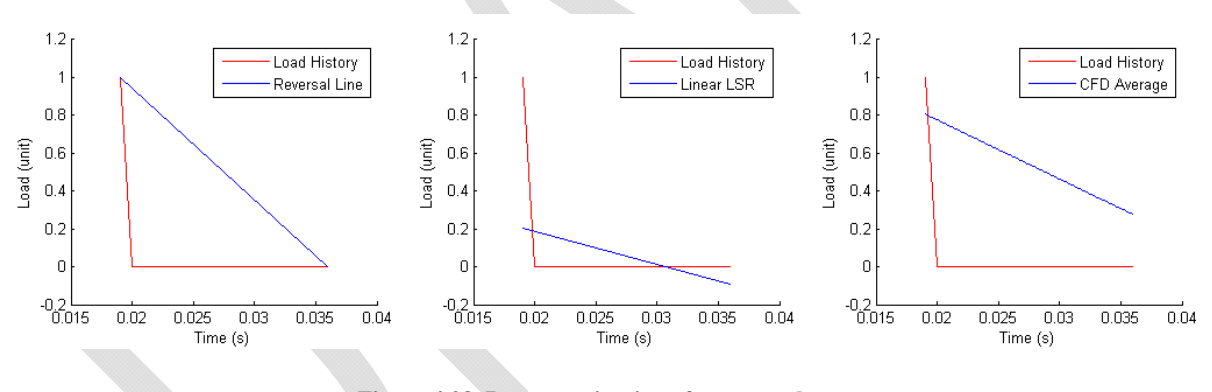

**Figure 4.28. Rate examination of a step cycle** 

A more realistic load signal shown in Figure 4.29 is a half-cycle from the *step2sum* service history defined in Figure 4.1. Analysis of this signal cannot be applied to make any comment about the underlying master cycle, because it has been severely clipped and discretized to form a step function. Using the RRE method as a reference, the CFDA method returns a 0.7% slower rate and the linear LSR returns a 5.2% slower rate resulting in a cycle of potentially higher damage.

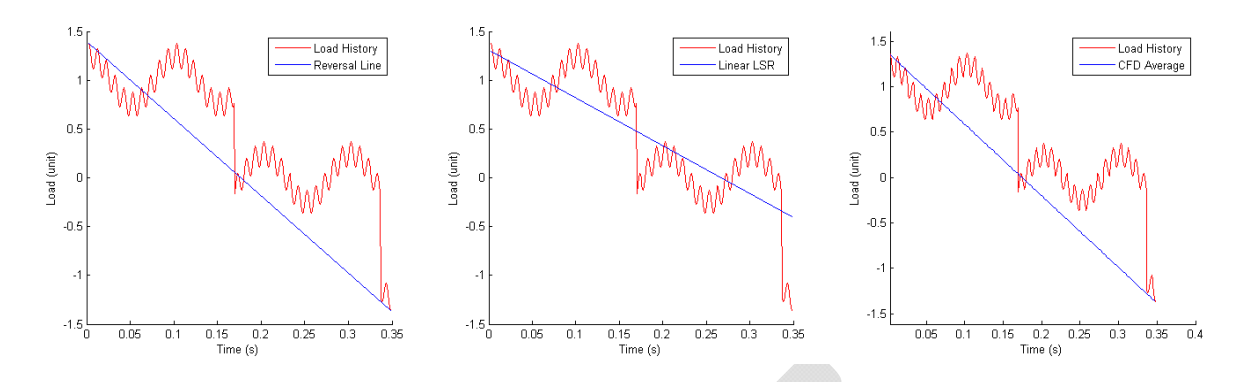

**Figure 4.29. Rate examination of the** *step2sum* **half-cycle** 

## **4.12 Relative Performance**

The relative performance of the RRE, CFDA, and Linear LSR methods are shown in Figure 4.30 using the *step* signal as a reference. Upon visual inspection, the methods extract rates that differ by considerable margins. However, this is a reflection of the cycle window definition imposed by the Rain Flow cycle counting method used in this experiment. Figure 4.28 shows the problematic cycle window resolved by this method. Because the window includes the cycle dwell time, the rate is severely skewed to a lower value which in turn will lead to a more conservative damage estimation. Until a procedure for handling discontinuous service events is augmented to the existing Rain Flow procedure, little conclusions can be drawn from these tests. Figure 4.31 shows the relative performance of the rate extraction methods using the RRE method as a reference. In this figure, the CFDA and Linear LSR methods extract significantly slower rates that may lead to more conservative damage estimates using existing models. Because of the limited data available, no conclusion can be drawn on extraction performance with increasing complexity.

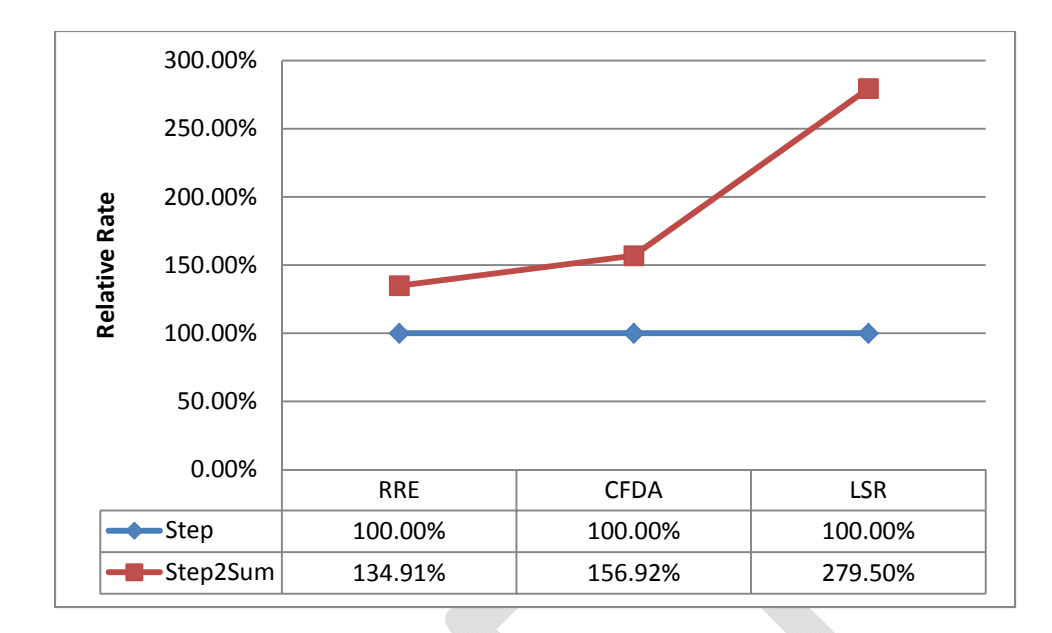

**Figure 4.30. Relative extraction performance on discontinuous signals (***step* **reference)** 

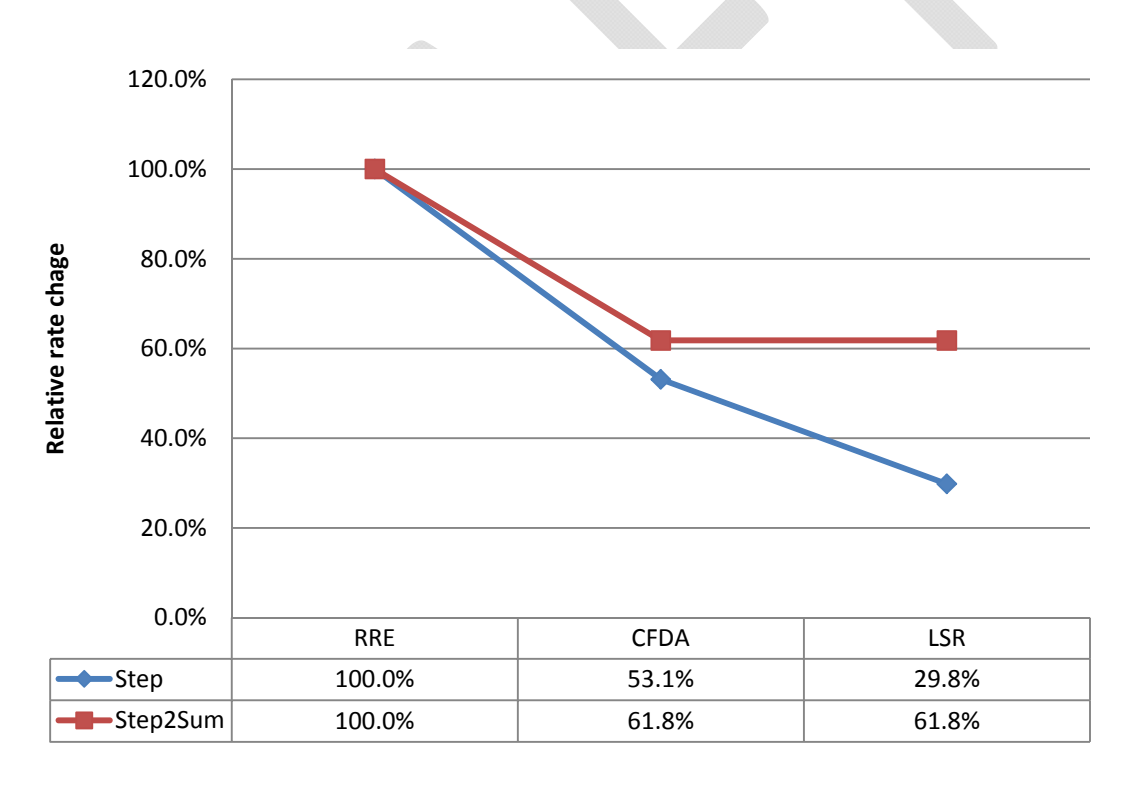

**Figure 4.31. Relative extraction performance on discontinuous signals (RRE Reference)** 

## **4.13 Computational Performance**

 The *cputime* function in FORTRAN was utilized in the MACC program to analyze basic computational expenses when running the top-level subroutines such as the

function generator, reversal point resolution, and counting procedures. Data for this study was generated using a basic IA-32 x86 hardware environment with the MACC executable assigned its own thread affinity from the multi-core processor. This helped to eliminate environment variables such as background threads and user interaction. Figure 4.32 shows the general trend of time requirements for each top-level subroutine to execute. A characteristic of the Rain Flow method not previously exhibited in this research is its growth rate; although the Rain Flow method executes in considerably shorter time, it appears to grow at the same rate as the Peak Counting method. Figure 4.33 implies that the number of operations required by the Rain Flow method as coded in the MACC program grows in correlation with the square of the number of data points in the service history.

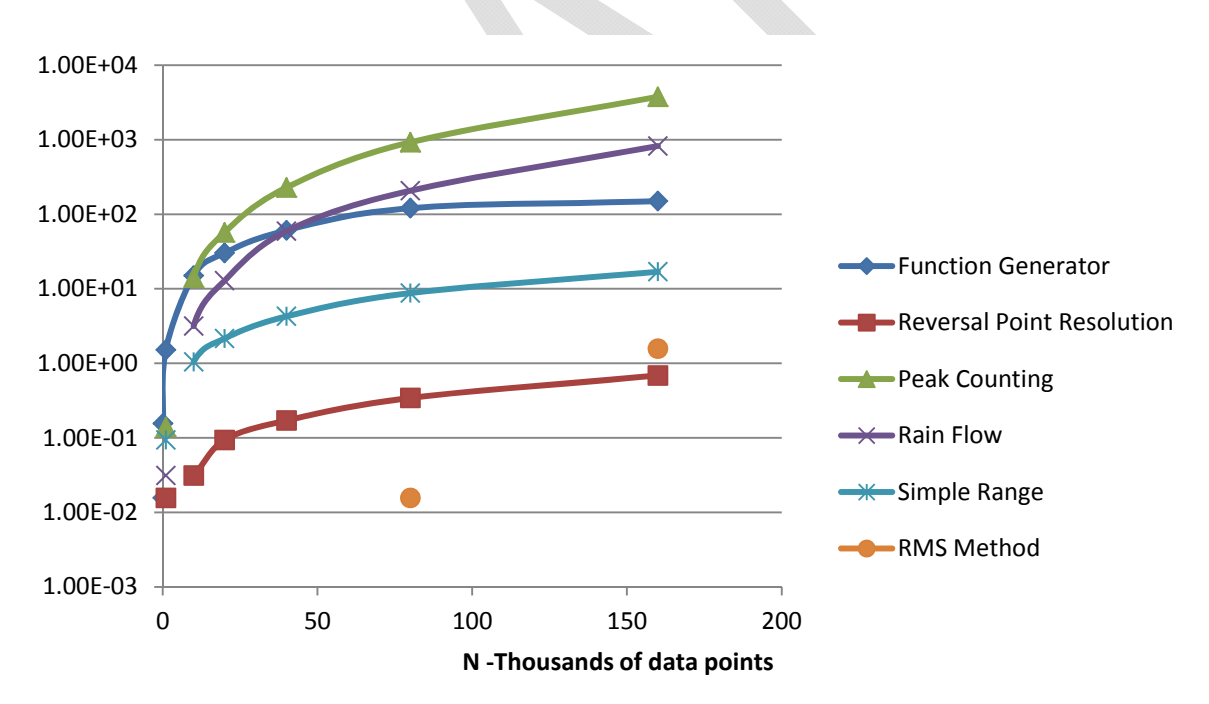

**Figure 4.32. CPU time used in MACC execution - Step input** 

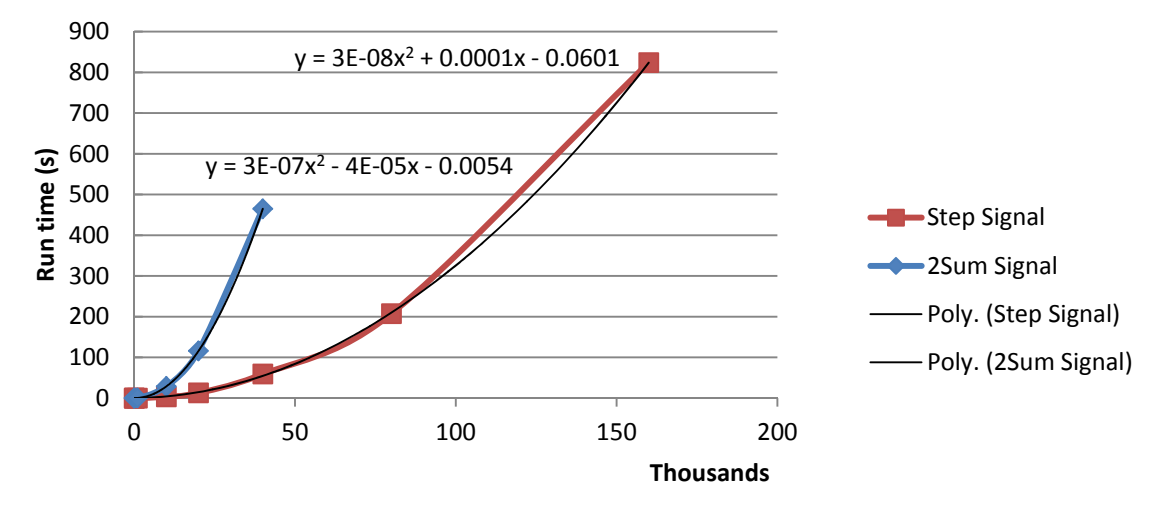

**N ‐ number of data points**

**Figure 4.33. CPU time used by Rain Flow method -** *2sum* **signal** 

# **5. Applications**

The rate handling results from Chapter 4 were applied in three case studies to simulate scenarios commonly found in industry [3,6,8,10]. As the results from Chapter 4 measured the effect of noise and secondary cycles on the rate extracted by the RRE, CFDA, and Linear LSR methods, these case studies aim to observe their aggregate performance in possible industrial applications. Using cycles counted by the Rain Flow method, the RRE, CFDA, and Linear LSR methods are applied to three different scenarios and the rate extraction results are represented by bivariate histograms as in Chapter 4. In these plots, the engage and disengage rates are used as the variations and the number of counts are plotted on the vertical axis. The results are summarized by the unsigned engage and disengage rate means and 95% confidence intervals to represent the statistical variety of rates that may be extracted in these scenarios.

## **5.1 Offshore Structures**

The offshore structure test is intended to represent periods of calm and stormy seas experienced by offshore structures such as oil rigs, pipelines, weather stations, barges, and other structures subject to wind and waves. The service history sample shown in Figure 5.1 has arbitrary scales about the time and amplitude axes and is plotted with the reversal data resolved by the MACC program.

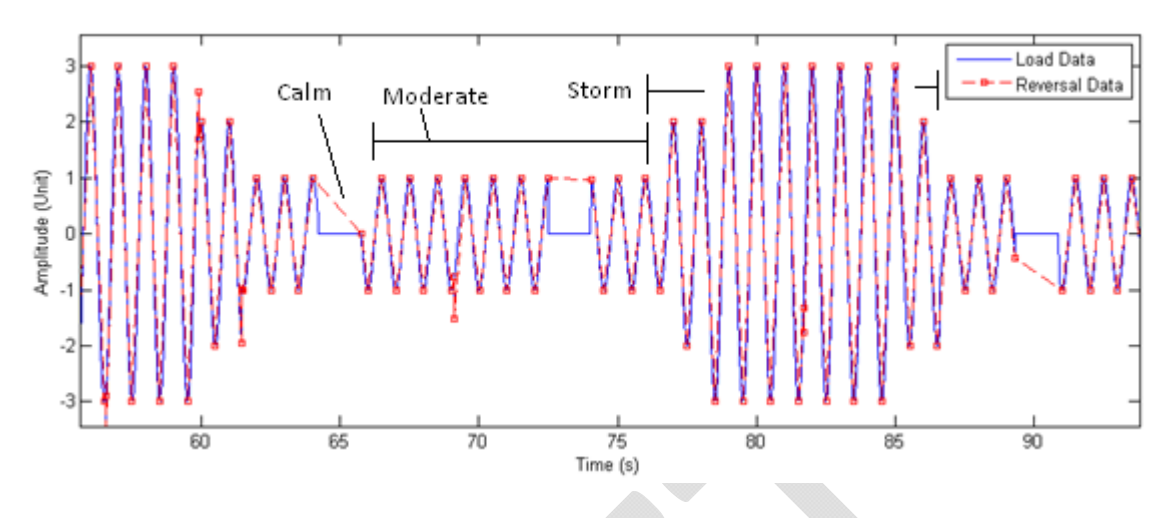

**Figure 5.1. Offshore structure service history sample** 

 The RRE extraction method results, shown in Figure 5.2, exhibit the majority of the identified cycles engaging at relatively low rates  $(4.49 \pm 7.26 \text{ units per second})$ . Because each cycle is roughly symmetric, the disengaging rates exhibit similar grouping  $(5.79 \pm 4.96 \text{ units per second})$ . The CFDA extraction results (Figure 5.3) exhibit engaging rates slightly higher and with similar grouping  $(6.05 \pm 6.13$  units per second). Characteristic of the service history, the disengaging rates exhibit similar grouping (6.77 ± 5.04 units per second).The Linear LSR extraction method results shown in Figure 5.4 yield similar engaging rates as the CFDA method  $(4.74 \pm 7.73 \text{ units per second})$  and disengaging rates  $(6.81 \pm 6.86 \text{ units per second}).$ 

 A comparison of these results is shown in Figure 5.5. Comparison of these results does not yield any definitive conclusion about the various extraction methods. In this service scenario, all three extraction methods yield closely grouped results. This is likely attributable to the characteristics of the service history; the history does not contain any major secondary signals or noise to skew the service history away from the lines (and therefore, rates) that connect the reversal points (Figure 5.1).

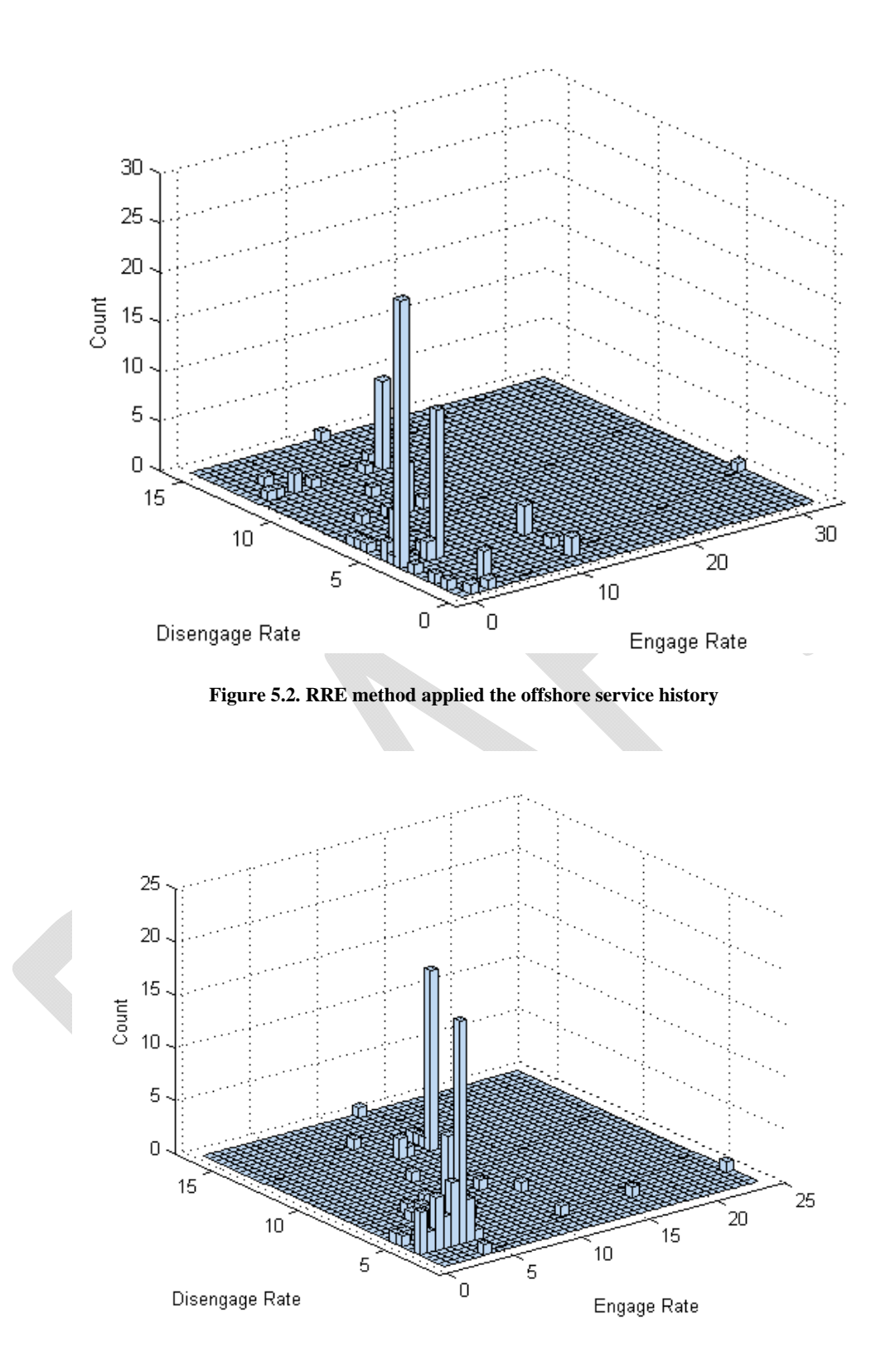

**Figure 5.3. CFDA method applied to the offshore service history** 

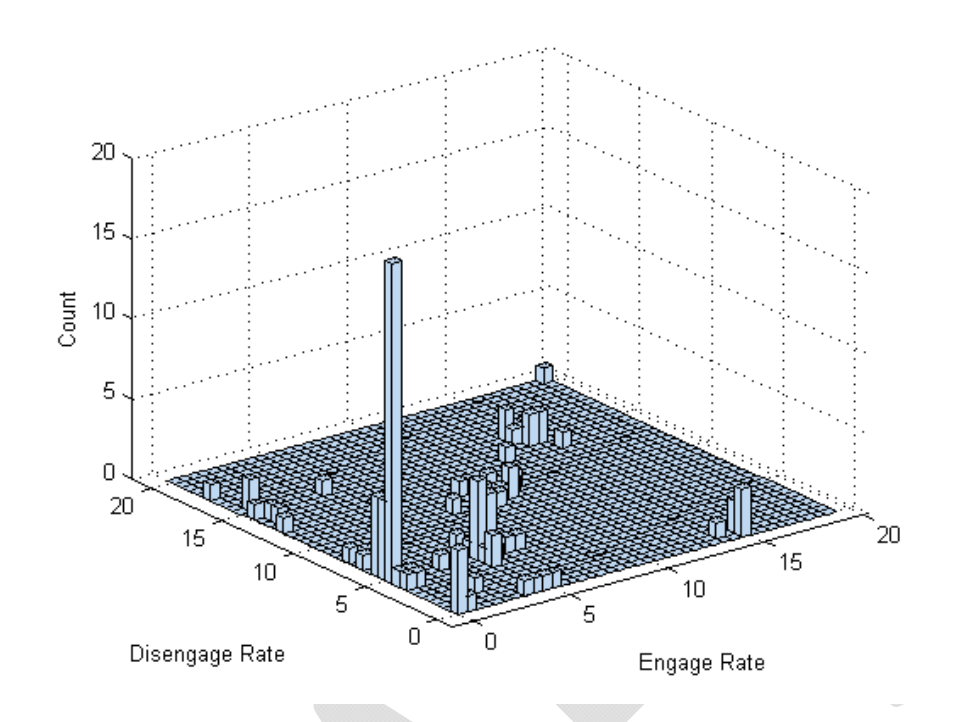

**Figure 5.4. Linear LSR method applied to the offshore service history** 

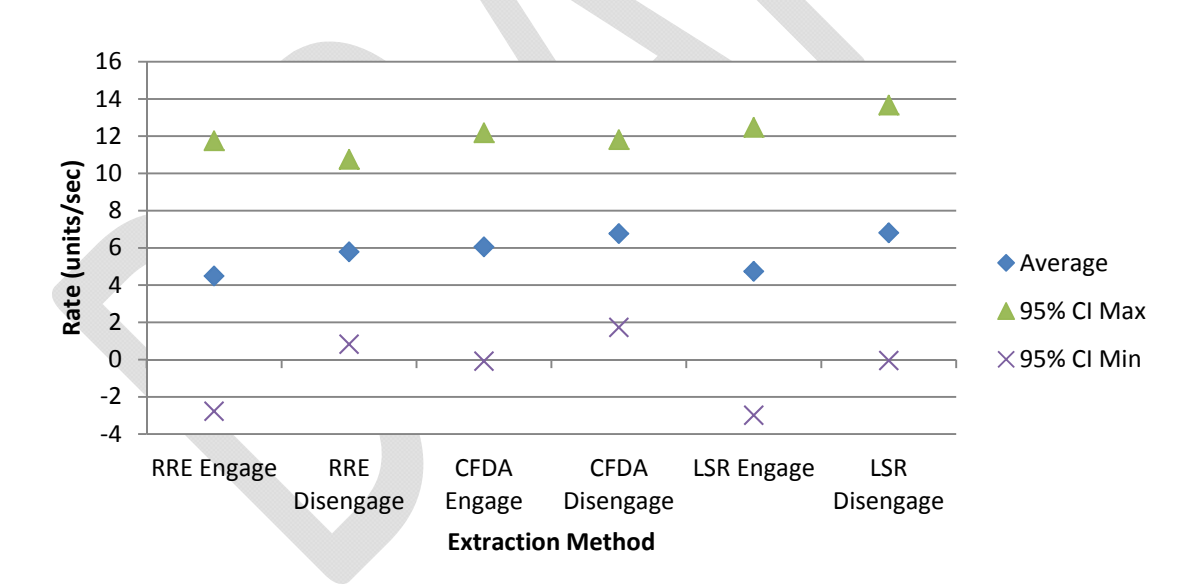

**Figure 5.5. Extraction method comparison (offshore structure)** 

# **5.2 Land-based Structures**

The land-based structure test is intended to represent primary cycles (i.e., the weight rush hour traffic on a bridge), secondary cycles (i.e., the wheel of each vehicle

passing) and noise (i.e., irregularities in the road surface and other vibrations). Figure 5.6 shows a sample of such a service history used in this test. Again, the data has semiarbitrary scales about the amplitude and time axes. Figure 5.7 shows a closer view of the noise cycles contained in this history. The RRE extraction results (Figure 5.8) yield engage rates of  $38.48 \pm 13.35$  units per second and disengage rates of  $54.93 \pm 24.21$  units per second. The CFDA method returns similar rates of  $30.02 \pm 6.62$  and  $50.62 \pm 26.06$ units per second. The Linear LSR method yields engage and disengage rates centered at approximately the same values of 37.90 and 55.67 units per second, respectively. In contrast, the LSR method uncovers a much wider range of cycle rates both higher and lower than that of the RRE and CFDA methods at  $\pm 40.25$  and  $\pm 49.98$  units per second, respectively.

Comparison of these results (Figure 5.11) reveals that the mean of the rates extracted by the three methods is approximately the same. However, the range of rates extracted by the methods differs considerably when comparing the RRE and CFDA methods to the Linear LSR method. In this scenario, the LSR method extracts rates 25%- 36% faster *and* slower than the RRE and CFDA methods. Although damage estimation is outside the scope of this research, it appears that the Linear LSR method may yield considerably different fatigue characteristics than that of the RRE and CFDA methods. Further observation uncovers a potential issue with this data. As noted in Chapter 4, discontinuities in the service history lead to miscalculation of cycle windows. This in turn leads to asymmetric engaging and disengaging rates to be extracted from the skewed windows. In this service history, the cycle windows are shifted forward in time leading to

60

increased engaging and decreased disengaging rates. This issue will be addressed in further research.

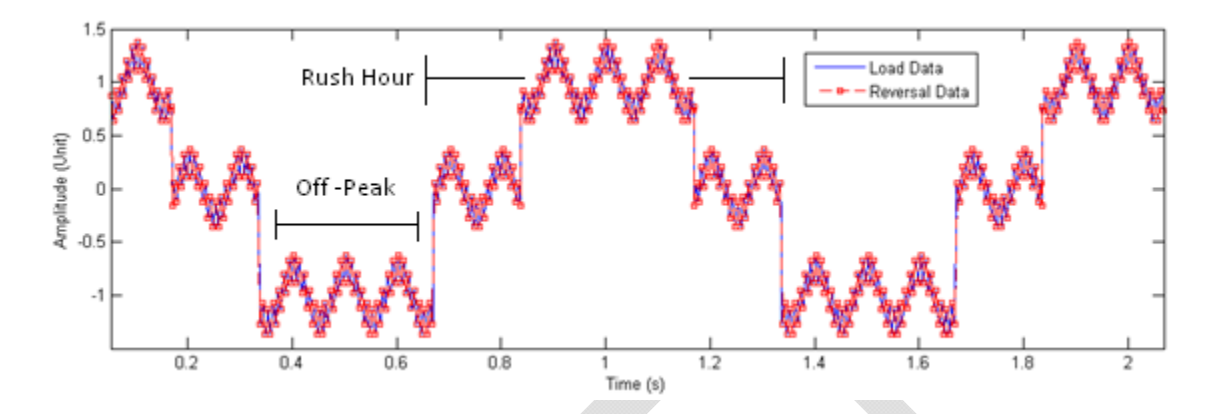

**Figure 5.6. Land-base structure service history sample** 

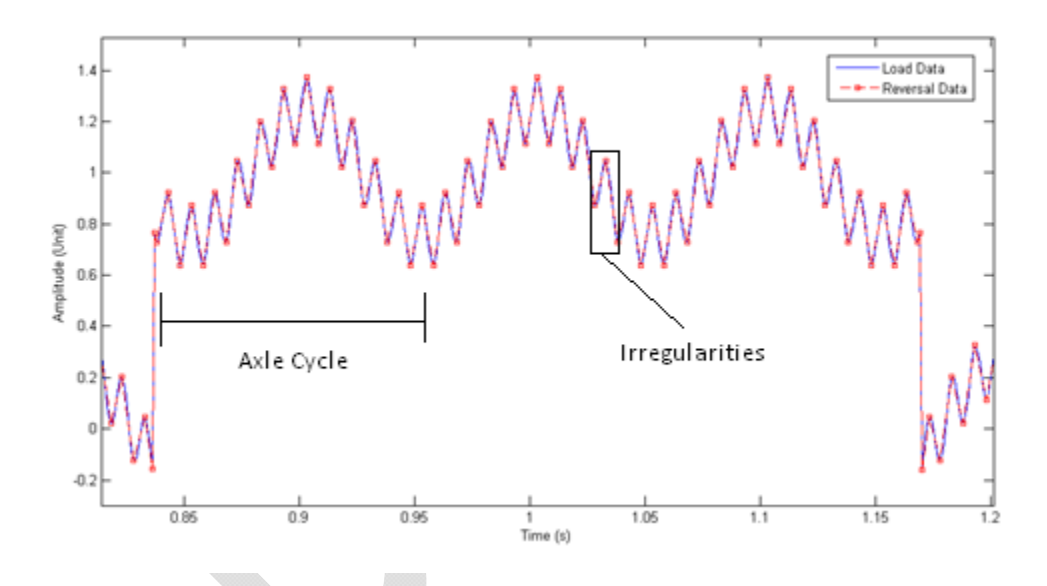

**Figure 5.7. Secondary cycles from the Land-base structure service history** 

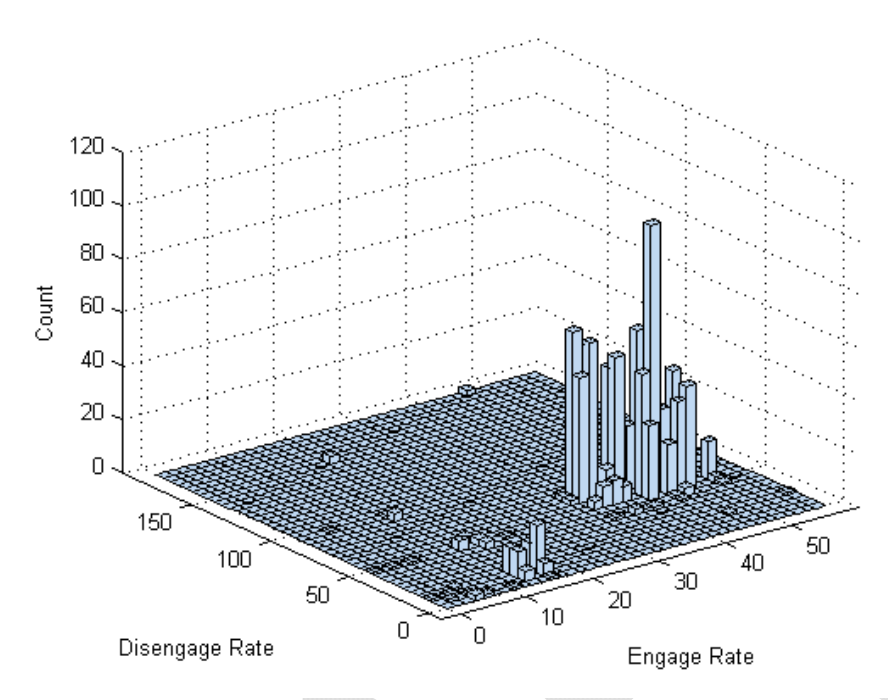

**Figure 5.8. RRE extraction method applied to the land-based structure service history** 

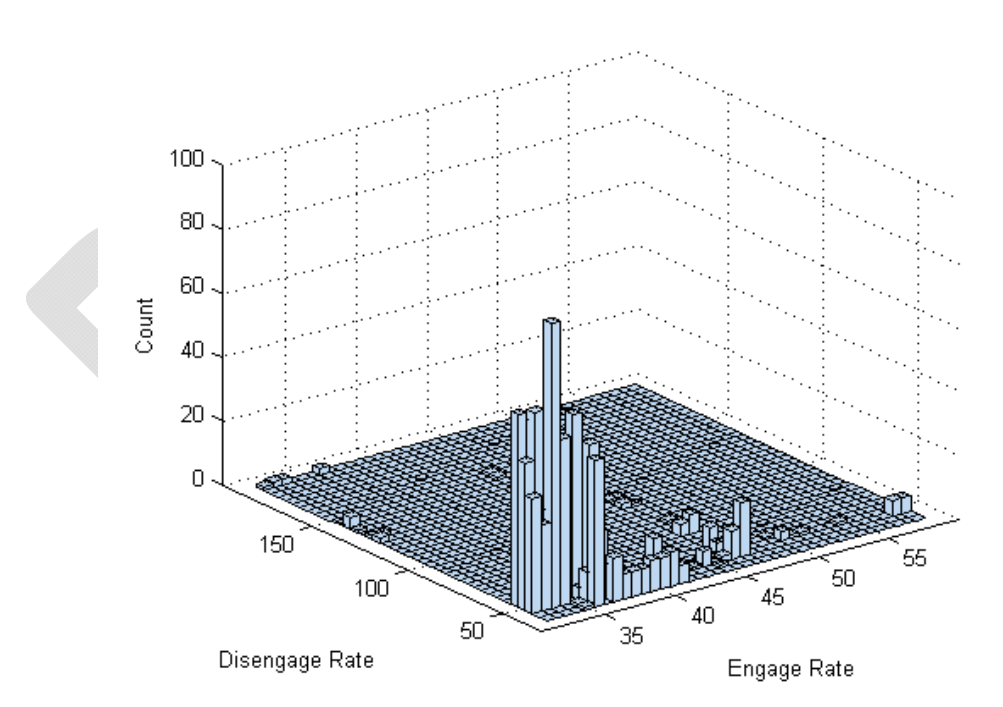

**Figure 5.9. CFDA extraction method applied to the land-based structure service history**
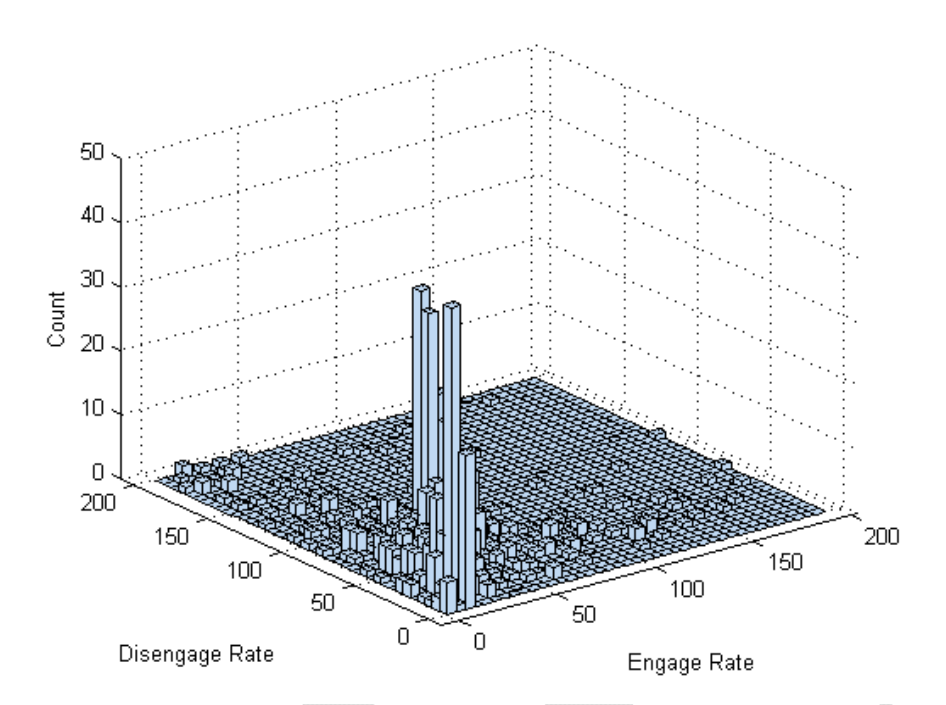

**Figure 5.10. Linear LSR extraction method applied to the land-based structure service history** 

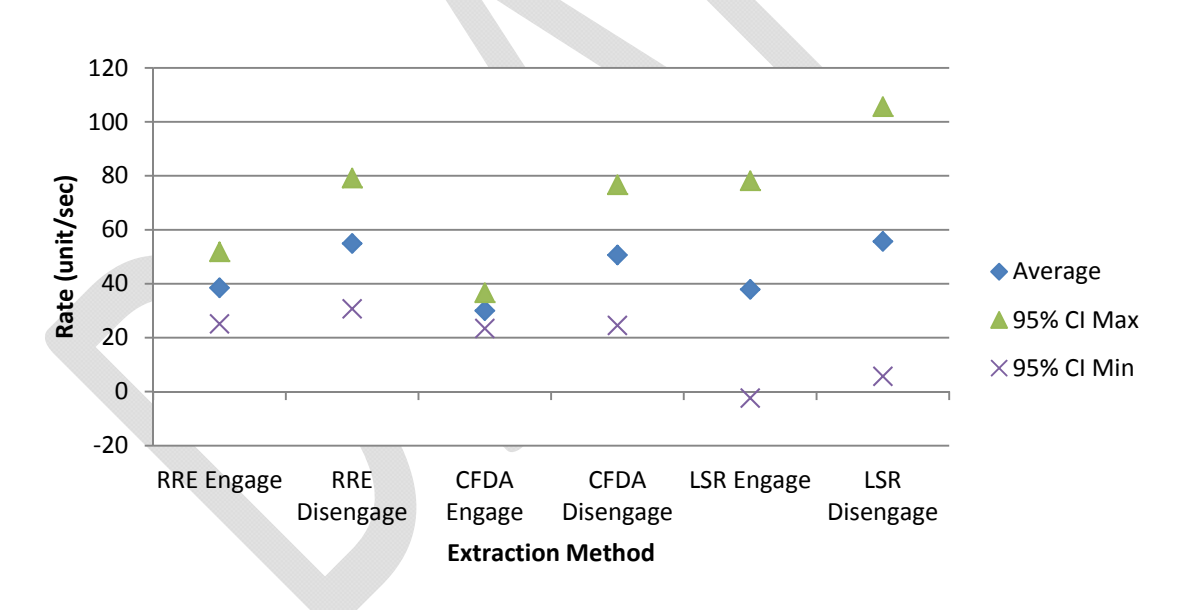

**Figure 5.11. Extraction method comparison (land-based structure)** 

# **5.3 Automotive Components**

The automotive component test models the filtered torsional stresses in a high performance sports car moving from a complete stop to top speed and back to a stop

under several repetitions. The test data includes the torque curve shapes from a typical mid-displacement (3-4 Liters) I-6 engine with variable valve timing. Discontinuous steps are also included by modeling gear shifts through a 6-speed automatic transmission. This configuration yields secondary loading events and dwelling making it an ideal candidate for rate extraction testing. The full service history (Figure 5.12) shows 15 sequential topspeed runs with torque loads up to 4000 lb-ft. Observation of a single cycle (Figure 5.13) reveals the challenges of extracting a meaningful rate from such a history. The cycle definition imposed by the Rain Flow algorithm casts each run as a single cycle with multiple discontinuities and dwells.

The RRE extraction method yields rates with very close grouping at  $2960 \pm 8.654$ units per second engaging and  $354.4 \pm 0.1$  units per second disengaging. This close grouping is expected as each cycle is virtually identical. The CFDA extraction method returns significantly higher engaging rates at  $2945 \pm 8.462$  units per second and similar disengaging rates at  $433.9 \pm 0.196$  units per second. The Linear LSR method returns engaging rates similar to that of the RRE method at  $1862 \pm 98.56$  units per second but significantly slower disengaging rates at  $331.9 \pm 0.991$  units per second.

Because the engaging and disengaging rates vary by an order of magnitude, the comparison plot was split into its respective halves. Comparison of the engaging rates (Figure 5.17) shows the RRE and CFDA methods to return approximately identical values. However, the Linear LSR method returns a 66% slower engaging rate which may lead to more conservative damage estimations. In contrast, comparison of the disengaging rates (Figure 5.18) shows the RRE and LSR methods returning an

approximately identical rate. The CFDA method returns a rate approximately 25% slower that may be skewed by the discontinuities in the disengaging portion of the cycle.

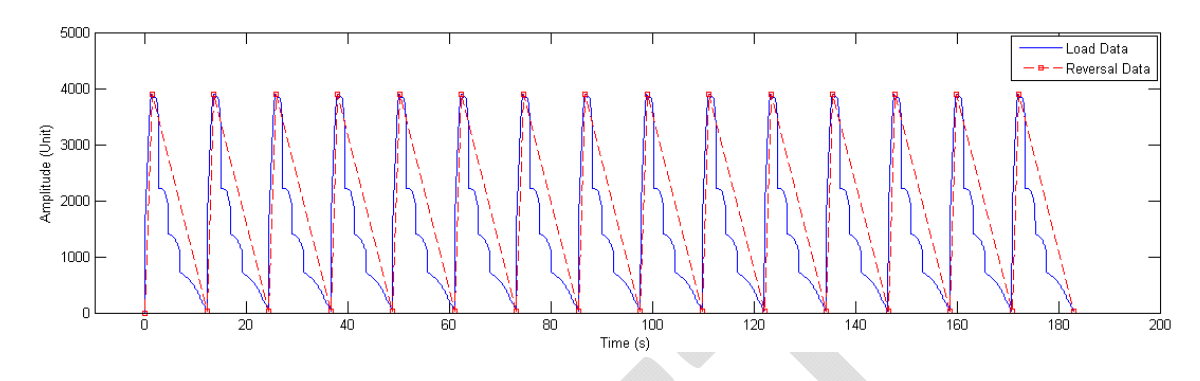

**Figure 5.12. Automotive axle service history** 

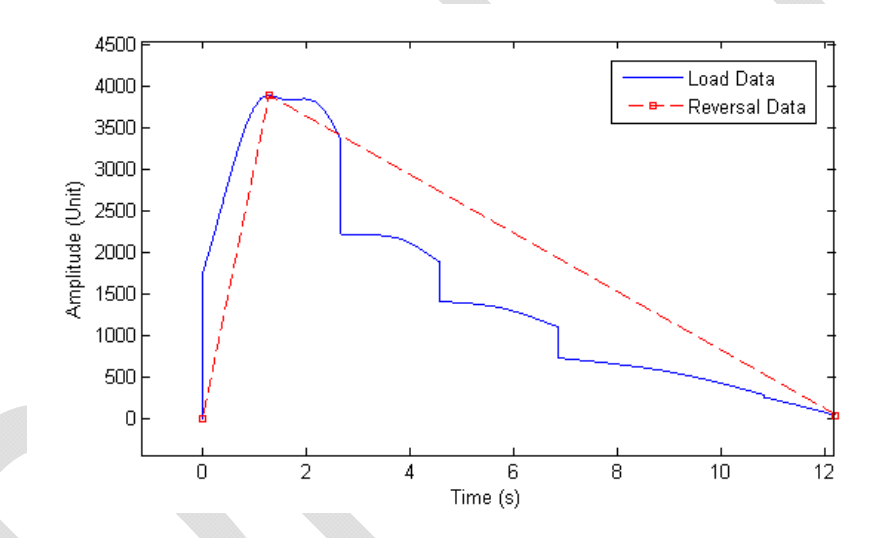

**Figure 5.13. Single cycle from the automotive axle service history** 

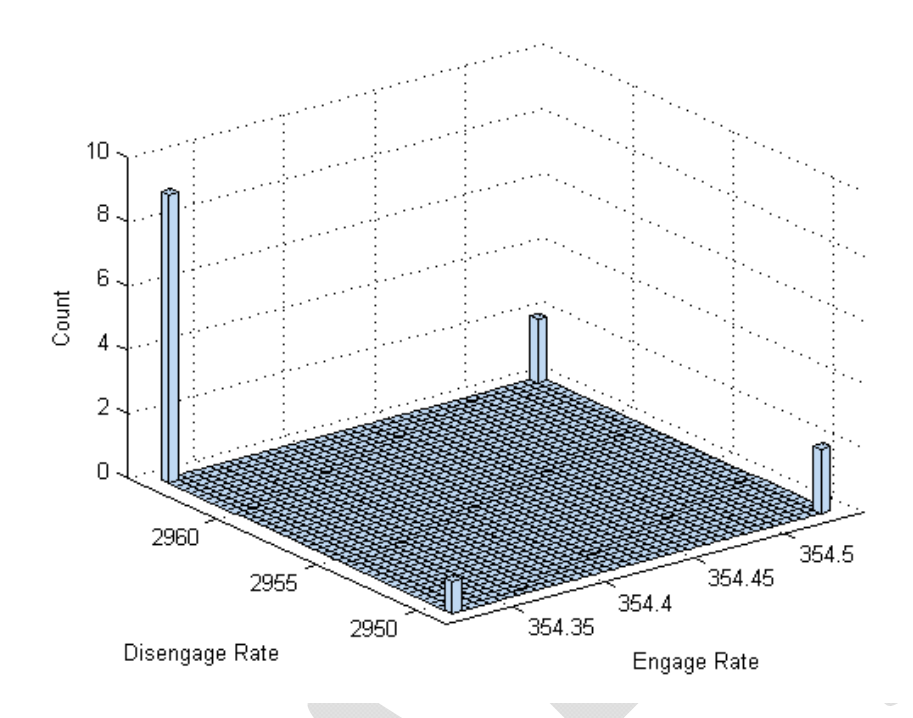

**Figure 5.14. RRE extraction method applied to the automotive axle service history** 

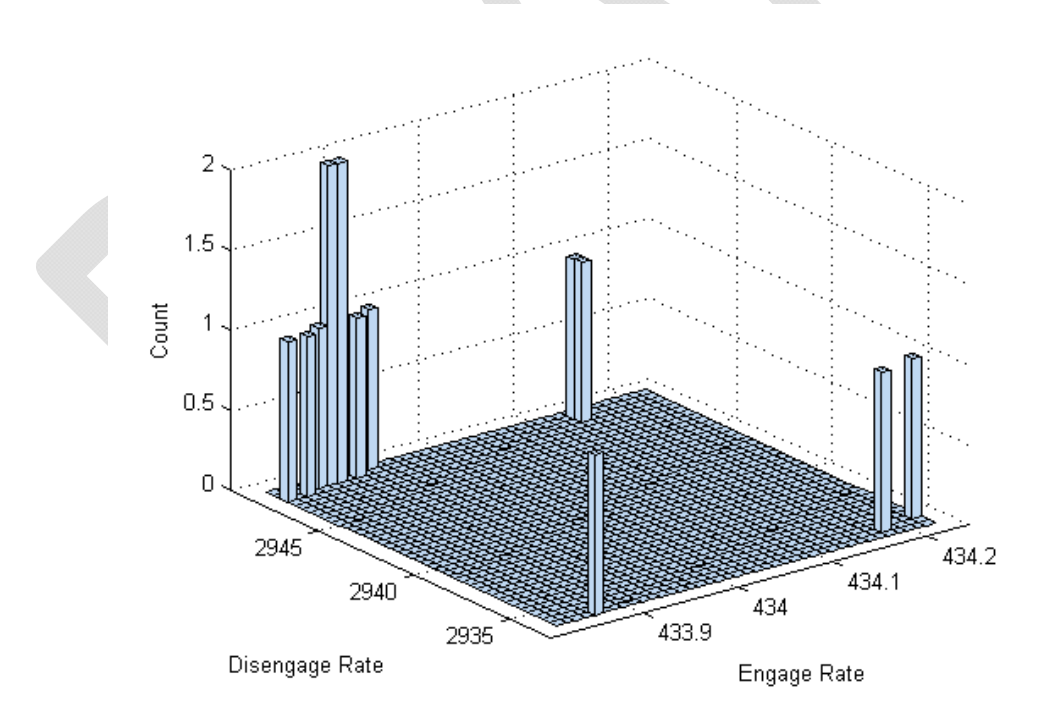

**Figure 5.15. CFDA extraction method applied to the automotive axle service history** 

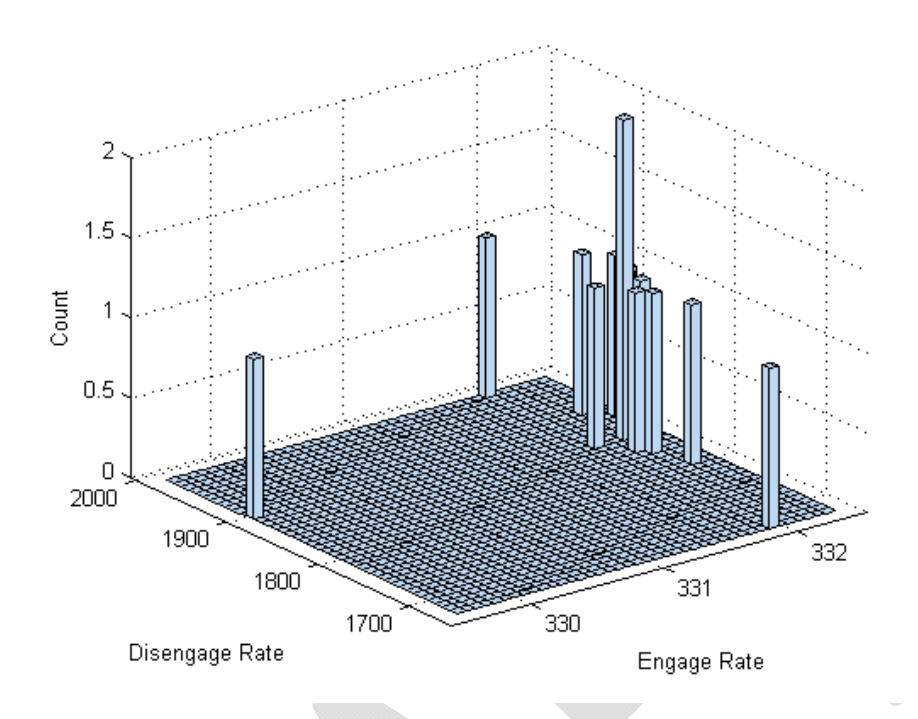

**Figure 5.16. LSR extraction method applied to the automotive axle service history** 

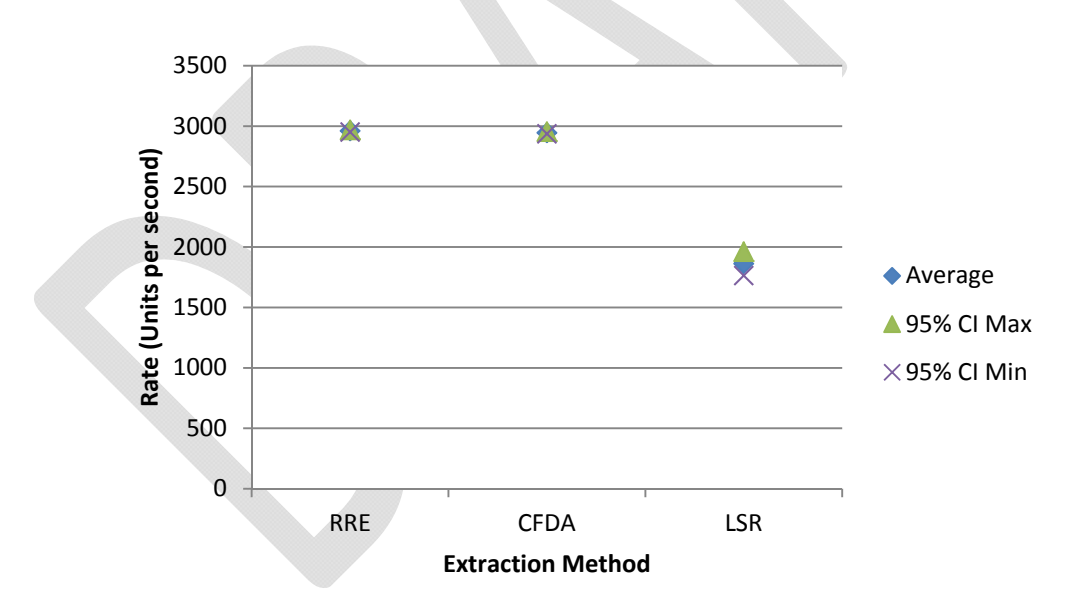

**Figure 5.17. Comparison of engaging rates (automotive)** 

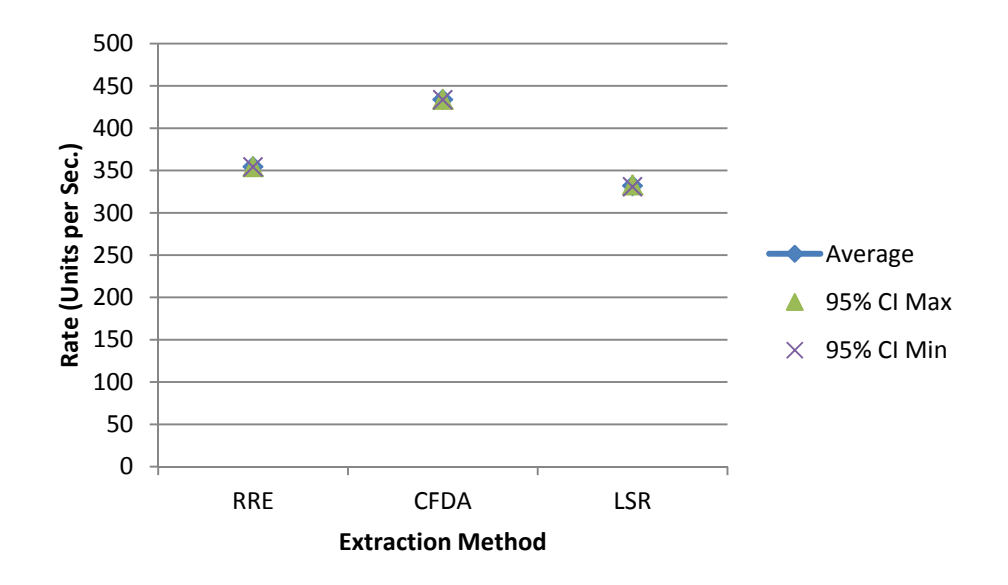

**Figure 5.18. Comparison of disengaging rates (automotive)** 

# **6. CONCLUSIONS AND FUTURE WORK**

#### **6.1 Cycle Counting**

This research involves the evaluation of the zero, single, and double parameters cycle counting methods and documented their development into programmable procedures. Analysis at the procedural level of these methods uncovers some significant issues with the single parameter methods.

If the definition of *cycle counting* is to extract, process, and sort simple cycles from a complex loading history, then it may be argued that the Level Crossing technique is technically not a complete cycle counter. Although this procedure employs a unique method to break down a service history at the load level (rather than the reversal level) into discreet elements, the process only covers the reconstruction of simple cycles. Although this yields simple cycles that can be counted visually, all load points are accounted for in the reconstruction and visually counting long reconstructions is not optimal. This method requires an additional counting procedure to reduce the data set into counts. Because the reconstructed cycles oscillate about the reference load level and no longer contain noise, the Peak Counting or Simple Range methods can be employed to properly resolve the reconstructed load data.

The Peak Counting method mimics the intuitive procedure an operator may use to count a simple service history visually. However, developing this process into a cycle counting algorithm for use on complex service histories yields extremely conservative results. Because this and other methods can only operate directly on reversal data, when peaks below and above the reference load level are counted and sorted, noise is processed

as if it fulfills the fundamental assumptions made by this method; most notably, that all reversal points stem and return to the reference load level. Further, this method employs one of the most computationally intense routines found in numerical programming: value sorting within an array. The culmination of these features reveals a highly conservative method with high computational expense. However, this method could be employed to establish a crude lower-bound on a confidence interval of service damage in further research.

As the name implies, the Simple Range method is one of the simplest counting procedures in that it does not require sorting, rearrangement, or intense processing of any kind—ranges between reversals points are simply counted as half cycles. However, the counting solution yielded from this method is highly sensitive to noise. If there are any interruptions between master cycle reversal points, the method simply splits the cycle into continuous, low-amplitude segments that are counted as half-cycles. From a cycle counting perspective, this is highly erroneous. For any given complex service history, this method may at best be employed as a lower bound for damage estimation.

The double parameter methods are aggregated to a single counting procedure in this study as each of the methods performs the same underlying task masked by variations in terminology. The Hayes, Range Pair, Ordered Overall Pair, Racetrack, Hysteresis Loop, and Rainflow methods all operate on the basis of identification of hysteresis loops in load data [7]. Although the computational expense of this method grows at a similar rate as the Peak Counting method with the number of reversals to process, it yields a robust counting solution that appears to be able to properly resolve all continuous signal types.

#### **6.2 Rate Handling**

Of the rate extraction methods developed in this research, there does not appear to be a clear and meaningful trend among the results that leads to the selection of a single technique. Analyzing identical continuous master cycles with increasing noise and secondary cycles, the LSR method exhibits the most stability; analyzing the *Simple*, *2sum*, and *3sum* signals sequentially reveals less than a 5% change in extracted rate by the LSR method. In contrast, the RRE and CFDA methods exhibited excellent stability on the *2sum* signal with no noticeable change, but returned a 20% faster rate when applied to the *3sum* signal. Based on these results, it may be concluded that the LSR method is the superior of the three techniques for extracting rate parameters from cycles defined by the Rain Flow cycle counting technique.

Results from the analysis of discontinuous signals yield uncertain conclusions. The CFDA and LSR methods returned rates up to 80% slower than that of the RRE method on both pure and noisy step signals. Although the cycle definition was identical throughout these tests, the effect of dwells and discontinuities in the service history are handled in fundamentally different manners among the three extraction methods. The issue of cycle definition in the presence of dwell and discontinuous periods along with the fatigue life characteristics of these events needs to be addressed in further research before any conclusion can be drawn about the performance of these extraction methods on discontinuous signals.

The case studies reveal the aggregate performance of the extraction methods developed in this paper in three possible industrial applications. For off-shore structures, or perhaps any machine element or structure subject to relatively noise-free service of variable amplitude may not benefit from any one particular method. The RRE, CFDA,

and Linear LSR methods yielded results too close to make a definitive distinction among them. For land-based structures, or any component of interest subject to discontinuous, noisy service histories with secondary cycles the LSR method appears to be able to uncover a wider range of rates that *may* lead to more precise damage estimations. Further research will determine the validity of the LSR method in this scenario. For some automotive applications subject to relatively clean service histories with discontinuities it appears that the Linear LSR method is adept to reveal the lowest (and perhaps most damaging) cycle rates. Few definitive conclusions can be drawn from this test data with respect to the RRE and CFDA methods.

#### **6.3 Future Research**

Concerning further development of the MACC code, there are three major facets that may lead to more definitive conclusions in this research scope. First and foremost is code refinement. Many of the computational expenses calculated by the MACC program are merely products of the specific implementations used by the programmer. For instance, it could be argued that the bubble-sort routine is the *least efficient* implementation of a sorting algorithm found in literature [20]. This routine is included in the MACC program due to its ease of implementation and short code length. A non-optimized sorting algorithm is also present in the Rain Flow routine that grows at a similar rate. This raises the question of whether the computational expenses calculated by the MACC program reveal characteristics about the inner-workings of the cycle counting algorithms, or merely their manifestations in the program.

Regarding the analysis of extracted rate parameters, the MACC program requires additional development to handle discontinuous signals. The analysis of discontinuous

and dwelling signals from Chapter 4 and their application in Chapter 5 exhibit rates heavily skewed by improper window definitions calculated by the Rain Flow algorithm. Further development in the Rain Flow procedure and its implementation in the MACC code may alleviate these issues.

Another facet of interest in further development is the creation of an upper and lowerbound counts computed by the Simple Range and Peak Counting methods. In Chapters 2 and 3 these methods were characterized as highly-conservative and non-conservative, respectively. Using these methods to develop upper and lower bound counts restates a complex underlying issue mentioned in Chapter 4; reducing and summarizing this information into a single parameter in a meaningful and consistent manner is neither defined nor standardized. One proposed method is to pass the counting solutions to a damage accumulation routine (such as Miner's Rule) that returns the percentage of some arbitrary (but standardized) standard service life consumed by the loading history. To accomplish this, a set of standard fatigue properties and parameters would need to be analyzed and established for various scenarios. This would create a standard framework on which meaningful comparisons could be made among fatigue analysis elements such as cycle counting and rate extraction.

**APPENDIX A: SOURCE CODES** 

## **APPENDIX A.1: MACC PARENT MODULE (main.f90)**

!----------=[header]=-----------! language: FORTRAN 90  $!$  format: free ! written by: ryan o'kelley alpha 1.0 ! version: ! main program  $1 - - - - - - - - - - -$ program main  $1 - -$ ! declare arguments  $1 -$ use subs ! subroutines from 'subs.f90' use global !for commonly used arguments: 'global.f90' character\*20 mode real zol  $1 - -$ ! call stress history emulator subroutine to write stress.txt 1-------------------\_\_\_\_\_\_\_\_\_\_\_\_\_\_\_\_\_\_\_\_\_\_\_\_\_\_\_\_\_\_ \_\_\_\_\_\_\_\_\_\_\_\_\_\_\_\_\_\_\_\_\_\_\_\_\_  $mode = "simple"$ call stresswrite(mode) ! data file and loading operations ! check and load parameters.txt call params if (.not. go) goto 99 ! check and load stress.txt  $n_{\text{stress}} = 0$ call check\_stress if (.not. go) goto 99 call load stress ! check and load snr surface call snrload | \_\_\_\_\_\_\_\_\_\_\_\_\_\_\_\_\_\_\_\_\_\_ ! cycle counting ! count and load local maxima and minima of stress history  $local = 0$  $n\_local = 0$  $go =$ .false. call stress\_peak if (.not. go) goto 99 1------------------------------------------------------! Peak Counting  $1 -$ if (pc\_flag == 1)call peak\_count \_\_\_\_\_\_\_\_\_\_\_\_\_\_\_\_\_\_\_\_ ! rainflow  $1 - - - - - - - - - - -$ if  $(rf_{\text{flag}} == 1)$ call rainflow(local, n\_local) ! Simple Range 1----------------if (sr\_flag == 1)call simple\_range(local,n\_local) 

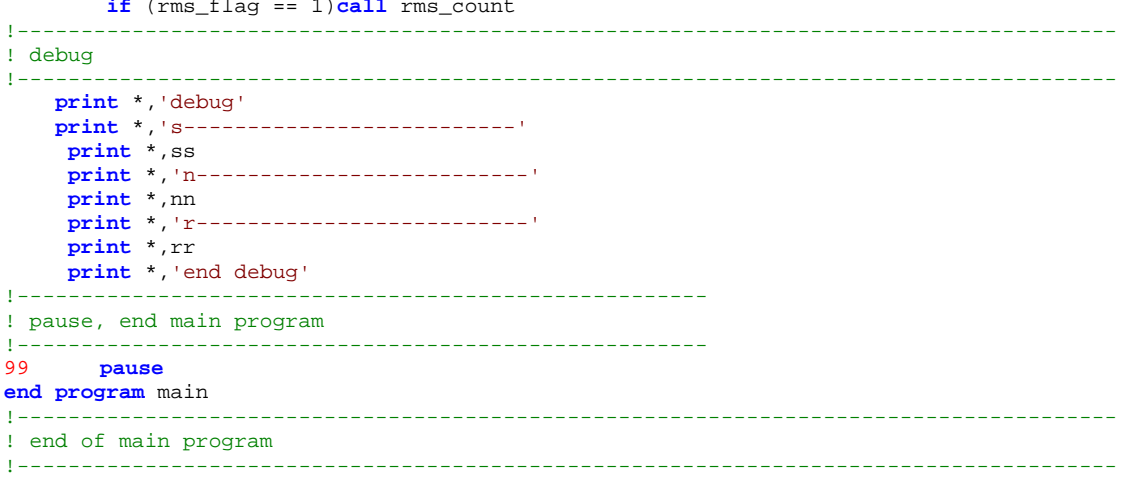

## **APPENDIX A.2: MACC GLOBAL NAMESPACE MODULE (global.f90)**

```
!-------------------------------------------------------------------------------------- 
! global storage module 
!-------------------------------------------------------------------------------------- 
module global 
implicit none
     !subroutine error flag 
        logical go 
     !runtime parameters 
 integer rf_flag, pc_flag, sr_flag, rms_flag !1 = on, 0 = off 
 character*256 :: stress_path, output_dir 
         character*32 :: ratemode 
     ! service history 
         real, dimension(:,:), allocatable :: stress 
         integer n_stress 
     ! local stress peaks 
         real, dimension(:,:), allocatable :: local 
         integer n_local 
     !s-n-r surface 
         real, dimension(:), allocatable :: ss 
         real, dimension(:,:), allocatable :: nn 
         real, dimension(:), allocatable :: rr 
         integer n_s, n_n, n_r 
     ! used by rms and Peak Counting subroutines 
         real, dimension(:,:), allocatable :: peak_max, peak_min 
     ! used by rms 
         real avg 
     ! used by rainflow 
         real, dimension(:,:), allocatable :: rain 
         integer n_rain 
end module global 
!-------------------------------------------------------------------------------------- 
! end of global storage module<br>!-----------------------------
                                 !--------------------------------------------------------------------------------------
```
## **APPENDIX A.3: MACC SUBROUTINE MODULE (subs.f90)**

```
!-------------------------------------------------------------------------------------- 
! module for subroutines used in 'sfd.f90' 
!-------------------------------------------------------------------------------------- 
module subs 
    implicit none
     contains
     !------------------------------------------------------------------------------------
-- 
    ! load paramters from gui 
    !------------------------------------------------------------------------------------
-- 
         subroutine params 
             use global !for counter flags and parameters 
             integer length, i 
             logical para_exist 
             character*256 dummy 
             go = .false. 
             !------------------------------------------------------ 
             ! inquire parameter file 
 !------------------------------------------------------ 
                 print *,"inquiring parameters.txt" 
                   inquire(file="input/parameters.txt",exist=para_exist) 
             !------------------------------------------------------ 
                ! end subroutine if parameters.txt not found 
                 !------------------------------------------------------ 
                 if(.not. para_exist) then
                      print *,"error--parameter file (parameters.txt) not found! abandon 
ship!" 
                      goto 89 
                 else 
                   print *,"parameters.txt found!" 
                    endif
             !------------------------------------------------------ 
             ! open and check parameter file 
             !------------------------------------------------------ 
open(unit=19,file="input/parameters.txt",form="formatted",action="read",status="old") 
                 do i = 1,4 
                     read(19,*) 
                 enddo
                 read(19,'(A)') dummy 
                 if (trim(dummy) == "MAAC GUI Ver: 0.0") then
                     print *,"gui is ok!" 
                    read(19,'(A)') dummy 
                     if (trim(dummy) == "MAAC Console Ver: 1.1 alpha") then
                         print *,"parameter file is ok!" 
                         go = .true. 
                     else 
                         print *,"error--parameter file is not compatible! abandon ship!" 
                         goto 89 
                     endif
                 else 
                     print *,"error--gui program is not compatible! abandon ship!" 
                     goto 89 
                 endif
                 rewind(19) 
 !------------------------------------------------------ 
             ! read service history path 
             !------------------------------------------------------ 
                do i = 1,7
                    read(19,*) dummy 
                 enddo 
 backspace(19) !backup 
 read(19,'(A)') stress_path !read 
                length = len(stress_path) !trim
                stress_path = stress_path(13:length)!trim
                length = 0 \qquad ! reset
```

```
 !------------------------------------------------------ 
             ! read output path 
             !------------------------------------------------------ 
                \texttt{read}(19, * ) dummy
                 do i = 1,1 !backup 
                     backspace(19) 
                 enddo
                read(19,' (A)') output\_dir !read length = len(output \text{div})length = len(output\_dir)output_dir = output_dir(14:length) !trim
             !------------------------------------------------------ 
             ! read counter flags 
             !------------------------------------------------------ 
                 !rainflow 
                    read(19,*) dummy : ladvance
                    backspace(19) !rewind 
                    \texttt{read}(19,'(A)') dummy
                    dummy = dummy(21:21) !trim
                     rf_flag = ichar(dummy) !convert to integer 
                     rf_flag = rf_flag - 48 !translate ascii value 
                 !Peak Counting 1999 ! repeat
                     read(19,'(A)') dummy 
                    dummy = dummy(21:21) pc_flag = ichar(dummy) 
                    pc\_flag = pc\_flag - 48 !Simple Range 
                     read(19,'(A)') dummy 
                    dummy = dummy(21:21)sr_flag = ichar(dummy)sr_flag = sr_flag - 48 !rms 
                     read(19,'(A)') dummy 
                    dummy = dummy(21:21)rms_flag = ichar(dummy) rms_flag = rms_flag - 48 
     89 end subroutine params 
     !------------------------------------------------------------------------------------
-- 
     ! end of parameter loading 
     !------------------------------------------------------------------------------------
     !------------------------------------------------------------------------------------
-- 
     ! stress history text file checking subroutine 
     !------------------------------------------------------------------------------------
         subroutine check_stress 
         !------------------------------------------------------ 
         ! declare arguments 
         !------------------------------------------------------ 
            use global !for n_stress and stress array 
             logical stress_exist 
        integer i, io<br>!-------------------
                              !------------------------------------------------------ 
         ! check for stress text file 
         !------------------------------------------------------ 
             go = .false. 
             print *,"inquiring stress.txt" 
                inquire(file=trim(stress_path),exist=stress_exist) 
             !------------------------------------------------------ 
                 ! end subroutine if stress.txt not found 
                 !------------------------------------------------------ 
                 if(.not. stress_exist) then
                       print *,"error--stress history file (stress.txt) not found! abandon 
ship!" 
                       goto 97 
                 else 
                   print *,"stress.txt found!" 
                    endif
         !------------------------------------------------------ 
         ! check number of lines in stress.txt
```
 $- -$ 

 $-$ 

```
79
```

```
 !------------------------------------------------------ 
open(unit=11,file=trim(stress_path),form="formatted",action="read",status="old") 
            io = 0i = 0 do while (io == 0) 
               read(11,*,iostat=io) 
              i = i + 1 end do
             i = i - 1 
             n_stress = i 
             print *,n_stress,' stress records found!' 
                                 !------------------------------------------------------ 
             ! end program if stress.txt is empty 
             !------------------------------------------------------ 
                  if (i == 0) then
                    print *,"error--stress history file (stress.txt) is empty! abandon 
ship!" 
                    call print_div 
                    goto 97 
                  else
                   go = .true. 
                  endif
         !------------------------------------------------------ 
         ! done with stress.txt 
         !------------------------------------------------------ 
             close (11) 
         !------------------------------------------------------ 
         ! end subroutine 
         !------------------------------------------------------ 
            97 end subroutine check_stress 
     !------------------------------------------------------------------------------------
- ! end of stress history text file checking subroutine 
     !------------------------------------------------------------------------------------
-- 
     !------------------------------------------------------------------------------------
-1 ! s-n-r surface loading 
     !------------------------------------------------------------------------------------
- - subroutine snrload 
            use global !for s, n, and r arrays
             integer i, j, io 
open(unit=22,file='input/snr/sf.txt',form="formatted",action="read",status="old") 
            io = 0i = 0 do while (io == 0) 
               read(22,*,iostat=io) 
              i = i + 1 end do
             i = i - 1 
            n_s = i allocate(ss(n_s)) 
             rewind(22) 
             do i = 1,n_s 
                 read(22,*) ss(i) 
             enddo
             close(22) 
open(unit=24,file='input/snr/r.txt',form="formatted",action="read",status="old") 
            io = 0i = 0 do while (io == 0) 
               read(24,*,iostat=io) 
              i = i + 1 end do
```

```
i = i - 1 n_r = i 
            allocate(rr(n_r))
             rewind(24) 
             do i = 1,n_r 
                \texttt{read}(24,*)\ \texttt{rr}(i) enddo
             close(24) 
open(unit=23,file='input/snr/n.txt',form="formatted",action="read",status="old") 
             allocate(nn(n_r,n_s)) 
              do i = 1,n_s 
                  do j = 1,n_r 
                     \text{read}(23,*) \text{nn}(j,i) enddo
              enddo
              close(23) 
         end subroutine snrload 
     !------------------------------------------------------------------------------------
-- 
     ! stress array loading subroutine 
     !------------------------------------------------------------------------------------
-1 subroutine load_stress 
         !------------------------------------------------------ 
         ! declare arguments 
         !------------------------------------------------------ 
             use global !for n_stress and stress array 
             integer i 
         !------------------------------------------------------ 
         ! load stress.txt 
         !------------------------------------------------------ 
             print *,"allocating memory to stress array" 
              allocate (stress(n_stress,4)) 
open(unit=12,file=trim(stress_path),form="formatted",action="read",status="old") 
             do i=1,n_stress 
              \texttt{read}(12,*) stress(i,1), stress(i,2) enddo
             print *,"stress history succesfully loaded!" 
             close (12) 
         !------------------------------------------------------ 
         ! end subroutine 
         !------------------------------------------------------ 
             95 end subroutine load_stress 
     !------------------------------------------------------------------------------------
-1 ! end of stress array loading subroutine 
     !------------------------------------------------------------------------------------
- - !------------------------------------------------------------------------------------
-- 
     ! stress history local maxima and minima subroutine 
     !------------------------------------------------------------------------------------
- subroutine stress_peak 
         !------------------------------------------------------ 
         ! declare arguments 
         !------------------------------------------------------ 
             use global !for 'n_local' and 'local' array 
             integer i,k,s1,s2 
             real val, last, now, next, t1, t2 
         !------------------------------------------------------ 
         ! append 1st derivate to 'stress' array (finite difference, central) 
         !------------------------------------------------------ 
             call cpu_time(t1) !start timer
```

```
 print*,"finding load rates" 
            stress(1,3) = 0 !start of array
            stress(n_{stress}, 3) = 0 !end of array
             do i=2,(n_stress-1) 
              val = (stress(i+1,2) - stress(i-1,2)) / (stress(i+1,1) - stress(i-1,1))stress(i,3) = val enddo
open(unit=21,file="output/stressrate.txt",form="formatted",action="readwrite",status="rep
lace") 
             do i=1,n_stress 
                 write(21,*) stress(i,3) 
             enddo
         !------------------------------------------------------ 
         ! find local maxima and minima, append flags to stress array 
         !------------------------------------------------------ 
             print*,"finding peaks" 
            k = 0 do i=2,(n_stress-1) 
              last = stress(i-1, 2)now = stress(i, 2)next = stress(i+1,2) !typical conditionals 
                   if (last > now .and. next > now) then
                    stress(i, 4) = 1k = k + 1 elseif (last < now .and. next < now) then
                    stress(i,4) = 1k = k + 1 !step function statements 
                   elseif (last == now .and. next < now) then
                    stress(i, 4) = 1k = k + 1 elseif (last == now .and. next > now) then
                    stress(i, 4) = 1k = k + 1 !elseif (last > now .and. next == now) then 
                  ! stress(i,4) = 1 
                  ! k = k + 1!elseif (last < now .and. next == now) then 
                  ! stress(i,4) = 1 
                  ! k = k + 1 
               !no peak 
                   else
                    stress(i,4) = 0 endif
             enddo
             n_local = k 
             if (n_local == 0) then
               print*,"error, no peaks found in stress.txt! abandon ship!" 
               goto 96 
             else
              go = .true. 
             endif
            k = 1 !------------------------------------------------------ 
         ! create local array 
         !------------------------------------------------------ 
             allocate(local(n_local,3)) 
             do i=2,(n_stress-1) 
              if(stress(i,4) == 1) thenlocal(k,1) = stress(i,1)local(k,2) = stress(i,2)local(k,3) = ik = k + 1 endif
         enddo
                        !------------------------------------------------------ 
         ! write local array to local.txt 
         !------------------------------------------------------ 
             print*,"writing local array to local.txt"
```

```
 call cpu_time(t2) !stop stimer 
             print*,"operation finished in ",t2-t1," seconds" !report time 
             call print_div 
open(unit=13,file="output/local.txt",form="formatted",action="readwrite",status="replace"
) 
             do i=1,n_local 
               write(13,*) local(i,1) , local(i,2) 
             enddo
         !------------------------------------------------------ 
         ! end subroutine 
         !------------------------------------------------------ 
          96 end subroutine stress_peak 
     !------------------------------------------------------------------------------------
-- 
     ! end of stress history local maxima and minima counting subroutine 
     !------------------------------------------------------------------------------------
-- 
 !------------------------------------------------------------------------------------
-- 
     ! stress history average 
     !------------------------------------------------------------------------------------
-- 
         subroutine average(array,n) 
             use global !for avg 
             integer i, n 
             real sum, array(n) 
            sum = 0 do i=1,n 
                sum = sum + array(i) enddo
             avg = sum/n 
         end subroutine average 
     !------------------------------------------------------------------------------------
-- 
     ! end of stress history average 
 !------------------------------------------------------------------------------------
-- 
     !------------------------------------------------------------------------------------
-- 
     ! Peak Counting subroutine 
     !------------------------------------------------------------------------------------
-- 
         subroutine peak_count 
                !------------------------------------------------------ 
         ! declare arguments 
         !------------------------------------------------------ 
             use global !for peak_max and peak_min 
             integer n_max, n_min, i, j, k, index, n, n_cycle 
             real local_copy(n_local,2), ref, mag, max, min, delta, t1, t2 
         real, dimension(:,:), allocatable :: peak 
               !------------------------------------------------------ 
         ! set reference level and minimum cycle amplitude 
         !------------------------------------------------------ 
             call cpu_time(t1) !start timer 
             print *,"counting cycles via: --Peak Counting--" 
            ref = 0 do i=1,n_local 
              ref = ref + local(i, 2) !sum stress values
             enddo
             ref = ref/n_local !reference level = average of stress values 
             delta = 10.0**-9 !ignore cycles less than delta 
             print *,"reference level set at", ref 
             print *,"ignoring cycles magnitudes under",delta 
         !------------------------------------------------------ 
         ! count number of maximums above reference level 
         !------------------------------------------------------ 
             print *," phase one" 
            k = 0 ! max counter
```

```
83
```

```
 max = 1 !to pass while condition 
             local_copy = local 
             do while (abs(max - ref) > delta) 
               call find_max(local_copy(:,2), n_local, max, index, ref) 
               local_copy(index,2) = ref 
              k = k + 1 enddo
             n_max = k - 1 
         !------------------------------------------------------ 
         ! dump maximums to array 
         !------------------------------------------------------ 
             print *," phase two" 
             allocate(peak_max(n_max,2)) 
             k = 1 !array indexer 
             max = 1 !to pass while condition 
             local_copy = local !reset local_copy array 
             do while (abs(max-ref) > delta) 
                call find_max(local_copy(:,2), n_local, max, index, ref) 
                local_copy(index,2) = ref 
                if (k <= n_max) then
                 peak_max(k,1) = local/index,1)peak_max(k,2) = maxk = k + 1 endif
             enddo
         !------------------------------------------------------ 
         ! count number of minimums below reference level 
         !------------------------------------------------------ 
             print *," phase three" 
             k = 0 !reset index 
             min = -1 !to pass while condition 
             do while (abs(min-ref) > delta) 
               call find_min(local_copy(:,2), n_local, min, index, ref) 
              local\_copy(index,2) = refk = k + 1 enddo
        n_{min} = k - 1 !------------------------------------------------------ 
         ! dump minimums to array 
         !------------------------------------------------------ 
             print *," phase four" 
             allocate(peak_min(n_min,2)) 
             k = 1 !array indexer 
             min = 1 !to pass while condition 
             local_copy = local !reset local_copy array 
             do while (abs(min-ref) > delta) 
                call find_min(local_copy(:,2), n_local, min, index, ref) 
               local_copy(index,2) = ref 
               if (k <= n_min) then
                 peak\_min(k,1) = local(index,1)peak\_min(k,2) = mink = k + 1 endif
             enddo
         !------------------------------------------------------ 
         ! combine maximums and minimums to form cycles 
         !------------------------------------------------------ 
             print *," phase five" 
             if (n_max <= n_min) then
              n = n max
              elseif (n_max > n_min) then
              n = n_{min} endif
             allocate(peak(n,3)) 
             do i=1,n 
              peak(i,1) = (abs(ref - peak_max(i,2)) + abs(ref - peakए(i,2)) ) !cylce
amplitude 
              peak(i,2) = (peak_max(i,2) + peak-min(i,2)) / 2. !cycle
mean 
              peak(i,3) = peak(i,1) / abs(peak_max(i,1) - peak.min(i,1)) !cycle
rate
```

```
 enddo
             print *,"counted",n,"cycles!" 
             call cpu_time(t2) 
             print *,"operation completed in ",t2-t1," seconds" 
          !------------------------------------------------------ 
         ! write cycles to file 
         !------------------------------------------------------ 
open(unit=14,file="output/peak_counting.txt",form="formatted",action="readwrite",status="
replace") 
            write(14,*) " range", " mean", " rate"
             do i = 1,n 
               write(14,*) peak(i,1) ,",", peak(i,2) ,",", peak(i,3) 
              enddo
             close (14) 
         !------------------------------------------------------ 
         ! print results to file 
 !------------------------------------------------------ 
 print *,"printing cycle counting results to peak_counting.txt" 
             call print_div 
         !------------------------------------------------------ 
         ! end subroutine 
         !------------------------------------------------------ 
             end subroutine peak_count 
    !-----------------------------------
-- 
     ! end of Peak Counting subroutine 
     !------------------------------------------------------------------------------------
-- 
     !------------------------------------------------------------------------------------
-- 
     ! array maximum subroutine 
     !------------------------------------------------------------------------------------
-- 
         subroutine find_max(array, n_array, max, index, ref) 
         !------------------------------------------------------ 
         ! declare arguments 
         !------------------------------------------------------ 
             integer i, j, k, index, n_array 
             real array(n_array), ref, max, old 
         !------------------------------------------------------ 
         ! find max of array above ref 
         !------------------------------------------------------ 
            max = ref do i=1,n_array 
               if (array(i) > max) then
                 max = array(i) index = i 
               endif 
              enddo
         end subroutine find_max 
     !------------------------------------------------------------------------------------
- ! end of array maximum subroutine 
     !------------------------------------------------------------------------------------
-- 
     !------------------------------------------------------------------------------------
-- 
     ! array minimum subroutine 
     !------------------------------------------------------------------------------------
-- 
         subroutine find_min(array, n_array, min, index, ref) 
         !------------------------------------------------------ 
         ! declare arguments 
         !------------------------------------------------------ 
             integer i, j, k, index, n_array 
        real array(n_array), ref, min
                         !------------------------------------------------------ 
         ! find max of array above ref 
         !------------------------------------------------------ 
             min = ref
```

```
85
```

```
 do i=1,n_array 
                if (array(i) < min) then
                 min = array(i) index = i 
                endif 
              enddo
     end subroutine find_min 
                                               !------------------------------------------------------------------------------------
- ! end of array maximum subroutine 
 !------------------------------------------------------------------------------------
-- 
     !------------------------------------------------------------------------------------
-- 
     ! rainflow counting subroutine 
     !------------------------------------------------------------------------------------
-- 
        subroutine rainflow(array, n_array)
          !------------------------------------------------------ 
         ! declare argumaents 
         !------------------------------------------------------ 
              use global !for rain array, n_rain, and ratemode 
              logical stp 
              integer i,j,k,n_array,indx(n_array),trash 
              real x,y,mean,load_rate,unload_rate,array(n_array,3),t1,t2 
              !real, dimension(:,:), allocatable :: rain !uncomment this line to use w/o 
global module 
         !------------------------------------------------------ 
          ! header 
          !------------------------------------------------------ 
              print *,"counting cycles via: --rainflow--" 
              call cpu_time(t1) 
          !------------------------------------------------------ 
          ! create index array 
          !------------------------------------------------------ 
              do i=1,n_array 
                 indx(i) = i end do
 !------------------------------------------------------ 
          ! count number of cycles 
          !------------------------------------------------------ 
             print *," phase one" 
              stp = .false. !to initially pass while condition 
              n_rain = 0 !cycle counter 
             i = indx(1) !initialize indices
             j = indx(2)k = \text{ind}x(3) do while (.not. stp .and. k <= n_array) 
               y = abs(array(i,2) - array(j,2))x = abs(array(j,2) - array(k,2)) if (x >= y) then
                 indx(i) = -1 !throws out indices with peaks
                 \text{indx}(j) = -1 !throws out indices with peaks
                  call indxld(i,j,k,indx,n_array,stp) 
                 n_rain = n_rain + 1
                else
                 i = jj = k call k_indxld(i,j,k,indx,n_array,stp) 
                endif
              enddo
          !------------------------------------------------------ 
          ! re-create index array 
          !------------------------------------------------------ 
              do i=1,n_array 
                 indx(i) = i end do
                                 !------------------------------------------------------ 
          ! write cycles to array 
          !------------------------------------------------------
```
86

**print** \*," phase two"

```
 allocate (rain(n_rain,9)) 
              stp = .false. !to initially pass while condition 
             n\_rain = 1 !reset to array indexer<br>i = indx(1) !initialize indices
                           !initialize indices
             j = indx(2)k = indx(3) do while (.not. stp .and. k <= n_array) 
               y = abs(array(i,2) - array(j,2))x = abs(array(j,2) - array(k,2))mean = (array(i, 2) + array(j, 2)) / 2.\texttt{load\_rate = y / (array(j,l) - array(i,l))}unload_rate = x / (array(k,1) - array(j,1))if (x \geq y) then
                 rain(n\_rain, 1) = yrain(n\_rain, 2) = mean rain(n_rain,3) = load_rate 
                  rain(n_rain,4) = unload_rate 
                 rain(n\_rain, 5) = array(i, 3)rain(n\_rain, 6) = array(j, 3)rain(n\_rain, 7) = array(k, 3)rain(n\_rain, 8) = -0.rain(n\_rain, 9) = -0.indx(i) = -1 !throws out indices with peaks
                 indx(j) = -1 !throws out indices with peaks
                  call indxld(i,j,k,indx,n_array,stp) 
                 n<sub>rain</sub> = n<sub>rain</sub> + 1
                else
                 i = jj = k call k_indxld(i,j,k,indx,n_array,stp) 
                endif
              enddo
         n_{r}ain = n_{r}ain - 1
                                 !------------------------------------------------------ 
          ! compute rate data 
          !------------------------------------------------------ 
             ratemode = "wavg" 
              call getrate(ratemode) !fills in rain(:,7) 
          !------------------------------------------------------ 
          ! report status 
          !------------------------------------------------------ 
              print *,"found",n_rain,"cycles" 
              call cpu_time(t2) 
              print *,"operation completed in ",t2-t1," seconds" 
              print *,"printing cycle counting results to rain.txt" 
open(unit=15,file="output/rain.txt",form="formatted",action="readwrite",status="replace")<br>write(15,*) " range mean rate"
             write(15,*) " range mean mear rate"
              do i=1,n_rain 
                write(15,*) rain(i,1), rain(i,2), rain(i,8),rain(i,9) 
              enddo
              close(15) 
             call print_div 
          !------------------------------------------------------ 
          ! end subroutine 
          !------------------------------------------------------ 
             end subroutine rainflow 
     !------------------------------------------------------------------------------------
-- 
     ! end of rainflow counting subroutine 
     !------------------------------------------------------------------------------------
-- 
     !------------------------------------------------------------------------------------
-- 
     ! index loader subroutine for rainflow 
     !------------------------------------------------------------------------------------
- - subroutine indxld(i,j,k,indx,n,stp) 
 !------------------------------------------------------
```

```
! declare arguments
  1---------------
                   __________________________
    logical stp
    integer i, j, k, c, n, indx(n)! load next elements greater than zero
  ! load i
    1 - - - - - -stp =.false.
      do c=1, nif (int(<b>c</b>) > 0) then
         i = indx(c)goto 93
        endifenddo
     93 continue
    1 - - - - - - - - - - - -! load j
    1 - - - - - -do c=i+1, nif (int(<b>c</b>) > 0) then
         j = indx(c)goto 92
        endif
       enddo
     92 continue
    1 - - - - - - - - -! load k
       1 - -do c = j + 1, nif (int(<b>c</b>) > 0) then
         k = indx(c)goto 91
        endif
       enddo
     91 continue
    1 - - - - - - - - - - -: stop if i = k (end of array)if (i == k) stp = .true.
  <u>|--------------------------------</u>
  ! end subroutine
  end subroutine indxld
|------------------------------------
! end of index loader subroutine for rainflow
\mathbf{I} =! index loader subroutine for rainflow
{\bf subroutine} \ k\_indxld(i,j,k,indx,n,stp)! declare arguments
  ____________________________
    logical stp
    integer i, j, k, c, n, indx(n)1 - -! load next k-element greater than zero
  stp =.false.
    -1--------------
             ! load k
    do c = j + 1, nif (int(<b>c</b>) > 0) then
```
 $=$  $-$ 

 $\equiv$   $\equiv$ 

 $\sim$   $\sim$ 

```
k = indx(c) goto 91 
                     endif
                   enddo
               91 continue
              !------------------------------------------------------ 
              ! stop if i = k (end of array) 
              !------------------------------------------------------ 
                if (i == k) str = .true. !------------------------------------------------------ 
          ! end subroutine 
          !------------------------------------------------------ 
             end subroutine k_indxld 
     !------------------------------------------------------------------------------------
-- 
     ! end of index loader subroutine for rainflow 
     !------------------------------------------------------------------------------------
-- 
 !------------------------------------------------------------------------------------
-- 
     ! Simple Range counting subroutine 
     !------------------------------------------------------------------------------------
-- 
         subroutine simple_range (array, n_array)
          !------------------------------------------------------ 
          ! declare arguments 
          !------------------------------------------------------ 
             integer i,n_array 
             real array(n_array,2),x,y,range,mean,rate,tx,ty,t1,t2 
          !------------------------------------------------------ 
          ! find ranges, means and rates between all points 
          !------------------------------------------------------ 
open(unit=16,file="output/simple_range.txt",form="formatted",action="readwrite",status="r
eplace") 
             write(16,*) " range ", "mean ", "rate"
              print *,"counting cycles via: --Simple Range--" 
              call cpu_time(t1) 
              do i=1,n_array-1 
                 x = array(i, 2)tx = array(i, 1)y = array(i+1, 2)ty = array(i+1,1)range = abs(y - x)mean = (x + y) / 2.
                     rate = range / (ty - tx) write(16,*) range ,",", mean ,",", rate 
              enddo
              close(16) 
              print *,"found",int((n_array-1)/2.),"cylces" 
              call cpu_time(t2) 
              print *,"operation completed in ",t2-t1," seconds" 
              print *,"printing cycle counting results to simple_range.txt" 
              call print_div 
          !------------------------------------------------------ 
          ! end subroutine 
          !------------------------------------------------------ 
             end subroutine simple_range 
     !------------------------------------------------------------------------------------
-! end of Simple Range counting subroutine
 !------------------------------------------------------------------------------------
-1 !------------------------------------------------------------------------------------
-- 
     ! rms mehod - astm stp 748 
     !------------------------------------------------------------------------------------
-- 
         subroutine rms_count 
                                  !------------------------------------------------------ 
         ! declare arguments
```

```
 !------------------------------------------------------ 
     use global !for peak_max and peak_min 
     integer i, n_max, n_min, n_rms 
    real avg_max, avg_min, rms_max, rms_min, rms_range, dummy, t1, t2 
 !------------------------------------------------------ 
 ! header 
 !------------------------------------------------------ 
     print *,"counting cycles via --rms--" 
    call cpu_time(t1) 
 !------------------------------------------------------ 
 ! find array size 
 !------------------------------------------------------ 
   n_max = size(peak_max, 1) n_min = size(peak_min,1) 
 !------------------------------------------------------ 
 ! find rms of maximums 
 !------------------------------------------------------ 
    print *," phase one" 
     dummy = 0 
     do i=1,n_max 
     dummy = dummy + peak_max(i,2)**2.
     enddo
    dummy = dummy/n_max
    dummy = sqrt(dummy)
    rms_max = dummy 
 !------------------------------------------------------ 
 ! find rms of minimums 
 !------------------------------------------------------ 
     print *," phase two" 
     dummy = 0 
     do i=1,n_min 
     dummy = dummy + peak_min(i,2) **2.
     enddo
    dummy = dummy/n_min
    dummy = sqrt(dummy)rms\_min = dummy !------------------------------------------------------ 
 ! find average of maximums 
 !------------------------------------------------------ 
    print *," phase three" 
    dummy = 0 do i=1,n_max 
     dummy = dummy + peak_max(i,2)
     enddo
     dummy = dummy/n_max 
    avg_max = dummy 
 !------------------------------------------------------ 
 ! find average of minumums 
 !------------------------------------------------------ 
                phase four"
     dummy = 0 
     do i=1,n_min 
      dummy = dummy + peak_min(i,2) 
     enddo
   dummy = dummy/n min
     avg_min = dummy 
 !------------------------------------------------------ 
 ! transfer signs of averages to minimums 
 !------------------------------------------------------ 
    rms_max = sign(rms_max,avg_max) 
    rms_min = sign(rms_min,avg_min) 
 !------------------------------------------------------ 
 ! declare rms range and number of cycles 
 !------------------------------------------------------ 
    rms_range = abs(rms_max - rms_min) 
   n_{rms} = n_{local/2} !------------------------------------------------------ 
 ! write rms cycles to text file 
 !------------------------------------------------------ 
     print *,"counted",n_rms,"cycles at range",rms_range 
     call cpu_time(t2)
```

```
 print *,"operation completed in ",t2-t1," seconds" 
              print *,"writing cycles to rms.txt" 
open(unit=18,file="output/rms.txt",form="formatted",action="readwrite",status="replace") 
              write(18,*) "cycle range" 
              do i=1,n_rms 
                write(18,*) rms_range, avg !avg pulled from global, produced by 'average' 
sub 
              enddo
              close(18) 
             call print_div 
          !------------------------------------------------------ 
         ! end subroutine<br>!----------------
 !------------------------------------------------------ 
             end subroutine rms_count 
     !------------------------------------------------------------------------------------
-- 
     ! end of rms method subroutine 
     !------------------------------------------------------------------------------------
- - !------------------------------------------------------------------------------------
-- 
     ! rms method - typical 
     !------------------------------------------------------------------------------------
-- 
         subroutine rms_count2 
         !------------------------------------------------------ 
         ! declare arguments 
          !------------------------------------------------------ 
             use global !for stress array and n_stress value 
             integer i, n_rms 
             real sumsq, rms, t1, t2 
          !------------------------------------------------------ 
          ! find rms of load signal 
          !------------------------------------------------------ 
              print *,"counting cycles via --rms--" 
             call cpu_time(t1) 
             sumsq = 0\overline{do} i = 1, n_stress
                 sumsq = sumsq + stress(i,2)**2.
              enddo
             rms = sqrt(sumsq/n_stress) 
              n_rms = n_stress/2 
              print *,"counted",n_rms,"cycles at range",rms 
              call cpu_time(t2) 
              print *,"operation completed in ",t2-t1," seconds" 
              print *,"writing cycles to rms.txt" 
open(unit=23,file="output/rms2.txt",form="formatted",action="readwrite",status="replace") 
              write(23,*) "cycle range" 
              do i=1,n_rms 
               write(23,*) rms, avg !avg pulled from global, produced by 'average' sub
              enddo
              close(23) 
             call print_div 
          !------------------------------------------------------ 
          ! end subroutine 
          !------------------------------------------------------ 
             end subroutine rms_count2 
     !------------------------------------------------------------------------------------
-- 
     ! end of rms method subroutine 
     !------------------------------------------------------------------------------------
-- 
     !------------------------------------------------------------------------------------
--
```
! cycle rate handling subroutine

```
-- 
        subroutine getrate(mode) 
            use global !to get rain and stress arrays 
            integer i1, i2, i3, i, j, n 
            real avrg, xavrg, yavrg, sumx, sumy, sumxx, sumxy, ls_slope 
            character*20, intent(in):: mode 
            if (trim(mode) == "avg") then
               avrg = 0.
                do i = 1,(n_rain) 
                  i1 = rain(i,5) !i
                   i2 = rain(i,7) !k
                    !take average, append to rain array 
                        do j = i1,i2 
                          avg = avg + abs(stress(j,3)) enddo
                       avg = avg/(i2-i1+1)rain(i,8) = avgavrg = 0.
                enddo
            endif
            if (trim(mode) == "wavg") then
               sum = 0.
               sumy = 0.
               sumxx = 0.
               sumxy = 0.
                do i = 1,(n_rain) 
                  i1 = rain(i,5) !i
                   i2 = rain(i, 6)!j
                   i3 = rain(i,7) !k
                    !find least squares slope from i to j 
                        do j = i1,i2 
                           n = i2-i1+1 
                           sumx = sumx + stress(j,1)sumy = sumy + stress(j,2)sumx = sumxx + (stress(j,1))**2sumxy = sumxy + stress(j,1)*stress(j,2)
                        enddo
                       xavrg = sumx/(n) 
                        yavrg = sumy/(n) 
                        ls_slope = (sumxy - sumx*yavrg) / (sumxx - sumx*xavrg) 
                      rain(i,8) = ls_slope !reset 
                       sum = 0.
                       sumy = 0.
                       sumx = 0.
                       sumxy = 0.
                    !find least squares slope from j to k 
                       do j = i2, i3 n = i3-i2+1 
sum = sumx + stress(j,1)sumy = sumy + stress(j,2)sumxx = sumxx + (stress(j,1))**2 sumxy = sumxy + stress(j,1)*stress(j,2) 
                        enddo
                       xavrg = sum/(n)yavrg = sumy/(n)ls_slope = (sumxy - sumx*yavrg) / (sumxx - sumx*xavrg)rain(i, 9) = ls_slope !reset 
                       sum = 0 sumy = 0 
                       sumxx = 0 sumxy = 0 
                enddo
            endif
```
!------------------------------------------------------------------------------------

```
 end subroutine getrate
```

```
 !------------------------------------------------------------------------------------
-- 
     ! end of cycle rate handling subroutine 
 !------------------------------------------------------------------------------------
-- 
     !------------------------------------------------------------------------------------
- ! stress history emulator subroutine 
     !------------------------------------------------------------------------------------
-- 
         subroutine stresswrite(func) 
             use global 
             character*20 func, mode 
             integer slave 
             real s,pi,f,w,mag,val, t1, t2, i, dt, max 
             parameter (dt = 0.001) 
             parameter (max = (10)/10. + .006) !number in brackets is the number of master 
cycles 
             call cpu_time(t1) !start clock 
             print *,"emulating stress history" 
             print *,"mode is set to: ",func 
open(unit=11,file="input/stress.txt",form="formatted",action="readwrite",status="replace"
) 
            i = 0do while (i \leq max) |i| = \text{time} (s)call funcgen(i,func,val)
               if (.not. go) goto 90 
               write(11,*) i,val 
              i = i + dt enddo
             call cpu_time(t2) 
             print *,"operation finished in ",t2-t1," seconds" 
             call print_div 
             close (11) 
       90 end subroutine stresswrite 
     !------------------------------------------------------------------------------------
     ! end of stress history emulator subroutine 
     !------------------------------------------------------------------------------------
-- 
     !------------------------------------------------------------------------------------
-- 
     ! function generator 
     !------------------------------------------------------------------------------------
-- 
        subroutine funcgen(x,f,y)
             use global 
             character*20, intent(in) :: f 
             real, intent(out) :: y 
             real, intent(in) :: x 
             real dt 
             parameter (dt = .003) 
             real j,fq,pi,w,trash 
             integer slave, offset 
            parameter(fq = 10., \& !frequency
                       pi = 3.14159265358979323846, & !pi 
                       w = 2*pi*fq, & !angular argument for periodic functions 
(omega) 
                       slave = 10 ) !number of slave cycles per master 
cycle
```

```
 go = .false.
```

```
 if (f == "simple") then 
              y = \cos(w*(x-dt)) go = .true. 
              elseif (f == "2sum") then
               y = cos(w*(x-dt)) + (1./8.)*cos(slaw*wt(x-dt)) go = .true. 
              elseif (f == "3sum") then !first term is a super-master cycle 
              y = cos(w/slave*(x-dt)) + (1./4.)*cos(w*(x-dt)) + (1./8.)*cos(slave*w*(x-dt)))dt)) 
               go = .true. 
             elseif (f == "impulse") then
              y = int(cos(w*(x-dt))) go = .true. 
              elseif (f == "step") then
              y = int(1.9 * cos(w * (x - dt))) go = .true. 
 elseif (f == "stepsum") then
              y = int(1.9 * cos(w * (x - dt))) + (1.8.)*cos(slaw * (x - dt)) go = .true. 
              elseif (f == "stepsum2") then !first term is a super-master cycle 
               y = int(1.99 * cos(w/slave*(x-dt))) + (1./4.) * cos(w*(x-dt)) +(1./8.)*cos(slaw*wt(x-dt)) go = .true. 
              elseif (f == "stepinc") then
              y = (1+int(x/.05)) * cos(w * (x-dt)) go = .true. 
              elseif (f == "random") then
open(unit=17,file="input/stress_rand.txt",form="formatted",action="read",status="old") 
               do j=1,x 
                  read(17,*) trash,y 
                enddo
               close(17) 
               go = .true. 
              else 
               print *,"error--no function specified or function not in library! abandon 
ship!" 
             endif
         end subroutine funcgen 
     !------------------------------------------------------------------------------------
-- 
     ! end of function generator 
     !------------------------------------------------------------------------------------
- !------------------------------------------------------------------------------------
-- 
     ! print divider to screen subroutine 
                                            !------------------------------------------------------------------------------------
-- 
         subroutine print_div 
         print *,"-----------------------------------------" 
         end subroutine print_div 
     !------------------------------------------------------------------------------------
-- 
     ! end of print divider to screen subroutine 
     !------------------------------------------------------------------------------------
-- 
     !------------------------------------------------------------------------------------
-- 
     ! 3d interpolater subroutine 
     !------------------------------------------------------------------------------------
-- 
         subroutine int3d(xi1, yi1, xi2, yi2, zi11, zi12, zi21, zi22, xo1, yo1, zo1) 
             implicit none
             real, intent(in) :: xi1, yi1, xi2, yi2, zi11, zi12, zi21, zi22, xo1, yo1 
             real, intent(out) :: zo1 
             real m11, m22, m33, p11, p22, p33 
             !21-11
```

```
 m11 = (zi21-zi11)/(xi2-xi1) 
                 p11 = x11 + m11*x01 !22-12 
                  m22 = (zi22-zi12)/(xi2-xi1) 
                 p22 = x11 + m11*x01 !y-cross 
                  m33 = (p22-p11)/(yi2-yi1) 
                  p33 = p11 + m33*yo1 
              !define z 
                 zo1 = p33 
     end subroutine int3d 
                                            !------------------------------------------------------------------------------------
-- 
     ! end of 3d interpolater subroutine 
     !------------------------------------------------------------------------------------
-- 
     !------------------------------------------------------------------------------------
-- 
     ! nearest neighbor subroutine 
     !------------------------------------------------------------------------------------
- subroutine near(val, dir, array, n, index) 
             integer, intent(in) :: n 
             integer, intent(out) :: index<br>integer i, dir
             integer real, intent(in) :: array(n), val 
              real old, new 
             old = abs(val - array(1))index = 1 do i = 2,n 
                 new = abs(val - array(i)) if (new < old) then
                       if (dir == +1) then
                           if (array(i) >= val) then
                              old = new index = i 
                           endif
                       endif
                      if (dir == -1) then
                           if (array(i) <= val) then
                               old = new 
                                index = i 
                           endif
                      endif
                  endif
              enddo
    end subroutine near<br>!----------------------------
                                     !------------------------------------------------------------------------------------
- ! nearest neighbor subroutine 
     !------------------------------------------------------------------------------------
-!-------------------------------------------------------------------------------------- 
! end of subroutine module 
!-------------------------------------------------------------------------------------- 
end module subs
```
#### **APPENDIX A.4: MATLAB POST PROCESSING**

```
%----====[header]====----
% objective: create bivariate histogram of cycle counting data
% method: hist3 matlab subroutine
% coded by: ryan o'kelley
% version: 0.0 alpha
%----====[end of header]====----
% workspace clean up
    clear all
     close all
     clc 
% load cycle counting data
     % cylce history
         sh = textread('stress.txt'); 
        sh = sh(:,1:2);sh(:,1) = sh(:,1); % local
         local = textread('local.txt'); 
        local(:,1) = local(:,1); % rainflow
         rf = csvread('rain.txt'); 
        rf = rf(:,1:2); % Peak Counting
         pc = csvread('peak_counting.txt'); 
        pc = pc(:,1:2); % Simple Range
         sr = csvread('simple_range.txt'); 
        sr = sr(:,1:2); %rms
        rms(:,1) = csvread('rms.txt');avg = mean(sh(:,2));
        rms(:,2) = avg;% run fft on history.txt
     %array size
         sz = size(sh); 
        sz = sz(1); %sample rate, data length
        Fs = sh(2,1) - sh(1,1); nfft = 2^nextpow2(sz); 
     %fft
        shm = sh(:,2); %remove time column
        y = fft(shm,nfft)/sz;f = (Fs/2) * (linespace(0, 1, nfft/2+1));
     %plot
         subplot(2,1,2) 
        plot(f,2*abs(y(1:nfft/2+1)));
         title('Amplitude Spectrum') 
         xlabel('Frequency (Hz)') 
         ylabel('Magnitude') 
     %table
        fft\_table(:,1) = f;
        fft\_table(:,2) = 2*abs(y(1:nfft/2+1));% create plots
     % cycle history
         subplot(2,1,1) 
         %figure
            plot(sh(:,1), sh(:,2)); hold on
            plot(local(:,1),local(:,2), !--rs', 'Markersize', 4); title('Service history and Peaks') 
             xlabel('Time (s)') 
             ylabel('Amplitude (Unit)') 
             legend('Load Data','Reversal Data') 
     %rms
         figure 
        subplot(2,3,3) hist3(rms,'Nbins',[40,40]);
```

```
 title('RMS') 
 xlabel('Cycle Range') 
 ylabel('Count') 
    % Peak Counting
        subplot(2,3,4) 
        hist3(pc,'Nbins',[40,40]); 
        title('Peak Counting') 
        xlabel('Cycle Range') 
 ylabel('Cycle Mean') 
 zlabel('Cycle Counts') 
    % Simple Range
        subplot(2,3,5) 
        hist3(sr,'Nbins',[40,40]); 
        title('Simple Range') 
        xlabel('Cycle Range') 
 ylabel('Cycle Mean') 
 zlabel('Cycle Counts') 
    % rainflow
        subplot(2,3,6) 
        %figure
        hist3(rf,'Nbins',[40,40]); 
        title('Rain Flow') 
        xlabel('Cycle Range') 
        ylabel('Cycle Mean') 
        zlabel('Cycle Counts')
```
## **APPENDIX A.5: C# MACC GUI**

```
using System; 
using System.Collections.Generic; 
using System.ComponentModel; 
using System.Data; 
using System.Drawing; 
using System.Text; 
using System.Windows.Forms; 
using System.IO; 
using System. Diagnostics;
namespace MAACGUI 
{ 
     public partial class mainform : Form 
\{ static string Input_File = ""; 
         static string Output_File = ""; 
         static string Output_Path = ""; 
         static string Units = ""; 
         static string SampleRate = ""; 
         static string RefMethod = ""; 
         static string RateMode = ""; 
         static double RefLevel = 0.0; 
         static double MinAmplitude = 0.0; 
         static int RF_Flag = 0; 
         static int PC_Flag = 0; 
         static int SR_Flag = 0; 
         static int RMS_Flag = 0; 
         public mainform() 
         { 
             InitializeComponent(); 
         } 
       private void button1_Click(object sender, EventArgs e) 
         //prompt user for service history file 
         { 
             openFD.InitialDirectory = ""; 
             openFD.Filter = "ASCII Text File (*.txt)|*.txt|All Files (*.*)|*.*"; 
             openFD.Title = "Select Service history File"; 
             if (openFD.ShowDialog() != DialogResult.Cancel) 
\{ Input_File = openFD.FileName; 
             textBox1.Text = Input_File; 
 } 
         } 
         private void button2_Click(object sender, EventArgs e) 
\{ if (folderbrowse.ShowDialog() != DialogResult.Cancel) 
\{ Output_Path = folderbrowse.SelectedPath; 
            textBox2.Text = Output_Path;
 } 
         } 
         public static void ParamFile() 
\{ TextWriter tw = new StreamWriter("parameters.txt"); 
             tw.WriteLine("---------------------"); 
             tw.WriteLine(" MAAC Parameter File "); 
             tw.WriteLine("---------------------"); 
             tw.WriteLine(""); 
             tw.WriteLine("MAAC GUI Ver: 0.0"); 
             tw.WriteLine("MAAC Console Ver: 1.1 alpha"); 
             tw.WriteLine(""); 
             tw.Write("Date: ");
```
```
 tw.WriteLine(DateTime.Now); 
             tw.WriteLine(""); 
             tw.Write("Input File: "); 
             tw.WriteLine(Input_File); 
             tw.Write("Output_File: "); 
             tw.WriteLine(Output_Path); 
             tw.WriteLine(""); 
             tw.Write("Rainflow Flag: "); 
             tw.WriteLine(RF_Flag); 
             tw.Write("Peak Counting Flag: "); 
             tw.WriteLine(PC_Flag); 
             tw.Write("Simple Range Flag: "); 
             tw.WriteLine(SR_Flag); 
             tw.Write("RMS Flag: "); 
             tw.WriteLine(SR_Flag); 
             tw.WriteLine(""); 
             tw.Write("Units: "); 
             tw.WriteLine(Units); 
             tw.Write("Sample Rate: "); 
             tw.WriteLine(SampleRate); 
             tw.Write("Reference Level Method: "); 
             tw.WriteLine(RefMethod); 
             tw.Write("User Refernce Level (optional): "); 
             tw.WriteLine(RefLevel); 
             tw.Write("Rate Mode: "); 
             tw.WriteLine(RateMode); 
             tw.Close(); 
         } 
         public void cFlaggers() 
\{ if (RFcheck.Checked == true) 
                RF_Flag = 1;
             if (PCcheck.Checked == true) 
                PC_Flag = 1;
             if (SRcheck.Checked == true) 
                SR_Flag = 1;
             if (RMSCheck.Checked == true) 
                 RMS_Flag = 1; 
             Units = TBunits.Text; 
             SampleRate = TBsamplerate.Text; 
             RefMethod = CBrefmethod.Text; 
             RateMode = ratemode.Text; 
             if (TBreflevel.Text != "") 
             { RefLevel = double.Parse(TBreflevel.Text); } 
         } 
         public void StartMaac() 
\{ Process MAAC = new Process(); 
             MAAC.StartInfo.FileName = "MAAC.exe"; 
            MAAC.Start(); 
         } 
         private void button3_Click(object sender, EventArgs e) 
\{ cFlaggers(); 
             ParamFile(); 
            StartMaac();
         } 
         public void button3_Click_1(object sender, EventArgs e) 
\{ //this.close(); 
        } 
    }
```
}

## **APPENDIX A.6: MATLAB RATE ANALYSIS**

```
clear all
close all
clc 
%load files
     stress = textread('stress.txt'); 
     reversals = textread('local.txt'); 
%cfd avg on stress file
    sz = size(stress);n = sz(1); clear sz
     for i=2:n-1 
       stress(i,3) = (stress(i+1,2) - stress(i-1,2)) / (stress(i+1,1) - stress(i-1,1)); end
    avg = 0;for i=2:n-1avg = avg + stress(i,3); end
    avg = avg/(n-2);
    disp('cfd avg = ');
     disp(avg); 
%cfd avg points
     syms('xd'); 
    yd = stress(1,2) + avg * xd;%slope of reversal points
     sz = size(reversals); 
    nr = sz(1); clear sz
    slp = (reversals(nr,2) - reversals(1,2)) / (reversals(nr,1) - reversals(1,1));
     disp('rev avg = '); 
     disp(slp); 
%linear lsr on stress file
    c = polyfit(stress(:,1),stress(:,2),1);disp('lsr slp = ');
    disp(c(1));
%line points
   x = [stress(1,1), max(stress(:,1))];
    y = [c(2) + stress(1,1)*c(1), c(2) + max(stress(:,1))*c(1)];%plot
     subplot(1,3,1) 
    hold on
    plot(stress(:,1),stress(:,2),'r');
    plot(reversals(:,1),reversals(:,2)) 
     xlabel('Time (s)'); 
     ylabel('Load (unit)'); 
     legend('Service history','Reversal Line') 
    subplot(1,3,2) hold on
     plot(stress(:,1),stress(:,2),'r'); 
     plot(x,y) 
 xlabel('Time (s)'); 
 ylabel('Load (unit)'); 
     legend('Service history','Linear LSR') 
     subplot(1,3,3)
```

```
 hold on
 plot(stress(:,1),stress(:,2),'r'); 
ezplot(yd,[stress(1,1),stress(n,1)]);
 xlabel('Time (s)'); 
 ylabel('Load (unit)'); 
 legend('Service history','CFD Average')
```
## **APPENDIX A.7: MACC Parameter File (params.txt)**

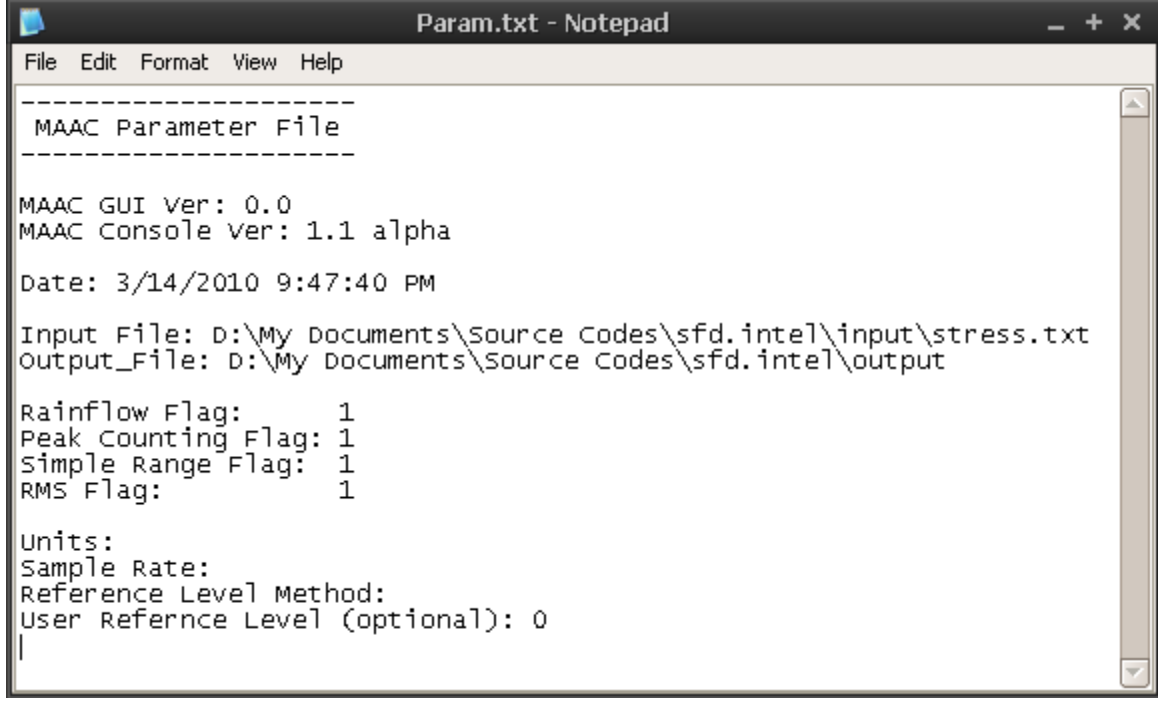

## **REFERENCES**

- [1] J.E. Shigley, R.G. Budynas, and J.K. Nisbett, *Shigley's Mechanical Engineering Design*, 8th ed. New York: McGraw-Hill, 2006.
- [2] R.W. Wetzel, "Fatigue Under Complex Loading: Analysis and Experiements," *AE-6*, 1977.
- [3] Les Pook, *Metal Fatigue*. Dordecht, Kingdom of the Netherlands: Springer, 2007.
- [4] S.C. Lee and S.W. Nam, "Effect of strain rate on the fatigue cavitation during continuous cycling of 12% Cr-Mo-V steel at 600°C," *International Journal of Fatigue*, vol. 13, no. 1, pp. 79-83, 1991.
- [5] J. Dong and N. Soo Woo, "Strain-rate effect on high temperature low-cycle fatigue deformation of AISI 304L stainless, steel," *Journal of Material Science*, vol. 23, pp. 1024-1029, 1988.
- [6] R.I. Stephens, A. Fatemi, R.R. Stephens, and H.O. Fuchs, *Metal Fatigue in Engineering*, 2nd ed. New York: John Wiley and Sons, 2001.
- [7] American Society for Testing and Materials, "Standard Practices for Cycle Counting in Fatigue Analysis," E 1049, 2005.
- [8] J.A. Bannantine, J.J. Comer, and J.L. Handrock, *Fundamentals of Metal Fatigue Analysis*.: Prentice Hall, 1989.
- [9] ASM International, "ASM International Handbook," ASM International, Volume 19 - Fatigue and Fracture, 1997.
- [10] Y.L. Lee, *Fatigue Testing and Anlysis: Theory and Practice*. Burlington: Mass Elsevier, 2005.
- [11] M. Matsuishi and T. Endo, "Fatigue of Metals Subjected to Varying Loading," Japan Society of Mechanical Engineers, Fukuoka, Japan, 1968.
- [12] S.T. Kim, D. Tadjiev, and H.T. Yang, "Fatigue Life Prediction under Random Loading Conditions in 7475–T7351 Aluminum Alloy using the RMS Model," *International Journal of Damage Mechanics*, vol. 15, pp. 89-101, January 2006.
- [13] C. Leser, S. Thangjitham, and N. Dowling, "Modelling of random vehicle loading histories for fatigue analysis," *International Journal of Vehicle Design*, vol. 15, no. 3/4/5, pp. 467-483, 1994.
- [14] S. Abdullah, C. Nizwan, and M. Nuawi, "A Study of Fatigue Data Editing using the Short-Time Fourier Transform (STFT)," *American Journal of Applied Sciences*, vol. 6, no. 4, pp. 565-575, 2009.
- [15] H.J. Sutherland, "Frequency-Domain Stress Prediction Algorithm for the LIFE2 Fatigue Analysis Code," Wind Energy Research Division, Sandia National Laboratories, Albuquerque, 1991.
- [16] American Society for Testing and Materials, "Standard Test Methods for Tension Testing of Metallic Materials," E 8, 2004.
- [17] American Society for Testing and Materials, "Standard Test Methods for Elevated Temperature Tension Tests of Metallic Materials," E 21, 2003.
- [18] K. Chang, G. Jang, C. Park, and H. Gil, "Strain-rate dependence of mechanical behavior and hysteretic characteristics of TMCP steel (SM570-TMC) and its modeling," *Computational Materials Science*, vol. 45, pp. 669-673, 2009.
- [19] Y Haidong, Yongjin G., and L. Xinmin, "Rate-dependent behavior and constitutive model of DP600 steel at strain rate from 10^-4 to 10^-3 s^-11," *Materials and Design*, vol. 30, no. 7, pp. 2501-2505, 2009.
- [20] D.E. Knuth, *The art of computer programming: Sorting and searching, Volume 3*, 2nd ed.: Addison-Wesley, 1998.
- [21] W.H. Press, S.A. Teukolsky, W.T. Vetterling, and B.P. Flannery, *Numerical Recipes in FORTRAN 77*, 2nd ed. New York, UNited States of America: Press Syndicate of the University of Cambridge, 1986.
- [22] J.B. Chang and C.M. Hudson, *Methods and Models for Predicting Fatigue Crack Growth Under Random Loading*., 1982.
- [23] J. Cooley and J. Tuckey, "An Algorithm for the Machine Computation of the Complex Fourier Series," *Mathematics of Computation*, vol. 19, pp. 297-301, April 1965.
- [24] The MathWorks Corp. (2010, April) MATLAB Documentation. [Online]. http://www.mathworks.com/access/helpdesk/help/techdoc/ref/fft.shtml
- [25] R.C. Juvinall and K.M. Marsheck, *Fundementals of Machine Component Design*, 2nd ed. New York: John Wiley and Sons, 1991.
- [26] R. Weicker, "Dhrystone: a synthetic systems programming benchmark," *Communications of the ACM*, vol. 27, no. 10, pp. 1013-1030, October 1984.